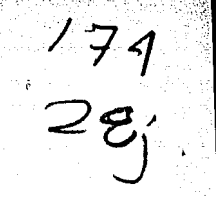

والأفتين in sa banda - 62

le volt all

Nine والإستنساء

a Art

artura<br>1945 h

# $\blacksquare$   $\blacksquare$   $\blacks$ producción de carne de produccientos trópicos

Tesis presentada ante la<br>División de Estudios Profesionales de la División de Estudios Profesionales de la Division de Estudios IIBISTO<br>Facultad de Medicina Veterinaria-y-Zootecnia de-latad de Heutcrin Tesa.<br>Universidad Nacional Autónoma de México<br>para obtener el título de para obtener el título de<br>Médico Veterinario Zootecnista por de constante de la constante de la constante de la constante de la constante de la constante de la constant<br>La constante de la constante de la constante de la constante de la constante de la constante de la constante d n Retaile an Anti-Michelle<br>19<del>14 : Anti-Ameri</del>ca France

ن المشتر المؤكلين

to specifik

# $cam110$  Posse Velasquez

Bajo la asesoria del **MVZ Ricardo Navarro Fierro.**<br>MVZ Ricardo Navarro Fierro.

México. D.F., diciembre 1987

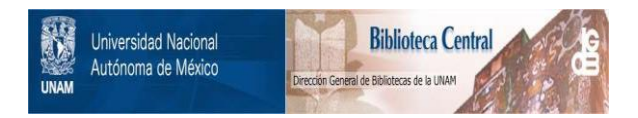

# **UNAM – Dirección General de Bibliotecas Tesis Digitales Restricciones de uso**

# **DERECHOS RESERVADOS © PROHIBIDA SU REPRODUCCIÓN TOTAL O PARCIAL**

Todo el material contenido en esta tesis está protegido por la Ley Federal del Derecho de Autor (LFDA) de los Estados Unidos Mexicanos (México).

El uso de imágenes, fragmentos de videos, y demás material que sea objeto de protección de los derechos de autor, será exclusivamente para fines educativos e informativos y deberá citar la fuente donde la obtuvo mencionando el autor o autores. Cualquier uso distinto como el lucro, reproducción, edición o modificación, será perseguido y sancionado por el respectivo titular de los Derechos de Autor.

POSSE VELASQUEZ, CAMILO: Modelo para simular la producción de carne de bovino en los trópicos. (Bajo la asesoría del MVZ Ricardo Navarro Fierro)

#### RESUMEN

Como parte de una serie de trabajos para analizar las características a considerar en un programa de mejoramiento genético para ganado bovino productor de carne, se llevó a cabo un proyecto en dos fases:

Con base en los análisis del sistema de producción de carne de bovino en el trópico mexicano efectuados en trabajos anteriores, en la primera parte de este se presenta el desarrollo y funcionamiento de un programa interactivo de cómputo escrito en lenguaje FORTRAN 77, que realiza las siguientes funciones: a) Simula un número variable de explotaciones productoras de becerros destetos y/o novillos gordos, conservando la correlación entre las diversas características productivas (que deben ser definidas previamente) simulando una Distribución Normal Multivariada; b) Calcula la producción de carne de estas explotaciones para períodos de un año; y c) Calcula y clasifica en dos niveles de cuentas contables los costos anuales de producción usando factores generadores de costos declarados con anterioridad.

Este programa iué diseñado teniendo en mente la gran cantidad de posibles usos que se le puede dar tanto en la investigación coao en la administraci6n de sistemas de producción de carne; por lo que se elaboró muy flexible en la definición de parámetros y presentacl6n de resultados así como en facilidad de uso, inclusive para personas no taailiarlzadas con las computadoras electrónicas. Pensando en esto, los capítulos 111, IV y V se presentan a manera de Manual de Manejo del Programa.

En la segunda parte del trabajo se valida el modelo de simulación usando el programa de cómputo y factores generadores de costos recopilados en trabajos previos para slaular la producción de carne en la Zona Centro del Estado de Veracruz y deterainar las caracerísticas más importantes en un programa de mejoramiento genético en bovinos de esa reglón,

Usando el criterio microeconómico, se estableció el siguiente orden de iaportancia de las características que deteralnan la productividad en el proceso de cría de becerros en la región en estudio: GANANCIA DE PESO PREDESTETE. HORTALIDAD PREDESTETE. PORCENTAJE DE FERTILIDAD, INTERVALO ENTRE PARTOS, EDAD A PRIMER PARTO, PORCENTAJE DE HEHBRAS ADULTAS EN EL HATO, EDAD AL DESTETE, EDAD PROMEDIO DE DESECHO DE LAS HEMBRAS y PESO. AL NACIMIENTO. Para el engorde de novillos en la misma región el orden establecido fué: PROHEDIO ANUAL DE GANANCIA DE PESO o GANANCIA DE PESO EN EL EPOCA BUENA, EDAD DE SACRIFICIO, EDAD AL INGRESAR A ENGORDE, PERDIDA DE PESO EN LA EPOCA MALA, PESO AL INGRESAR A ENGORDE Y PORCENTAJE DE KORTALlDAD POSDESTETE.

Aclarándose que este orden de importancia econ6aica solamente es válido para las situaciones simuladas por lo que, si se desea trabajar sistemas diferentes, se recomienda realizar con el misno prograaa otras simulaciones definiendo los parmetros y/o costos particulares.

# CAP I TULO I

# INTRODUCCION

Cualquiera que sea el área técnica en que nos desempeñemos, es indispensable que nuestras decisiones se tomen en<br>funcion de lograr la mayor eficiencia productiva posible; de lograr la mayor eficiencia productiva posible; desafortunadamente, no siempre se dispone de un conocimiento óbjetivo de los· sistemas de explotacíon que· permita definir las mejores estrategias, lo que lleva a tomar las decisiones basados en la "experiencia personal" que -aunque no es despreciable- está sujeta a mayores posibilidades de error que una decisión tomada después de un análisis numérica.

Las explotaciones de ganadería de carne en las regiones tropicales no solo no están exentas de este problema, sino que, por sus condiciones extensivas, han sido mucho menos estudiadas que las explotaciones intensivas, cuyos medios de producción pueden controlarse mejor.

Para conocer la importancia económica de cada una de las características de producción en estas explotaciones, se requiere gran cantidad de experimentos con registros completos de producción y de costos; lo que exige disponer de suficiente tiempo para abarcar todo el ciclo de producción de ganado de carne, y contar<br>con cantidad de ranchos suficiente para obtener resultados con cantidad de ranchos suficiente para obtener resultados representativos del sistema de producción en estudio.

A pesar de disponer de información proveniente de experimentos y encuestas, a través de diversas publicaciones <Aluja et al., 1982; Alvarez *y* Posse, 1986; Barajas, 1985; Barajas et al., 1985; CIEEGT, 1979; CIEEGT, 1980; CIEEGT, 1981; Osorio, 1964; Schiavo, 1976; Schiavo y Arias, 1986), con estos datos parciales es diffeil componer una visión general que integre todas las uirichi componer una visión general que integre todas las ya que nuestra capacidad de abstracción es bastante menor que la necesaria para lograrlo.

Esta es una de las situaciones que las computadoras electrónicas han ayudado a resolver, pues desarrollando un modelo matemático que simule el sistema en estudio *y* aportando los parámetros correctos es posible, mediante un programa computadora, "generar" tantos ranchos como sea necesario para cada anál.isis particular, prueba de esto son los experimentos de simulación pecuaria publicados en los últimos años, entre los simulación pecuaria-publicados en los ultimos anos, entre los<br>cuales encontramos los de Asbury <u>et al.</u> (1986), Barajas <u>et al.</u> suares encontramos los de Asbury et al. (1986), Barajas et al.<br>(1985), Brown <u>et al.</u> (1976), Bennett <u>et al.</u> (1983), Faarungsang et al. (1986), Harris y Stewart (1986), Kinghorn (1986), McClintock y Hammond <1981>, NavarroFierro *y* Posse <1984), NavarroFierro et al. (1986), Quintana *y* Robison (1984), Sirkkomaa (1986), Smith et al. (1976).

El procedimiento que se requiere para desarrollar experimentas de simulación, se compone de una serie de pasas descritos por Agrawal y Heady (1972>, Barajas <1985>, Naylar et.al (1977) y Fishman (1978>:

CAPITULO<sup>1</sup>

3

1-formulación del problema. 2-recalección y procesamiento de datos reales. 3-formulación de un modela matemático. 4-estimación de los parámetros las características 5-evaluación del modelo y de los parámetros estudiados 6-tormulación de un programa para la computadora. 7-validación del programa 8-diseño de los experimentos de simulación 9-análisis de los datos simulados.

Con el propósito de conocer las características de importancia económica a tener en cuenta en un programa mejoramiento genético en una región tropical del golfo de México <Zona Centro del Estado de Veracruz, conforme la subregional1zac16n de la Secretaría de Programación y Presupuesto (1980)), se inició el desarrollo escalonado de un sistema para simular las condiciones productivas y de costos de producción de las explotaciones de la región. Es así coma en el trabajo presentado por Barajas <1985) encontramos el desarrollo de los 5 primeros pasos enumerados, en .<br>el apéndice A se presenta una transcripcion de los puntos básicos el apéndice A se presenta una transcripcion de los puntos básicos<br>de ese trabajo. Nos corresponde ahora presentar el desarrollo de de ese trabajo. Nos corresponde ahora presentar el desarrollo de los últimos 4 puntos del proceso.

Por abarcar la mayor parte de la población bovina de la región CBarajas,1985>, todos los análisis aquí presentados se refieren a explotaciones cuyo número de cabezas se encuentra entre 80 y 300 bovinos.

Dado que se decidió dar flexibilidad ai programa de computación para permitir su uso en diversas áreas de la investigación, se hace una extensa descripción de funcionamiento; de tal manera, este trabajo puede servir como Manual de Manejo del programa de simulación, usando como ejemplo el experimento realizado.

# CAP I TULO II

# PROCEDIMIENTO PARA EL DESARROLLO ITO PARA EL<br>DEL SISTEMA

En seguida se presentan las partes en que se divide el trabajo que, aunque no corresponden estrictamente al orden en que se desarrolló, resultan mejor estructuradas para su presentación:

#### 1.- FORMULACION DEL PROGRAMA PARA LA COMPUTADORA

Con base en los modelos propuestos por Barajas (1985), a los que se les hicieron algunas modificaciones, se desarrolló un programa de computadora en Lenguaje FORTRAN 77 que, usando la distribución normal multivariada, simula explotaciones productoras de carne y calcula los costos de producción asociados a cada una de <sup>e</sup>1 las.

a> Uso de la distribución normal multivariada: el aspecto más importante del programa es que, al generar los ranchos, tiene en cuenta las correlaciones ambientales, genéticas aditivas y/o de otro origen que asocian las variables determinantes de la productividad en cada explotación, a las que de ahora en adelante llamaremos Variables de Entrada.

Esta característica permite analizar los efectos de modificar alguna(s) variable(s) sobre la rentabilidad total de la explotación. Por ejemplo, puede ser interesante conocer como afecta productiva *y* económicamente el reducir la edad al destete a S meses con el propósito de disminuir el intervalo entre.partos, pero para llegar a una conclusión verdadera debemos tener en cuenta que al disminuir la edad al destete se puede incrementar la mortalidad posdestete, disminuir el promedio de ganancia de peso en la vida de las crías, aumentar el número de crías producidas por hembra en el hato, etc.; de modo que, sin la ayuda de un computador, es sumamente complicado calcular como va a ser el nuevo rancho donde por medio de la genética y/o del medio ambiente se modifique una de diez y siete características que -según Barajas, (1985)determinan la productividad del sistema productor de carne de bovino en el Trópico Mexicano.

Como base de la simulación, en el programa se ofrecen los parámetros establecidos por Barajas (1985), Alvarez y Posse (1986) Y el Diagnóstico Integral de la Ganadería Bovina en el Trópico Mexicano <1984>, dejando al usuario la posibilidad de determinar parcial o totalmente sus propios parámetros, bien sea por no estar de acuerdo con los aquí propuestos o, por querer simular una región o explotación diferente a la establecida.

b) Modelos determinísticos ranchos, el usuario indica si desea calcular la producción de carne de cada uno de estos. aplicados: una vez generados los

Este es el único proceso donde la flexibilidad del programa es nula ya que no permite cambios al. modelo establecido; aquel usuario que desee trabajar con un modelo diferente se verá en la necesidad de generar su propio programa, pero -por estar elaborado el programa en módulos independientes- podrá trabajar con todos los demás módulos, siempre y cuando conserve los formatos de los archivos de datos presentados en el apéndice B y realice su propia validación del nuevo modelo.

e) Definición y cálculo de los costos de producción: El siguiente paso consiste en la definición de los factores que generan costos, punto en el que el programa vuelve a ser completamente flexible ya que, aunque se proponen factores en el programa, se deja al usuario<br>la libertad de aceptarios, modificarios e, incluso, de crear ia libertad de aceptarlos, modificarlos e, incluso, factores nuevos de acuerdo a sus necesidades.

Al permitir el cambio de parámetros productivos, *y* el cambio de" los factores que generan costos, se busca que el programa de computadora pueda tener un gran número de aplicaciones; ya que<br>cualquier investigador puede simular un amplio rango de cualquier investigador puede simular un explotaciones (por ejemplo, desde cría y levante en condiciones extensivas de la región del norte de México hasta un lote de engorde intensivo en un país europeo). Lógicamente son requisitos engorde intensivo en un país ediopeo). Logicamente son requisitos indispensables para obtener resultados válidos, conocer<br>adecuadamente los parámetros y los factores generadores de costos del sistema que desea simular, así como saber manejar correctamente ias opciones del programa.

#### 2.- VALIDACION DEL PROGRAMA

Para verificar el funcionamiento correcto del programa, se utilizó la simulación objeto de esta Tesis (explotaciones de 80 a 300 cabezas en la Zona Centro del Estado de Veracruz), realizando los siguientes pruebas:

a) Generación de ranchos con Distribucion Normal Multivariada: se generaron las Variables de Entrada de 100 explotaciones utilizando los Parámetros aportados "por ausencia" en el programa; estas 100 explotaciones fueron analizadas con el paquete estadístico SPSS (Statistical Package for the Social Sciences) para estimar parámetros en que se basa la simulación y confrontar esta estimación con los datos originales.

b> Simulación de la producción de carne: los datos de las 100 explotaciones arriba generadas se trasladaron a una electrónica de cálculo (Lotus 123), a la cual se le agregaron las fórmulas matemáticas que calculan las Variables Intermedias y de Salida conforme los modelos deterministicos propuestos por Barajas (1985>; para verificar que los resultados de las primeras 20 explotaciones y del promedio general coincidan con los resultados de este módulo del programa.

1;AP 1 TULO l l

c) Estimación de los costos de las explotaciones simuladas: Usando el archivo "por ausencia" de definición de factores generadores de costos, se costeó el promedio de las explotaciones simuladas en la electrónica de cálculo para verificar que los costos, divididos en los dos niveles de cuentas contables, sean iguales al costo promedio calculado por el programa.

#### 3.- DISEÑO DE LOS EXPERIMENTOS DE SIMULACION

Para poder determinar la importancia económica de las características productivas en las explotaciones de ganado bovino de carne en la región en estudio, se diseñó un experimento con la utilización de las 100 explotaciones simuladas y costeadas, como no es necesario para el interés del experimento no se consideran los es necesario para el interes del experimento no se consideran los de cada explotación, expresada en equivalentes de kilos de carne.

Se presentan las estadísticas descriptivas de la influencia del cambio en cada una de las Variables de Entrada sobre la rentabilidad final de la explotación y un ordenamiento final de estas de acuerdo a la forma en que un cambio de magnitud igual una desviación estándar arecta ia rentabilidad del sistema.

#### 4-ANALISIS DE LOS DATOS SIMULADOS

Se presenta el. análisis de los resultados cubriendo los siguientes puntos:

-Las posibilidades de utilización del programa de computadora para la experimentación en las diversas áreas técnicas.

-La importancia de la veracidad de la información programa, mostrando un ejemplo con un factor de costos aportada al mal programa,<br>definido.

-La diferencia existente entre una interpretación macroeconómica y La diferencia existente entre una interpretación macroeconómica y<br>una interpretación microeconómica de los resultados de la simulación.

-La escala de importancia económica de las diversas caracteristicas productivas en las explotaciones de la Zona Centro del Estado de productivas en las exprotaciones de la zona centro del Estado de veracruz, remarcando la necesidad de orientar ilos esiderzos<br>técnicos con criterios propios del sistema y no traspolando información válida en otros sistemas, mejor estudiados pero cuyas características son diferentes.

### CAPITULO Ill

# DEFINICION DE PARAMETROS Y GENERACION DE VARIABLES DE ENTRADA

En este capítulo y en los dos siguientes se presenta el programa de cómputo que realiza la simulación. Para tal efecto se sigue el flujo normal del procesa, usando todos los módulos del programa; estos capítulos se escribieron con la intención de presentarlos a manera de Manual de Manejo del Sistema de Simulación para que puedan ser consultados por cualquier usuario.

A medida que se muestra el desarrollo de la simulación, se discuten las bases teóricas en que se fundamenta.

#### 1.- PRESENTACION GENERAL DEL PROGRAMA

Para simular la producción y los costos de las explotaciones productoras de carne con la ayuda de este programa de cómputo; es necesario llevar a cabo 5 pasos:

a) Definición de los parámetros a usar: declarando cuáles deben ser los promedios y límites posibles de determinadas características de producción, cual debe ser su variabilidad y la asociación entre ellas, se define el tipo de explotación que se vá a simular.

b) Generación de ranchos: siguiendo la Distribución Normal o) deneración de ranchos: siguiendo la bistribución Normal<br>Multivariada como modelo de la asociación entre características y usando los valores definidos en el punto anterior, el programa simula un número determinado de ranchos que cumplen con los parámetros declarados.

c> Cálculo de la producción: una vez generados los ranchos, se usan los Modelos determinísticos de Barajas (1985) para calcular, en cada uno de ellos, la producción anual de Kg de becerro destetado, de novillo gordo, o de ambos si se considera el proceso integrado.

d) Definición de los factores generadores de costos: se define en detalle cada uno de los posibles costos en una explotación o en un grupo de explotaciones de la región que se desea simular, conforme los objetivos del estudio que se esté efectuando.

e> Costeo de las explotaciones simuladas: con los factores generadores de costos previamente definidos, se calcula el ·costo de producción para cada una de las explotaciones simuladas; lo que permite analizar la productividad y la eficiencia económica de cada una de estas.

Este programa es del tipo conocido como INTERACTIVO, es decir que la computadora "conversa" con el usuario para que este no tenga dificultad al momento de definir las opciones y los datos a usar; a lo largo de este capítulo se presentarán todas las pantallas con que el programa solicita las instrucciones para Ja próxima acción a ejecutar.

CAPITULO l!l

9

Al responder a cualquiera de estas pantallas se pueden presentar tres tipos de problemas

-La respuesta no es del mismo tipo que el solicitado por el programa, por ejemplo, debía contestar con un número y lo hace con una letra, en este caso la computadora interrumpe el proceso y el usuario debe iniciar nuevamente la utilización de ESA subrutina, no de todo el programa, (recuerde que el programa esta integrado por<br>un conjunto de subrutinas que funcionan en módulos de operación un conjunto de subrutinas que funcionan en módulos de operación independiente).

-La respuesta es del mismo tipo que el solicitado y no está dentro de los rangos posibles, por ejemplo debe elegir numerándola, una de 7 opciones posibles y elige la número 9, en tal caso el programa regresará a la misma pantalla hasta obtener una respuesta válida.

-La respuesta es del mismo tipo que el solicitado y está dentro de  $\frac{1}{105}$ vez vez de contestar que se costee una explotación de obo nectareas.<br>por error, se indica que costee una explotación de 8 hectáreas. Este tipo de fallas se conoce como un error de Lógica y el programa no está en capacidad de detectarlo por lo que emitirá resultados, pero estos no simulan la situación real. rangos posibles, pero es un dato equivocado; por ejemplo, en de contestar que se costee una explotación de 800 hectáreas,

En algunos casos la pantalla solicita un valor agregando la siguiente nota:

# USE EL PUNTO POR FAVOR

Esto quiere decir que espera un valor REAL (con tracciones) y aunque estas sean iguales a cero, debe usarse el punto decimal. Cuando aparece esta nota no es lo mismo contestar "100" que "100.", si no se usa el punto decimal podemos incurrir en errores de tipo lógico, ya que el programa puede tomar este dato por otro valor.

En muchos casos aparece junto a la pregunta, entre paréntesis, la opción que ofrece el programa "por ausencia". Esta respuesta será tomada por el programa si el usuario oprime <ENTER>.

Para la definición de los nombres de archivos de datos hay ciertas reglas básicas que se deben conocer <International Business Machines Corporation, 1985):

-El nombre puede consistir de dos partes separadas por un punto  $-E1$ <br>( . ) :

nombre.extensión

-El nombre puede contener de uno a ocho caracteres y la extensión desde uno hasta tres.

-Si se incluyen mas de tres caracteres para la extensión el programa usará solamente los tres primeros. Si el nombre posee mas de ocho caracteres y no se incluye una extensión el programa colocará un punto después del octavo caracter y usará los tres caracteres siguientes como extensión. Si el nombre es de más de ocho caracteres y se incluye la extensión se producirá un error que detendrá el programa.

Los siguientes caracteres se pueden incluir en el nombre o la extensión:

> A hasta la z o hasta el 9 { } © # \$ " g. /

El usuario puede usar los nombres sugeridos por el programa (incluidos entre paréntesis) con solo oprimir la tecla <ENTER> sin anotar nada antes. Al utilizar esta opción para los archivos de Variables de Entrada se debe estar conciente que si hay un archivo con este mismo nombre en el disco de datos (DRIVE B:), será reemplazado por uno nuevo al momento de generar los ranchos.

Un punto importante dentro de las generalidades del programa es que para aumentar sus campos de aplicación se decidió programa es que para aumentar sus campos de apricación se decidio<br>simular por separado las unidades de cría de becerros de las unidades de levante *y* engorde de novillos, ya que esta división existe en gran cantidad de las explotaciones de la región en estudio; ademas, por no simular esta división, muy frecuente en la práctica de muchas áreas pecuarias, han fracasado varios intentos de simulación (Elsen et al, 1986).

Al comenzar, el programa solicita que el usuario defina cual proceso productivo desea trabajar (cria o engorde) (cuadro 3.1>, se debe elegir alguno de los dos usando el namero entre paréntesis que se encuentra en cada opción.

En caso que se desee realizar la simulación independiente de los dos procesos se puede comenzar con cualquiera ya que el flujo del programa permite regresar a este punto cuantas veces se desee; incluso se pueden realizar varias simulaciones de un mismo proceso productivo cambiando los nombres del archivo de parámetros, los del archivo de Variables de Entrada para el modelo deterministico o ambos.

#### CAPITULO 111

Esta Qltima característica permite guardar en archivos diferentes de un disco magnético varios grupos de ranchos resultantes de diversas simulaciones del mismo sistema de producción o de sistemas diferentes; dado que esto facilita el cometer errores de diseño estadistico remitimos al usuaria a la secciónes 2.1 (c) y 2.4 (b) de este capítulo donde se discute este punto.

==========================================================

DEFINA Si VOY A TRABAJAR CRIA (1) O ENGORDE (2)

==========================================CUADRO 3.1 ====

Si se vá a realizar la simulación de un proceso integrado de cría y engorde (en una sola explotación o en una región), el programa se encarga de conservar el número de becerros destetados que pasan a engorde y la correlación del peso y de la edad al destete generados en el proceso de cría con respecto a las variables del proceso de engorde, manteniendo así la liga entre ambas partes y permitiendo la simulación de un sistema integral, esto se explica en detalle en las secciones 2.1 (a) y 2.2 de este capítulo.

El programa continúa preguntando los nombres de los archivos de datos donde se guardan (o guardarán) los parámetros productivos y donde se escribirán los ranchos simulados.

En el cuadro 3.2 se observa la pantalla con que se solicitan estos nombres. Los dos primeros archivos corresponden a soficitan estos nombres. Los dos primeros archivos corresponden a respectivamente, estos sólo son necesarios cuando no se desea trabajar con los valores ofrecidos "por ausencia", sino con valores establecidos por el usuario en corridas anteriores, o bien, cuando se quiere generar un archivo en disco con los parámetros de la simulacíon, bien sea modificados o sin modificar. Los dos archivos siguientes corresponden a los nombres donde el programa escribirá<br>los eranchos simulados (Variables de Entrada al modelo simulados (Variables de Entrada al modelo determinístico).

=========================~==================~======================

DEME LOS NOMBRES DE LOS ARCHIVOS USANDO HASTA 14 CARACTERES <drive> ":" OCHO PARA EL NOMBRE " " TRES PARA LA EXTENSION

ENTRE PARENTESIS SE ANOTA EL NOMBRE PROPUESTO

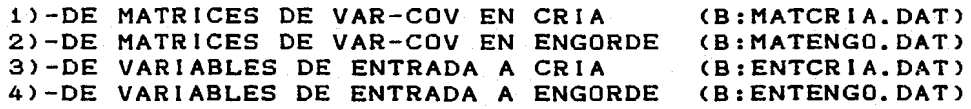

==================================================== CUADRO 3.2 ===

Aunque no se utilicen las archivos que contengan los parámetros, debe contestarse duando el programa pida el nombre correspondiente y este debe coincidir con algún archivo previamente inicializado. el que no será modificado en ningún momento.

Solamente se preguntarán los nombres de los dos archivos del proceso a simular, en caso que posteriormente se elija la opción de simular el engorde asociado a la cría de becerros, los nombres de estos archivos serán preguntados con la misma pantalla.

# 2.- DESARROLLO DE LA SIMULACION MULTIVARIADA

Siguiendo el flujo del programa vamos a discutir la primera serie de subrutinas, que permite al usuario trabajar con los parámetros de la simulación multivariada: usar los originales del programa o algunos guardados previamente en disco, modificarlos, guardar en disco magnético los datos originales *o* un conjunto modificado, imprimirlos o verlos por pantalla; así como, usando estos parámetros, generar un número variable de ranchos bien sea en el proceso de cría o en el proceso de engorde.

Una vez se han definida los nombres de los archivos el programa nos lleva al menú presentado en el cuadro 3.3, donde se programa nos rieva al menu presentado en el cuadro 3.3, donde se tienen i las siguientes alternativas (inicialmente es necesar<br>elegir la opcion 1 o la 2 antes de poder utilizar cualquier otra):

==============================~==========================

ELIJA UNA OPCION:

<1> LEER LOS PARAMETROS GUARDADOS EN EL DISCO USAR LOS PARAMETROS ORIGINALES DEL PROGRAMA

nota: inicialmente debe eligir una de estas dos

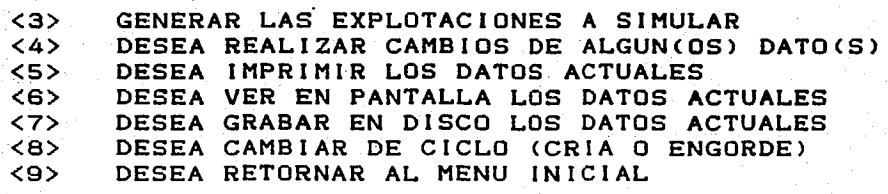

========================================== CUADRO 3.3 ===

1) Usar un archivo creado previamente que contenga los parámetros del proceso productivo (cría o engorde> que se esté trabajando en ese momento, normalmente es un archivo que se generó en corridas ese momento, normarmente es an arentes que se genero en corridas "por ausencia" por el programa. Este a~chivo corresponde al nombre que se definió en la primera elección del menú anterior.

2) Usar los parámetros originales del programa: estos son los parámetros "por ausencia" que se presentan en 1os apéndices C y D. Esta opción se puede elegir para realizar la generación de ranchos propiamente dicha o para después de haberlos leído modificar los parámetros por otros que se ajusten más a las necesidades del experimentador. Esta opción, por si sola, no necesita la existencia de ningún archivo en el disco de datos.

#### 2.1.- DEFINIR LOS PARAMETROS QUE SE VA A USAR

1 CAP 1991 A 1992 ISBN 1992-1993 AND 1993 A 1994 A 1995 A 1996 A 1997 A 1997 A 1997 A 1998 A 1998 A 1999 ISBN<br>1992 - Andrew Maria Land, Andrew Maria Land, Andrew Maria Land, Andrew Maria Land, Andrew Maria Land, A 1999

Para poder simular cualquier explotación se requiere un nivel mínimo de información, que aquí llamamos los Parámetros nivel mínimo de información, que aqui llamamos los Parámetros<br>Productivos, para aquellas simulaciones donde no se disponga de parámetros propios o que se pueda trabajar con los valores "por ausencia", el programa ofrece la opción de trabajar con los parámetros. recopilados por Barajas (1985).

que se ofrece "por ausencia" de otros valores dentro del programa, ncluye (vea apéndices C y D): La información requerida por el modelo multivariado, y

a) Valor promedio de cada variable: el programa permite al usuario definir cual es el valor promedie, durante la simulación, para cada una de las variables productivas de una unidad explotación. Estas fueron definidas por Barajas(1985) como las variables necesarias para conocer completamente la producción de carne en cualquier explotación. No se pretende restarle importancia a otras características, mencionadas por diferentes autores, pero se puede afirmar que cualquier otra variable que se quisiera incluir, puede ser calculada con algún conjunto de las que están consideradas.

Para simular una explotación que tenga los dos procesos productivos integrados (cría y engorde) debemos trabajar por separado cada uno de ellos, lo que sin lugar a dudas nos puede llevar a que no se tenga en cuenta la correlación existente entre el manejo y la genética de los becerros con los resultados obtenidos en el engorde de estos mismos animales; esto obliga al usuario a ser muy cuidadoso con la definición de las medias para cada una de las Variables de Entrada. Este problema está parcialmente resuelto al permitirle la opción al usuario de usar el número de becerros que pasan a engorde y los factores de ponderación del peso al destete y la edad de destete calculados de

la simulación de cría de becerros, en el cálculo de las Variables de Entrada al proceso de engorde <ver sección 2.2 de este capítulo>.

b) Valor mínimo que podrá tomar cada variable y

c) Valor máximo que podrá tomar cada variable: se define los valores mínimos (Vector de Mínimos) - y los valores máximos (Vector de Máximos) que pueden tomar las variables en UN rancho durante la se hanimas, que pecuen comar car en encrera en <u>en</u> contene carante re<br>simulación (no el valor máximo o mínimo del promedio de los simuración vho el valoi maximo o minimo del promedio de los definición la Distribución Normal un modelo de límites infinitos, se generen valores biológicamente imposibles en los ranchos simulados.

USARSE PARA REALIZAR ANALISIS QUE EXCLUYAN LAS SUBPOBLACIONES CON <u>MAYOR</u><br>hacer todos Conocido esto podemos entender que los límites NO DEBEN VALOR O MENOR VALOR DE ALGUNA VARIABLE; en caso de querer un análisis de este tipo proponemos que una vez generados los ranchos (EN UNA SOLA SIMULACION), el usuario separe las diversas subpob!aciones durante el análisis estadistico.

d) Vector de decimales de precisión: en este se define con cuántas cifras decimales se desea trabajar cada variable, la opción "por ausencia" es de 9 decimales para todas las variables y dado que esta subrutina no escribe los datos en código ASCII, lo más posible es que sea innecesario modificarlos a menos decimales; solamente cuando se desee incluir algun concepto de limitaciones de medición será importante esta opción.

e> Matriz de Varianzas y Covarianzas Genéticas,

*t>* Matriz de Varianzas y·Covarianzas Ambientales y

g> Matriz de Varianzas y Covarianzas "OTROS": se tiene la alternativa de definir la matrices de varianzas y covarianzas Genética, Ambiental y "Otros". Como en los vectores anteriores, aquí también podemos usar los valores propuestos por el programa, siendo estos de mucha mayor utilidad ya que es raro encontrar reportes de experimentos que los estimen, bien sea porque no se les dá la importancia que poseen, como en caso de las varianzas, o porque su estimación supone grandes dificultades experimentales, como en el caso de las covarianzas; al aceptar los valores "por ausencia" la posibilidad indeseable de usar parámetros inadecuados se ve disminuida gracias a que estos no difieren mucho entre

<u>Thomas A</u>nakak

explotación y explotación siempre y cuando no existan grandes exprotación y exprotación siempre y coando no existan grandes ilierencias de manejo o se esten midiendo en<br>(por ejemplo en gramos o libras en vez de kilos).

varianza o una covarianza, definirla igual a cero no es una buena decisión, pues este valor es tan significativo como cualquier otro decision, pues este valor es tan significativo como cualquier otio<br>(positivo o negativo) y puede afectar los resultados en mayor vpositivo o negativo, y puede afectar fos festitados en mayor programa. Vale la pena destacar que cuando se desconoce una

Al definir una varianza igual a cero el parámetro se toma como constante, aunque en términos reales presentará una pequeña variación aleatoria.

Si se define una covarianza igual a cero no se deja de simular un modelo cuyo parámetro no conocemos, sino que se simula un modelo en el que no existe correlación significativa entre las dos variables Ces tan "peligroso" dar una correlación que no se conoce, como decir que no existe por ser desconocida)

La existencia de la matriz "Otros" se debe a que deseamos permitir al usuario subdividir los efectos genéticos o los ambientales en dos grupos (por ejemplo efectos genéticos aditivos y efectos genéticos noaditivos, efectos ambientales sanitarios y nosanitarios o nutricionales y nonutricionales) lo que le permitirá desarrollar simulaciones muy específicas; sin embargo es de esperarse que normalmente esta matriz sea nula (compuesta por ceros) debido a la dificultad que supone hacer una correcta división estadística de estos efectos.

### 2.2.- REALIZAR LA SIMULACION DE LAS VARIABLES DE ENTRADA

Una vez leídos los parámetros del programa (opción 2) o de disco Capción 1> *y,* si se quiere, modificados Capción 4>, impresos en papel (opción 5), vistos en pantalla (opción 6) y/o grabados en disco (opción 7>; se puede comenzar a generar las explotaciones propiamente dichas, con este módulo vamos a crear las características productivas definidas como las Variables de Entrada, usando los parámetros "del momento", que dependen del uso previo de las otras opciones del menú. Se debe ser cuidadoso de usar realmente los parámetros que se desea, en caso de tener cualquier duda al respecto eligiendo las opciones 5 o 6 se conocerá cuales son los parámetros "del momento".

La simulación se hace usando el modelo de Navarro-Fierro *<sup>y</sup>*Posse C1984>, modificado para adicionarle el tercer efecto conocido en este trabajo como "Otros":

 $=$  CAPITULO 111

 $Y+1 = Z1 + 1 G + Z2 + 1 A + 23 + 1 G + M4$ 

- valor de la característica productiva j del rancho i

 $21j1$   $22j1$   $23j1 =$   $=$  porción j de factores de multivariados con vector de medias nulo y matriz de covarianzas iguales a matriz identidad.

donde:\_  $-\sim$ yijiji $\sim$ ikijijiji

> G, A, O Matriz triangular única inferior que multiplicada por su transpuesta es igual a la matriz de varianzas y covarianzas de los efectos genetico, ambiental y "otros" respectivamente.

Mj media de la observación j. Julius en energia

Si se vá a realizar la simulación de un proceso integrado de cría y engorde (en una sola explotación o en una región), el programa se encarga de tomar el número de becerros destetados destinados a engorde así como de conservar la correlación del peso destinados a engorde así como de conservar la correlación del peso<br>y la edad al destete generados en el proceso de cría con la<mark>s</mark> y la edad al destete generados en el proceso de cria con las<br>variables del proceso de engorde. Para esto es necesario utilizar el archivo con los parámetros usados y el archivo de datos de los er archivo con los parametros usados y el archivo de datos de los<br>ranchos simulados en cría incluyendo la variables de Salida con la producción de becerros destetados; por lo tanto se requiere que estos archivos ya se hallan generado *y* que, al ser preguntados por el programa (cuadro 3.2), se les asigne los nombres correctos.

Se recomienda al usuario que no domine el manejo de archivos de datos en disco magnético, que use un disco recién diversos de datos en disco magnetico, que use un disco <u>fecien</u> propuestos "por ausencia" para cada archivo.

En caso de ser este último su caso y que desee usar los  $\mu$ **parámetros definidos en otras simulaciones y grabados en un disco** con ranchos ya simulados, debe copiar estos archivos de parámetros en el disco nuevo ANTES- de comenzar a usar el programa, esto lo con las siguientes instrucciones, después de haber colocado el disco recién formateado en el Orive B: y e) de datos ya simulados en el Orive A:

> A>COPY A:SALCRIA.DAT B: A>COPY A:MATCRIA.DAT B:

La metodología seguida por el programa para para<br>conservar la correlación entre cría y engorde consiste en calcular los valores de ponderación de estas dos características con la observación correspondiente en el modelo de cría y posteriormente calcular los demás valores de ponderación "dados estos dos primeros". Como es necesario calcular el valor de ponderación para

el componente genetico, el componente ambiental y el componente "otros''. se va a descomponer la observación, la media <sup>y</sup> la Varianza en sus tres partes usando la misma proporción que tengan las varianzas de Edad al Destete en los parámetros de cría de becerros; para el Peso al Destete se solicitan estas proporciones al usuario.

CAP I TULO 1111

======================================================

DE UN NUMERO ENTRE 1 Y 100 PARA ALEATORIZAR

CUAL ES EL NUMERO DE VECTORES A SIMULAR

.,;:::.=·=.::================================== CUADRO 3. 4 ===

Tal como podemos observar en el cuadro 3.4 una vez ingresamos a la subrutina de generación de los ranchos, el programa nos solicita dos valores:

El primero es un es un nQmero entero cualquiera que utilizamos como "semilla" de la subrutina que genera nQmeros aleatorios, el usuario no se debe preocupar por las consecuencias o el significado del nQmero elegido; y aunque no es indispensable, se considera una buana costumbre no usar siempre la misma "semilla" para las diversas corridas del programa

Cuando no se va a integrar el proceso de e<mark>ngorde de</mark> novillos al proceso de cría de becerros, se pregunta el número de novirios ai proceso de cria de Becerros, se pregunta el numero de<br>explotaciones a simular, si se van a integrar los dos ciclos este exprocaciones a simulai, si se van a integrar los dos ciclos este<br>valor se tomará del archivo de Variables de Salida de cría de varor se comara del alemão de valiables de Salida de Olia de pantalla.

El nQmero de vectores a generar <Ranchos que se quieren simular) está limitado por las capacidad de almacenamiento magnético de datos de cada computador y depende del diseño experimental planteado en cada caso; podemos recomendar que, aunque no es norma fija, dadas las facilidades de cómputo existentes se genere un mínimo de iOO explotaciones cuando sea absolutamente imposible consultar con una persona con conocimientos de estadística.

Es importante recordar que si se va a usar la estadística de inferencia no es bueno generar "Tantos vectores que hagan cualquier diferencia Significativa", por lo que -volvemos a insistir- antes de querer observar los resultados de la simulación se debe ser muy cuidadoso al eligir el diseño estadístico.

# 2.3.- MODIFICAR ALGUNOS PARAMETROS

que se maneja esta subrutina, la primera pantalla es un menú por el En los cuadros 3.5 y 3.6 podemos ver las pantallas con que se pasa tantas veces como sea necesario para realizar los cambios deseados, el usuario aquí se limita a seleccionar el vector o la matriz en que desea hacer el siguiente cambio. Una vez seleccionado, el programa procederá a solicitarle el cambio con ALGUNA de las preguntas que se observan en la segunda pantalla, en este caso el usuario debe indicar el (los) subíndice(s) del elemento que va a ser modificado en números enteros de dos cifras, <sup>y</sup>el nuevo valor que tome dicho parámetro colocando el punto y el nuevo valor que come dicho parameció colocando el punto<br>decimal (aunque sea un valor entero) y usando el número de decimal vadique sea un valor enteros y usanuo en numero de recordando que debe separar las tres cifras por un espacio en blanco.

Esta subrutina es muy útil para realizar pocos cambios a las matrices ya definidas (en disco o las originales del programa), pero cuando deseamos realizar cambios sustanciales de una matriz de Varianzas y Covarianzas su utilización es bastante tediosa. Para solventar este problema se anexan dos hojas de cálculo para trabajar en LOTUS 123, SYMPHONY y cualquier compatible o traducible el nombre de los archivos es

# MATCRIA.WK1 MATENGO.WK1

para los parámetros de cría y engorde respectivamente. En caso que el usuario no disponga de estas hojas electrónicas de cálculo (situación poco probable) puede trabajar dato por dato con el programa o modificar estos archivos con algún programa escrito por el usuario o con cualquier procesador de palabra ya que, para el efecto, están escritos en código ASCCI y en un formato fijo que puede ser leído como tal o como formato libre (ver apéndices B,·C *<sup>y</sup>*  $D$ .

===========================================================

S! DESEA CAMBIAR ALGUNA VAR. o cov. POR FAVOR CONTESTE

o SIN CAMBIOS 1 CAMBIO EN LA MATRIZ GENETICA 2 CAMBIO EN LA MATRIZ AMBIENTAL 3 CAMBIO EN LA MATRIZ "OTROS"<br>4 CAMBIO EN EL VECTOR DE MEDIAS 5 CAMBIO EN EL VECTOR DE LIMITES MENORES. 6 CAMBIO EN EL VECTOR DE LIMITES MAYORES CAMBIO EN EL VECTOR DE PRECISION(DECIMALES) ============================================ CUADRO 3.5 ===

AQUI LE VOY A ACEPTAR CAMBIOS DE LA MATRIZ GENETICA, DEBE DAR LOS COEFICIENTES Y EL VALOR CONSERVANDO EL SIGUIENTE FORMATO 1 1 J J FFF. FFFF

==================================================================

AQUI LE VOY A ACEPTAR CAMBIOS DE LA MATRIZ FENOTIPICA, DEBE DAR LOS COEFICIENTES Y EL VALOR CONSERVANDO EL SIGUIENTE FORMATO II JJ FFF.FFFF

AQUI LE VOY A ACEPTAR CAMBIOS DE LA MATRIZ "OTROS", DEBE DAR LOS COEFICIENTES Y EL VALOR CONSERVANDO EL SIGUIENTE FORMATO II JJ FFF.FFFF

AQUI LE VOY A ACEPTAR CAMBIOS EN LA MEDIA(II), POR FAVOR USE EL SIGUIENTE FORMATO 11 FFF'F.FFFF

AQUI LE VOY A ACEPTAR CAMBIOS DEL LIMITE MENORCll>, POR FAVOR USE EL SIGUIENTE FORMATO 1 1 FFFF. FFFF

AQUI LE VOY A ACEPTAR CAMBIOS DEL LIMITE MAYOR(II), POR FAVOR USE EL SIGUIENTE FORMATO II FFFF. FFFF

AQUI LE VOY A ACEPTAR CAMBIOS DEL DECIMAL<II>, POR FAVOR USE EL SIGUIENTE FORMATO II FFFF.FFFF

=================================================== CUADRO 3.6

2.4.- SUBRUTINAS DE SALIDA DE PARAMETROS

a) Impresión en papel o en pantalla de los parámetros "del<br>momento": En este menú encontramos opciones secundarias que permiten escribir en papel o en pantalla los vectores y las matrices definidas en un momento dado. Estas dos opciones son de utilidad si se desea tener una impresión de los parámetros que se usaron para una simulación determinada o si antes de guardar en disco un archivo de parámetros modificados o antes de comenzar la simulación de ranchos se desea verificar en pantalla que todos los parámetros estén correctamente definidos.

Si se realizan cambios posteriores a esta impresión *<sup>y</sup>* anteriores a la generación de los ranchos o a guardar en disco los archivos de parámetros, estos listados no corresponderán a los datos finalmente utilizados.

bl Grabar en Disco los parámetros del momento: Para facilitar el uso frecuente del programa se permite al usuario guardar en =====archivo en disco los vectores y las matrices por él definidas.

المحمد والمسترد والمتحدث والمستكسب والمستعدم المعارض

liste i manipulata pada atau k

استأملت بالاقتصاد والانف

Rask of the color change of the CAP ITULO, I Have color from the policy

Esto puede acarrear errores en el análisis de los resultados ya que si se compara la productividad o la rentabilidad de dos subpoblaciones de ranchos generados POR SEPARADO se pierde la ventaja de haberlas simulada de acuerdo a una distribución normal multivariada y el resultado del análisis sería muy similar<br>al de comparar la productividad o la rentabilidad de dos ranchos de comparar la productividad o la rentabilidad de dos ranchos cuyas Variables de Entrada fueran iguales a los Vectores de Medias definidos para simular cada una de las subpoblaciones.

Se debe ser muy insistente en que, cualquiera que sea el análisis estadístico, en la mayoría de los casos las comparaciones<br>deben bacerse entre subpoblaciones obtenidas de UNA SOLA deben hacerse entre subpoblaciones obtenidas de UNA simulación; por lo que esta opción de guardar los parámetros modificados en archivos con nombres diferentes normalmente debe usarse para facilitar la realización de experimentos diferentes, la simulación de sistemas de producción distintos o la realización de algunos experimentas particulares como pudiera ser la evaluación del efecto del tamaño de la unidad explotación que el modelo lo **considera cowo un factor fijo dentro de cada simulación .•** 

Tal como se observa en los cuadros 3.7 y 3.8, esta subrutina . permite guardar los datos en un archivo nuevo o guardar los datos en el archivo declarado como de parámetros en el primer<br>menú. En caso de optar por guardarlos en un archivo nuevo menú. En caso de optar por guardarlos en un ar6hivo nuevo conservando el anterior, el nombre del nuevo debe cumplir las mismas normas definidas en la sección 1 de este capítulo; si se desea volver a leer este archivo recién creado es necesario retornar al menú del cuadro 3.2 para declararlo como archivo de parámetros, pues mientras esto no se haga, el viejo seguirá siendo el que se lee con la opción 1 del cuadro 3.3; todas las demás opciones si utilizan estos datos como los parametros "del momento", de modo que es posible guardar los datos en disco y continuar con la simulación o la modificación de parámetros sin necesidad de volver a declarar los archivos iniciales.

DESEA GRABAR LAS MATRICES ACTUALES EN: <1> EL ARCHIVO VIEJO <SE BORRAN LOS DATOS ANTERIORES> <2> UN ARCHIVO NUEVO CONSERVANDO LOS DATOS ANTERIORES

============~========~===========================~==========

============================================= CUADRO 3.7 ===

CAPITULO III

DEME EL NOMBRE DEL ARCHIVO NUEVO USANDO HASTA 14 CARACTERES <drive> ":" OCHO PARA EL NOMBRE " " TRES PARA LA EXTENSION = = = = = === = = == == == = = == = = === == = == == = = = = = = ==========.== **CUADRO** 3. 8 == =

============================?====================================

des Basil ni ta tekniki kirik kol

el Cambiar de ciclo (cría o engorde): dado que se está trabajando com Cambiar de ciclo (cria o enguide). Este fer desea modificar<br>con los parámetros de uno de los dos ciclos, si se desea modificar los parámetros y/o realizar la simulación del otro ciclo, antes será necesario regresar al menú del cuadro 3.2 para declarar los nombres de los archivos a usar. Esta opción no solo sirve para cambiar de ciclo, sino que puede ser usada para realizar otra simulación del mismo ciclo cambiando los nombres de los archivos de parámetros y/o de Variables de Entrada.

d) Regresar al menú anterior: Para continuar con los siguientes pasos de la simulacion (cálculo de la producción de carne y de los costos de producción) o, volviendo a declarar los nombres de los archivos, repetir este menú para el otro o el mismo proceso de produccion (cria o engorde).

# CAP I TULO IV

# CALCULO DE LA PRODUCCION CON. MODELOS DETERMINISTICOS

Repasando el flujo del programa vemos que, inicialmente, se definen los parámetros con que se simula las• características que determinan la producción en un rancho dedicado a la cría de esse en la provision de la constitution de la componenta de la provincia de la provincia de la constitución de variable de explotaciones, pero al hacer esto solamente logramos variable de expredaciones, pers al masei esto solumente logitumos sonooci (no existe vorin) a seno vengoraci var<br>modelo definido por Barajas (1985) (apéndice A).

Para determinados experimentos. los datos hasta aquí obtenidos serán suficientes y se podrá proceder al análisis de los resultados sin necesidad de continuar con los demás pasos de la simulación; sin embargo, en la mayoría de los casos será necesario hacerlo, bien sea porque las variables a ser analizadas no forman parte del conjunto de Variables de Entrada o, porque se desea llegar al análisis de la productividad y/o rentabilidad económica de las explotaciones simuladas.

Para conocer la producción final de carne de cada proceso no necesariamente un valor positivo (cuadro 4.1) se debe utilizar modelos determinísticos (Naylor et al,1980; Fishman,1978; Asbury et al,1986> propuestos por Barajas (1985); que nos permiten simular la producción final de la explotación de cría y/o de engorde para cada uno de los ranchos ya generados; de esta subrutina se obtendrá un archivo o un listado en pantalla o papel <cuadro 4.2> que contiene las Variables de Entrada y otros dos grupos de variables llamados por Barajas <1985> Variabies de Salida y Variables Intermedias (en el caso de cría).

============================================================== ES POSIBLE QUE COMO RESULTADO DE ESTA SIMULACION SE DEN RESULTADOS NEGATIVOS. . ESTO DEBE INTERPRETARSE COMO LA CANTIDAD DE REEMPLAZOS QUE SE DEBE COMPRAR PARA MANTENER EL TAMAtO DE LA UNIDAD EXPLOTACION PUESTO QUE LA PRODUCCION PROPIA ES TAN BAJA QUE NO ALCANZA NI PARA MANTENER EL HATO

===============================================CUADRO 4.1 ===

==================================== A DONDE MANDO LOS RESULTADOS

<1> A PANTALLA <2> A IMPRESORA A DISCO ==================== CUADRO 4.2 ===

1. - MODELOS DETERMINISTICOS PARA CALCULAR LA PRODUCCION DE BECERROS Y DE KG DE CARNE EN NOVILLOS GORDOS

En el apéndice A se encuentra una transcripción parcial del trabajo de Barajas que incluye la descripción de los dos del trabajo de Baraj<br>modelos de simulación.

El modelo del sistema de producción de becerros propuesto por Barajas, <ver apéndice A> no está considerando la producción de por barajas, tver apendice A) no esta considerando la producción de<br>carne proveniente de la venta de desechos del píe de cría; dado que esta es una fuente importante de ingresos dentro del sistema, se amplió el modelo para incluir este factor. Las siguientes son las variables de entrada agregadas:

- E12 : Peso Promedio de las Hembras de Desecho para abasto. E13 : Relación de Precios entre :
- Kg Hembra Desecho para Abasto / Kg de Becerro Destetado E14 Fracción de Hembras Adultas de desecho que se venden para abasto.

Con estas variables se hace el cálculo de una nueva variable de Salida:

S10 : equivalente a kg de becerro aportados por los animales de desecho.

',)

 $S10 = (R2 * S1 * E12 * E13 * E14) + (R5 * E11)$ 

que en la primera parte incluye la venta de kilos de carne aportados por los animales adultos de desecho ajustados al precio del kg de becerro destetado y, en la segunda parte, la venta de hembras de reemplazo desechadas, al mismo precio por kg que el del becerro destetado.

El modelo propuesto no puede ser modificado por el usuario con ninguna de las subrutinas propias del programa, por lo que -en caso de querer modificarlo- se vé en la necesidad de hacerlo con la ayuda de programas de cómputo o paquetes diferentes.

Si se toma la decisión de hacer modificaciones al modelo, es posible seguir utilizando todas las demás subrutinas del programa, siempre y cuando se conserve el formato de los archivos de datos. Antes de comenzar a experimentar con el nuevo modelo, se debe realizar su validación (Naylor et al., 1980; Fishman, 1981).

En el apéndice B se tiene la descripción de los archivos donde se guardan los vectores y matrices de parámetros, Variables de entrada *y* las Variables Intermedias *y* de Salida de cada uno de los dos procesos (cría o engorde> para poder permitir al usuario hacer modificaciones al modelo o a los valores de las variables según sea su conveniencia. Pero en términos generales se recomienda que esto no se haga mientras exista la posibilidad de trabajar con el programa general o no se cuente con los conocimientos de programación necesarios.

 $\sim$  ,  $\sim$ 

Una alternativa intermedia son dos subrutinas (cuadros 4.3 Y 4.4 para cría y engorde respectivamente) que escriben las Variables de Entrada, Intermedias y de Salida en código ASCl 1 ( estándar >. con un formato fijo, dejando mínimo un "caracter blanco" entre cada variable; lo que, aunque ocupa mas espacio, geneca archivos que fácilmente pueden ser transferidos a un paquete de análisis estadístico o a una hoja electrónica de cálculo Cvease apéndice B): bien sea con lectura en "formato fijo" o en "formato libre" <Wagener,1980; MICROSOFT CORP.,1980). *Y* de esta forma realizar los ajustes necesarios a las producciones ya simuladas; caso en el cual todavía es necesario validar el nuevo modelo y se tiene el inconveniente que las subrutinas de costos seguirán utilizando los datos originales.

. ============================================================== DESEA ESCRIBIR LOS DATOS EN ARCHIVOS DE FORMATO FIJO PARA LEERLOS CON OTRO PROGRAMA (<1> SI <2> NO )

ARCHIVO DONDE GUARDARE LAS VARIABLES DE ENTRADA YA FORMATEDAS <14F12.3> CB:ENTCRIA.PRN>

ARCHIVO DONDE GUARDARE LAS VARIABLES DE SALIDA YA<br>FORMATEDAS <11F11.3> (B:SALCRIA.PRN) FORMATEDAS <11F11.3>

ARCHIVO DONDE GUARDARE LAS VARIABLES INTERMEDIAS YA FORMATEADAS <5F12.3> (B:INTCRIA.PRN) =============================================== CUADRO 4.3 ===

============================================================== DESEA ESCRIBIR LOS DATOS EN ARCHIVOS DE FORMATO FIJO PARA LEERLOS CON OTRO PROGRAMA <1> SI <2> NO

ARCHIVO DONDE GUARDARE LAS VARIABLES DE ENTRADA YA FORMATEDAS <9F12.3> (B:ENTENGO.PRN)

ARCHIVO DONDE GUARDARE LAS VARIABLES DE SALIDA YA FORMATEDAS <7F11.3> CB:SALENGO.PRN> =============================================== **CUADRO** 4.4

#### 2.- SUBRUTINAS QUE UTILIZAN LOS MODELOS DE PRODUCCION

. ,-, *::.·.* 

Tal como se mensionó anteriormente, estas subrutinas del programa no permiten ningún tipo de cambios al usuario; esto nos programa no permiten iningun tipo de cambios al usuario, esto nos ejecución, reducíendose esta información a definir los nombres de los archivos de datos (cuadros 4.5 en Cría y 4.6 en Engorde), definir si se desean reportes especiales <cuadro 4.3 *y* 4.4> *<sup>y</sup>* definir el número de cabezas <cuadro 4.7>, *y* en el caso de engorde de novillos, el criterio de venta y la longitud en meses de la época del año en que por buena alimentación los novillos ganan peso (cuadro 4.8).

CAPITULO IV

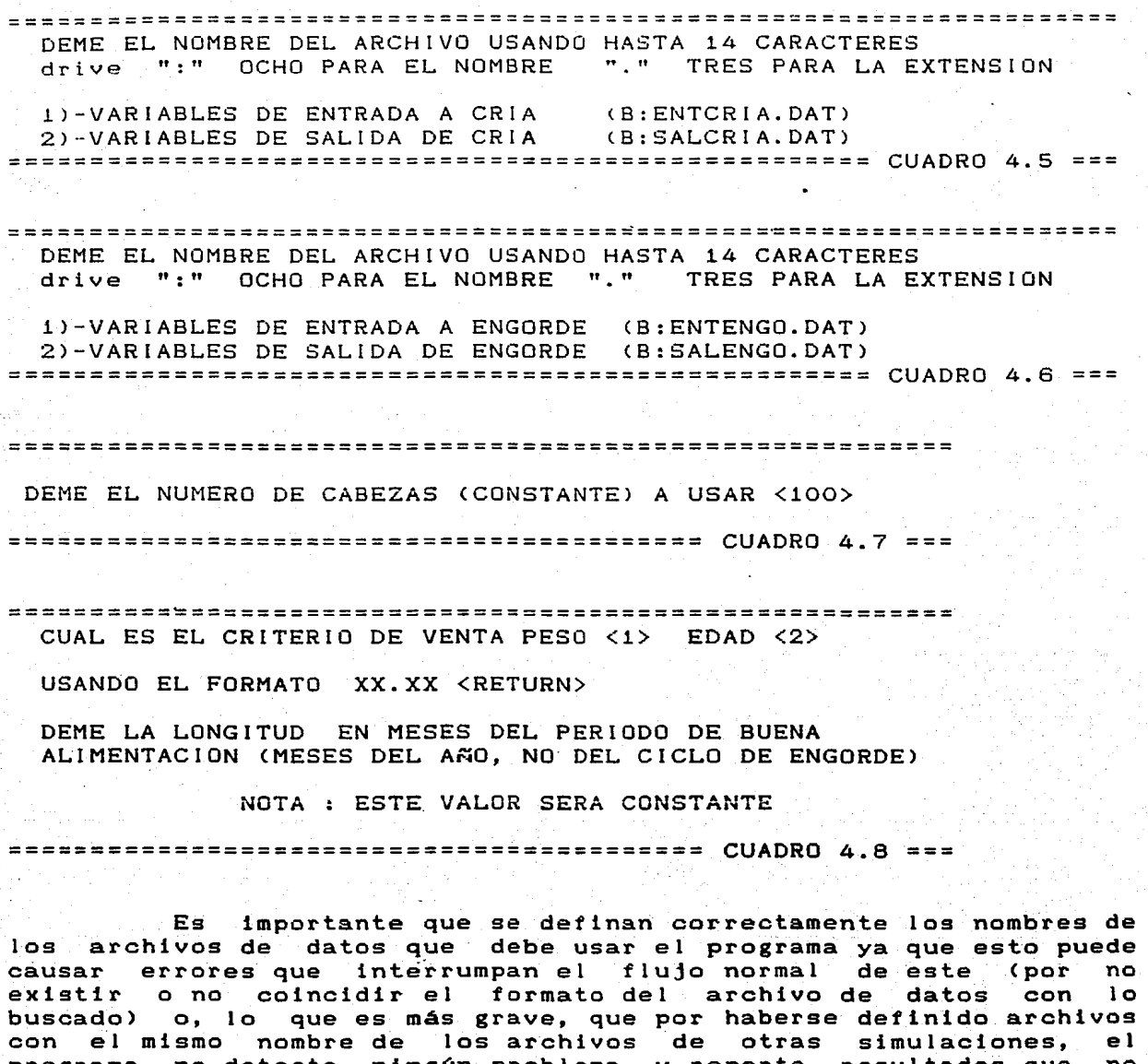

programa no detecte ningún problema *y* reporte resultados que no corresponden al sistema que desea simular el experimentador sino al sistema que se simulaba con los archivos declarados.

Otro punto importante para no obtener resultados<br>alejados de la realidad, es el referente a la utiización de las alejados de la realidad, es el referente a la utlización de las proceso de engorde (explotaciones entidores de cria en cimproceso de engorde (exprocedencias usuario que no domine correctamente el manejo de archivos de datos en discos magnéticos, que use un disco recién FORMATEADO Csin datos

.<br>ni programas) para almacenar los datos y que-acepte los nombres propuestos por el programa para cada archivo.

En caso de ser esta última su situación y que desee usar los parametros definidos o las variables de Entrada generadas en otras simulaciones y grabados en un disco con ranchos ya simulados, debe copiar estos archivos de parámetros en el disco nuevo ANTES de comenzar a usar el p~ograma, esto lo logra dando las siguientes instrucciones (después de haber colocado·el disco recién formateado en el Drive B: y el de datos ya simulados en el Drive A:

# A>COPY A:???CRIA.DAT B: A>COPY A:???ENGO.DAT B:

Cuando se pregunta si el criterio de venta de los novillos gordos es el peso o la edad (cuadro 4.8) estamos permitiendo simular explotaciones de engorde semi-intensivas o intensivas cuyo programa de reposición está preestablecido lo que los obliga a vender los novillos a una fecha determinada en vez de a un 'peso determinado. Sin embargo esta situación es raro que se presente en las explotaciones de engorde en pastoreo, que son la mayor proporción de explotaciones en la situación actual en la. ganadería del país.

# CAPITULO V

# COSTOS DE PRODUCCION

Una vez simulada la producción de carne de cada rancho y habiendo grabado en disco magnético los archivos con las Variables de Entrada, Intermedias y de Salida, podemos proceder a calcular los costos de producción en cada uno de los ranchos y hacer un análisis económico para definir que estrategia técnica debe seguirse, para lograr la mayor rentabilidad y no estrictamente la<br>mayor productividad ya que, aunque generalmente estén muy mayor productividad ya que, aunque generalmente estén muy correlacionados, su importancia depende de Ja disponibilidad y/o calidad de los recursos alimenticios (Notter,1986), de la<br>disponibilidad derecursos de otro tipo, de si se hace un de recursos de otro tipo, de si se hace análisis macroeconómico o microeconómico (Pearson, 1986) y de si se analiza el proceso de producción completo o una sola parte de él <Wi 1ton,1986>,

1.- DEFINICION DE LOS FACTORES DE COSTOS DE PRODUCCION.

Para permitir al usuario definir los costos de producción de acuerdo al sistema que desea simular se presentan una serie de subrutinas que manejan el archivo de definición de costos de producción.

Con estas subrutinas el usuario está en capacidad de leer con estas subrutinas el usuario esta en capacidad de leer<br>diversos archivos , cambiar datos de una definición, eliminar algunas definiciones, crear definiciones nuevas, crear archivos nuevos, obtener listados del archivo completo en impresora o pantalla y traducir un archivo generado con una hoja de cálculo del paquete LOTUS 123 o del Paquete Symphony< que se anexa para permitir mayor eficiencia en el manejo del archivo a costa de perder casi completamente el caracter Interactivo del programa).

1.1.- VARIABLES PRODUCCION. COMPONEN LA DEFINICION DE UN COSTO DE

Para poder declarar correctamente los diversos costos es<br>necesario conocer cuales son las variables que componen una conocer cualés son las variables que componen una definición de costo de producción; en esta primera parte se define <sup>y</sup>se ejemplifica ampliamente cada una de estas variables. Cada registro debe contener la siguiente información:

al REGISTRO este es un número secuencial que se asigna a los registros a partir del número 1 para que el usuario pueda registros a partir del numero i para que el usuario pueda<br>identificar y declarar al pro<mark>grama</mark> que factores desea trabajar con cada una de las subrutinas arriba mensionadas. En la mayoría de los casos este número se asigna internamente y solo se usa para faci 1 itar la comunicación entre la máquina y el usuario.

CAPITULO V

28

bl IDENTIFICACION este es un número arbitrario asignado por el us ibentificación : este es un numero arbitrario asignado por el<br>usuario para identificar fácilmente los diversos costos, es aconsejable manejar una lista aparte donde se relacione el nombre de cada definición con el número de identificación.

Puede usarse el ejemplo de la sección 1.3 de este capítulo, como una guía de la posible clasificación de los costos de producción; sin que se tome como norma sino como una lista que permita revisar las posibilidades para que no se deje de definir algún costo existente en el sistema a simular.

c) CICLO : Una forma de clasificación de los costos de producción es dividirlos entre los que afectan solamente el proceso de cria <CICL0=1), solamente el proceso de engorde CCICL0=2> *o* a cualquiera de los dos procesos CCICL0=3>. Esta alternativa está incluida en el programa para permitir la simulación de los dos procesos integrados *<sup>o</sup>*la simu)acion de los procesos independientes usando el mismo archivo de definición de costos.

d) CUEN~AS CONTABLES Al conocer los costos *y* relacionarlos ·con la producción de carne de cada explotación, el programa permite clasificarlos en diez grupos diferentes con diez subgrupos cada es decir dos niveles de cuentas contables con diez posibilidades dentro de cada nivel; lo que facilita bastante el análisis e interpretación de los resultados, ya que no solo nos dirá cual es la producción total de carne o de becerro destetado <sup>y</sup> su costo, sino que también sabremos la magnitud de otras variables de producción <Variables de Entrada, Intermedias y de Salida> *y* la descomposición de los costos en las cuentas que hallamos definido como cuentas contables (hasta cien divisiones posibles), en el ejemplo de la sección 1.3 de este capitulo encontramos una guía para la clasificación de los costos de producción; aclarando que no esperamos que se presenten todos estos costos en una. sola simulación ni que todos los experimentos requieran de una clasificación tan extensa como la presentada.

Esta Opción del programa le abre un nuevo campo de aplicación, ya que no solamente podrá ser usado por investigadores, sino que servirá a los administradores para elaborar presupuestos de producción *y* de costos, bien sea para control de productividad *<sup>y</sup>* gastos o para la toma de decisiones en el desarrollo empresarial.

En el caso de control de productividad se debe simular UNA SOLA explotación, usando los parámetros productivos propios, se definen las matrices de varianzas y covarianzas como nulas, es decir con todos los valores iguales a cero, y se definen los costos de producción usando uno de los dos niveles de las cuentas cont8bles para definir los costos de producción y el segundo nivel para los períodos de evaluación (meses bimestres, semestres, año, etc). Para la toma de decisiones será necesario diseñar un experimento de acuerdo a los factores que se desee estudiar.

Para definir las cuentas contables al programa es necesario declar una variable entera de cuatro campos donde centenas definen el subíndice del primer nivel de cuentas contables, y las decenas y unidades definen el segundo nivel. Por ejemplo : si un productor tiene la cuenta número tres del primer<br>ejemplo : si un productor tiene la cuenta número tres del primer nivel Mano de Obra y la subcuenta nümero cinco de segundo nivel llamada Incentivos, cualquier costo de incentivos al personal se debe clasificar con el número 0305 Co lo que es igual 305).

e) TIEMPO: Cada cuantos meses es necesario realizar el costo Camortizaoi6n para activos fijos y frecuencia de causación para no vamortización para-activos fijos y frecuencia de causación para no<br>activos fijos). Por ejemplo, si un tractor debe durar en funcionamiento 12 años, debemos en nuestro costeo Cque no necesariamente coincide con la amortización legal) amortizarlo a 144 meses. O si se baña contra la garrapata cada 21 días se debe causar este costo cada 0.68 meses.

Si se desea usar como TIEMPO el valor de alguna variable del modelo Cque se debe encontrar en MESES), se puede dar el número de identificación de dicha variable <Cuadros 6.1 y 6.2) precedido por el signo menos (-).

f) PROPORCION: Que porcentaje de las explotaciones simuladas causan este costo (expresado en fracciones de O a 1). Por ejemplo, si solamente el 10 por ciento de los ganaderos poseen tractor propio entonces PROPORCION = 0.10. O si el 70 por ciento de los ganaderos baña cada 21 días *y* un 20% baña cada 30 días debemos definir dos cos~6a dife~erites uno cpn PROPORCION = 0.70 Y TIEMPO = .68 *y* otro costo diferente Cque afecta la misma cuenta) donde PROPORCION = 0.20 y TIEMPO = 1; para que, considerando los dos costos, estemos costeando a todas las explotaciones en que si se Baña contra la garrapata, que en la región son el 90%; Este tipo de declaración garrapata, que en la region son el 90%; este tipo de declaración<br>doble de un mismo costo es útil para definir varios criterios de abbre de un mismo costo es utir para definir varios criterios de<br>manejo en una misma región (como en el ejemplo anterior), o para definir varios criterios de manejo dentro de una misma unidad explotación, por ejemplo, un ganadero (corecta o incorrectamente) baña contra las garrapatas cada 21 días durante los meses de abril a noviembre *y* en los 4 meses restantes, baña cada 30 días; entonces debemos definir dos costos uno con PROPORCION=0.66 <8 meses del año) y TIEMPO=.68 (cada 21 días) y el otro con PROPORCION=0.34 (los 4 meses restantes) y TIEMPO=1 (cada 30 días) de forma que al sumar los dos costos estamos costeando el baño contra garrapatas durante

todo el año. Este mismo resultado un solo costo con PROPORCION = 1 ponderado de las dos frecuencias de **baño).**  se hubiese logrado si declaramos y el TIEMPO = 0.79 (promedio

gJ VALOR: O la magnitud del costo que, para disminuir problemas de interpretación causados por la inflación, proponemos sea definido en Equivalentes a kilos de carne en pie. Por ejemplo si un Kilo de carne en pie está costando \$200 y un tractor vale \$4'000.000 COSTO = 20,000 Kg de carne en pie; o la dosis desparasitante externo aplicado por aspersión cuesta \$20 entonces COSTO = 0.10; o el recargue de el Baño de inmersión por cada 100 animales vale \$3,000 entonces COSTO = 15.

Este manejo en Equivalentes de kg de carne nos proteje contra los efectos de la inflación siempre y cuando la relación entre el costo de producción y el precio de venta se mantenga constante; en la medida en que esta relación· se altere será necesario actualizar el costeo de la simulación, pero solamente el investigador está en capacidad de tomar una decisión al respecto.

Es posible que en algunos casos se pueda tomar otro equivalente cuya relación no sea tan variable (por ejemplo, valor del salario mínimo, valor del oro, tipo de cambio con monedas extranjeras, etc). Si no se tomara el valor del Kg de carne en pie se debe calcular la producción final del rancho en la misma unidad en que se miden los costos (el programa reporta Kg de becerro destetado para la venta y kg de novillo gordo vendible) o durante el análisis, interpretarse esta diferencia de unidades entre la producción y los costos.

h) UNIDAD: Otra clasificación de los costos de producción está en función de si es un Costo Fijo (su valor es constante para todas las explotaciones simuladas) o un Costo Variable (el valor cambia en cada explotación de acuerdo a la magnitud de alguná de las variables de Entrada, Salida o Intermedia).

Dentro de los Costos Variables hay un gran grupo que depende de la extensión en hectáreas de la unidad explotación; como en nuestro modelo esta se considera constante Cla densidad de carga animal sólo varía por el cambio en Unidades Animal), aunque sean declarados como Costos Variables tomarán un valor fijo para todas las explotaciones, más no por esto debe dejar de declararse ya que su magnitud relativa es considerable.

Por esta causa, la persona que desee evaluar la Eficiencia Económica en función del tamaño de la Unidad Explotación no podrá hacerlo considerando la correlación entre características productivas, lo que no es necesario por no existir correlación significativa entre características productivas y el tamaño de la explotación en condiciones de manejo similares; por lo tanto, le recomendamos que realice su análisis utilizando una simulación para cada tamaño de explotación que desee evaluar; es decir realizará

más de una simulación cambiando el número de hectáreas y las variables relacionadas y las costeará por separado pero usando el mismo archivo de definición de costos, lo que refleja los cambios en los costos variables en función del número de hectáreas.

CAP LTULO V

La UNIDAD que determina los costos variables debe ser alguna de las Variables de Entrada, Salida o Intermedias. Por ejemplo, si el ganadero baña por aspersión a solamente las hembras adultas entonces UNIDAD = 15 (el número de hembras adultas es la variable número 15 del archivo que contiene las variables de Entrada, Salida e Intermedias), en el cuadro 6.1 y 6.2 se encuentra lista de variables disponibles cuya equivalencia numérica corresponde al lugar que ocupa en la lista.

i> CANTIDAD: de unidades que definen el costo variable. Por ejemplo si un ganadero tiene un tractor por cada 100 hembras adultas entonces UNIDAD = 15 y CANTIDAD = 100; o si el recargue del Baño de inmersión usa un frasco de \$3,000 por cada 100 animales bañados entonces UNIDAD = 1 (El número de cabezas es la variable número 1 entonces UNIDAD = 1 (El numero de capezas es la variable numero 1<br>del archivo) CANTIDAD = 100 y COSTO = 15; pero si el ganadero practica el baño por aspersión y el costo de la dosis es de \$20 por animal entonces  $UNIDAD = 1$ , CANTIDAD = 1 y COSTO = 0.10.

1.2.- DEFINICION DE LOS COSTOS DE PRODUCCION:

< -; • ~-~-:, ~ ~~: ':,f?·{·~;: e *:}* :~·~: .·', ." *,r.;* 

Para llegar al costeo de explotaciones ya simuladas, el primer paso a seguir es definir cada uno de los factores que generan costos en la producción de carne en las explotaciones que generan costos en la producción de carne en las explotaciones que<br>se quiere simular; si deseamos resultados para analizar los se quiere simular; si deseamos resultados para analizar los<br>diversos grupos de costos debemos definir TODOS los factores que afecten una cuenta contable de cada nivel, no hacer UNA definicion para cada nivel. Por ejemplo, si una cuenta de primer nivel es ALIMENTAClON y una de sus subcuentas es PRODUCCION DE PASTOS, en esta subcuenta debemos incluir los costos de establecimiento de praderas, de cercas, de fumigación contra plagas de los pastos, de abonos, etc.

Sin embargo, si para el análisis final no se necesita esta partición de costos, recomendamos simplificarlos lo más posible pues el manejo de los costos fácilmente nos lleva a cometer errores de mala definición que afectan notablemente los resultados.

Para ilustrar la importancia de este tipo de error presentamos los resultados de una simulación de 20 ranchos, <ver presentamos fos resultados de una simulación de 20 fanchos, vei<br>sección 2, capítulo 6) usando los mismos parámetros de la sección 2, capitalo o disando los mismos parametros de la del levante de las hembras de reemplazo desde el destete hasta el primer parto, lo que nos conduce a resultados donde el rancho es económicamente más rentable mientras más malos sean los parámetros

reproductivos (simulamos "El buen Negocio" de comprar hembras a precio de becerros destetos y venderlas a precio de animal adulto de desecho).

la misma frecuencia o se amorticen en el mismo período de tiempo; por lo que, al agrupar, debemos hacer los ajustes correspondientes. por ejemplo, si queremos convertir un costo mensual en semestral para poderlo agrupar sencillamente multiplicamos su valor por seis para poderio agrupar sencritamente muitipilo.<br>y lo sumamos a los demás costos semestrales. Solamente se pueden agrupar los costos que se causen con

Tal cerno sucede en la contabilidad real. la clasificación de las cuentas no es absoluta, dos usuarios pueden clasificar<br>de las cuentas no es absoluta, dos usuarios pueden clasificar correctamente el mismo costo en dos cuentas completamente diferentes sin que esto afecte los resultados de la rentabilidad final de la explotación; por ejemplo, los salarios devengados por los peones encargados de la siembra de pastos pueden ser clasificados en MANO DE OBRA-PRADERAS por un usuario, mientras otro puede hacerlo en ALIMENTACION~PRODUCCION DE PASTOS. Lo que es importante es que en cada experimento se tenga un criterio bien definido y constante para todos los análisis y, que al momento de presentar los resultados se exponga claramente el criterio de presentar los resultados se exponga claramente el criterio de<br>clasificación de los costos de producción para evitar que se dude de la validez de los valores obtenidos.

.<br>Veamos un ejemplo de la definicion de los factores que generan costos de produccion:

El 10% de los ganaderos independientemente que se dediquen a la cría o a la engorda, poseen 2 tractores que valen \$40,000,000 c'u; la carne en pie se esta vendiendo a \$2,000 el kilogramo; un tractor de este tipo dura alrededor de 12 años en servicio; poseemos la tercer cuenta de primer Nivel que se llama MAQUINARIA Y EQUIPO y dentro de esta cuenta tenemos las siguientes cuentas de segundo nivel: MANEJO DE PASTIZALES, MANEJO DE ANIMALES, COMERCIALIZACION, DIRECCION GENERAL; y los tractores se poseen en función de la cantidad de hectareas de la unidad explotacion Cver discusión al respecto en la sección 1.1 (h) de este capítulo):

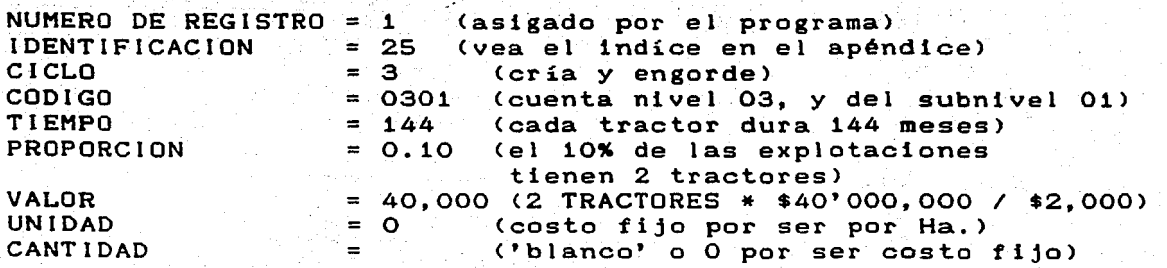

1.3.- COSTOS DEFINIDOS PARA SIMULAR LA REGION CENTRO DE VERACRUZ.

En esta sección se presenta cada une de los registros que el programa ofrece como opción "por ausencia" de la definición de los costos de producción. Estos costos son los usados en un capílulo posterior para costear la simulación de la producción de carne en la Zona Centro del Estado de Veracruz, y son el resultado de la integración de información obtenida en trabajos previas (BARAJAS, 1984; BARAJAS et al., 1985; ALVARES y POSSE, 1986).

El valor de cada costo en Equivalentes de Kilos de carne en pie, es menos confiable dada la alta inflación presentada en el país durante el período de tiempo que comprende estas investigaciones y debe considerase como una aproximación a los costos reales en la fecha de presentación de este trabajo. Se debe mensionar que para los fines de la simulación realizada (establecer una escala ordinal de la importancia económica de las diversas características productivas) esta imprecisión de los datos no es un factor limitante: lo que no garantiza que para otros experimentos de simulación se pueda (o no se pueda) trabajar con esta información sin realizar ninguna modificación.

Algunos costos que se están definiendo como costos fijos, puede discutirse que se trata de costos variables (por ejemplo algunas de las instalaciones para manejo de animales). La razón para esta aparente mala definición es que, en nuestro experimento nos estamos limitando a simular explotaciones con menos de 320 cabezas de ganado y con más de 80 cabezas C estratos 5 y 6 de la encuesta del DlGBTM, 1984), rango dentro del cual este costo no es variable. sin embargo, para experimentar con tamaños de hato por fuera de estos rangos, es necesario declarar como variables a algunos de costos presentados aquí como fijos.

Algunos otros costos variables si se están definiendo como tales aunque la unidad de variación sea superior al rango presentado en la población objeto del experimento.

Para poder utilizar esta información como ejemplo de la definición de costos de producción, inicialmente se presenta cada costo con una explicación de cada una de sus variables y, a medida que se avanza en los registros, se reduce la explicación a aquellos puntos que no hallan sido explicados previamente:

# 1 1 3 101 1 0.4400 1000.00 o o

SUELDO DEL DUEÑO: el costo del registro (l) identificado con el 1; afecta tanto a cría costo del registro (1); identificado con el 1;<br>afecta tanto a cría como a engorde (3); este costo pertenece a la cuenta contable <Mano de Obra> subcuenta <dirección) <101>; es un costo mensual (1); afecta al 44% de las explotaciones (0.4400); equivale a 1,000 kg de carne; y es fijo para todas las explotaciones.

#### <sup>2</sup>3 3 101 .12 0.5000 .150.00 o o

*-;r,,:-.-* -:· .-:. ·~· *.:··.·-* ·--.~-·

HONORARIOS DEL CONTADOR :- el costo del registro 2; con la identificación 3; afecta tanto a cría como a engorde 3; pertenece a 1.as mismas cuentas contables 101; se gasta una vez a1 año (cuando se le contrata para declarar renta para impuestos) 12; lo gasta el 50% de las explotaciones  $(0.5000)$ ; equivale a 150 kg de carne y es fijo.

 $Y_{\infty} \subset C_{\infty}^{*}$  . CAPITIILO. V .

34

 $\mathcal{L}_{\mathrm{D}}$ 

# 3 5 3 101 1 0.0200 100.00 o o

HONORARIOS VETERINARIOS el costo del. registro 3; con la identificación 5; afecta tanto a cría como a engorde 3; pertenece a las mismas cuentas contables 101; se gasta mensualmente 1; en el 2X de las explotaciones y equivale a 100 kg de carne; es un costo fijo.

# <sup>4</sup>a 3 101 1 0.1300 200.00 o o

CAPORAL el registro 4; presenta el costo identificado con el número 8; afecta a cría y engorde 3; pertenece a las mismas cuentas contables 101; se gasta mensualmente 1; solo existe en el 13X de las explotaciones y es un costo fijo.

#### 5 14 3 103 6 0.1400 20.00 1 180

CUADRILLA DE VAQUEROS EVENTUALES E1 registro S con 1a identificación 14 afecta a cría y engorde 3; pertenece a la cuenta contable (•ano de obra) subcuenta (manejo de animales) 103; se gasta cada 6 meses ; equivale a 20 kg de carne (toda la cuadrilla todos los días de cada una de las dos veces que se contrata al año); es un costo que varía de acuerdo al tamaño del. hato (1) gastándose cada 180 cabezas.

# 6 15 3 .103 1 0.6500 100.00 1 180

CUADRILLA DE VAQUEROS FIJOS : El registro 6; con la ident. 15; afecta tanto a cría como a engorde 3; se costea en la cuenta 1 subcuenta 3 (103); es un gasto mensual 1; lo tiene el 65% de los productores; equivale a  $100$  kg de carne; se gasta por cada 180 cabezas en el hato (1 180).
7 J.7 l J.03 1 0.0700 50.00 16 180

PERSONAL EXTRA PARA ORDEÑO Y DESTLTES (1/2 TIEMPO): Lo gastan solamente el 7% de los productores; equivale a 50 kg de carne y se contrata una vez por cada 180 becerros nacidos por ciclo.

CAPÍTIJLO Y

#### a 19 3 104 1 0.4100 70.00 46 300

PEONES FIJOS : este costo afecta a la cuenta 1 (Mano de obra) subcuenta 4 (praderas y forrajes} (104); se gasta mensualmente (1) en e1 41 X de las explotaciones;equivale a 70 kg de carne ; varía según el área de la unidad explotación (46) gastándose cada 300 Hectáreas.

Recuerde que este gasto va a ser tomado como fijo para cada simulación, ya que no se varía el área de la unidad explotación, simulación, ya que no se varía el area de la unidad explo<br>pero el usuario si puede cambiarla de una simulación a otra.

9 20 3 104 2 1..0000 S0.00 46 85

CUADRILLA DE PEONES EVENTUALES: afecta las mismas cuentas contables del anterior; se gasta cada 2 meses en el 100% de las explotaciones equivale a un costo de SO kilos de carne cada as hectáreas.

10 21 1 105 -a 0.6000 10.00 18 <sup>1</sup>

COMISIONES DE VENTA DE BECERROS: Este el primer costo que solamente afecta a1 cic1o de cría {1}; la cuenta mano de obra. subcuenta arecta al ciclo de cria (1); la cuenta mano de obra, subcuenta<br>ventas(105); en ella estamos incluyendo el valor de diez kg que, ventas(105); en ella estamos incluyendo el valor de diez kg que,<br>por cada becerro vendido (18 1), pierden el 60 % de los productores que venden. a intermediarios o acopiadores. El -a significa que el tiemp0 lo debe tomar de la variable número 8 que, tal como se observa en el cuadro 6.1, corresponde al intervalo entre partos simulado para cada rancho.

## 11 25 2 10S -41 0.8100 30.00 39 <sup>1</sup>

COMISIONES DE VENTA DE NOVILLOS: Es equivalente al anterior pero comisiones de venia de novillos: les equivaiente al anterior pero<br>afecta al ciclo de engorde (2); se gasta una vez por cada novillo que se vende (39 1}; es un gasto que se realiza cada cada ciclo que se vende (59 1); es un gasto que se realiza cada cada<br>de engorde (-41) y lo generan solo el 81% de los productores.

12 27 1 201 a o.9soo 900.00 1S 30

COMPRA DE SEMENTALES : El 95 % de los productores en cría de becerros (1) compra un semental de precio equivalente a 900 kg de<br>carne para cada 30 hembras adultas en el hato (15 - 30) y lo carne para cada 30 hembras adultas en el hato (15 mantiene en uso 8 años; este costo se asignará a la cuenta contable 2-Semovientes subcuenta Pie de cria (201).

#### 13 o 1 201 -8 0.0010 5.00 16 <sup>1</sup>

COMPRA DE SEMEN CONGELADO: en el proceso de cría de becerros (1) afectando la misma cuenta; cada intervalo entre partos (-8) gastan 5 kg por cada becerro nacido por inseminación artificial (16  $1$ ); en un 0.1 % de los productores (nacimientos).

Este costo se asignó al 0.1% de los productores porque, aunque un porcentaje mayor (10%) reportó usar la inseminación artificial, no<br>lo hacen para el 100% de sus nacimientos. Una definición de sus nacimientos. Una definición equivalente hubiese sido dar a la proporción el valor de 0.1000 (no 0.0010) y pedir que genere este costo por cada 100 becerros nacidos<br>con las últimas dos variables = 16 = 100 ( no 16 = 1)  $con$  las últimas dos variables = 16  $100$  (no 16

#### 14 o 1 201 -a 1.0000 259.20 27 1

COSTO DE LEVANTE DE LAS HEMBRAS DE REEMPLAZO DESDE LA EDAD AL DESTETE HASTA LA EDAD AL PRIMER PARTO : en el proceso de cría ; afectando 1as mismas cuentas el 100% de los productores gastan cada intervalo entre partos (-8) 259.2 kg en los levantes de cada una de las hembras de reemplazo requeridas por intervalo entre partos. (27 1).

Aquí estamos asignando cada intervalo entre partos (aprox 1.3 años) un gasto que se realiza durante más tiempo {2 a 3 años}; lo hacemos así por que no disponemos de una variable que sea igual a la diferencia entre la edad al primer parto y la edad al destete: por J.o que a cada hembra que entra de reemplazo por ciclo (Intervalo entre partos) le asignamos EL TOTAL de su costo de levante. Dicho .en otras pal.abras estamos costeando el levante de becerras al. finalizarlo y no durante todo el proceso.

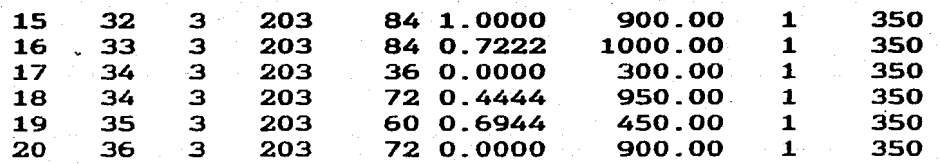

CUENTA SEMOVIENTES, SUBCUENTA ANIMALES DE TRABAJO: en los registros del 15 al. 20 estamos definiendo los costos de 3.2 Caballos, 2.7 yeguas, 3.4 potros, 2.1 mulas, 1.7 burros y 4.2 bueyes que tiene el productor por cada 350 cabezas de ganado. Nótese que la proporción

CAPITULO *V* 

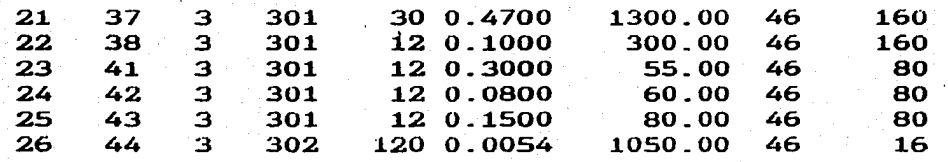

CUENTA DE ALIMENTACION SUBCUENTA DE ESTABLECIMIENTO DE PRADERAS: inc1uye herbicidas, adecuacion de tierras. puertas, abonos, insecticidas y equipo de riego respectivamente. Los costos de adecuación de tierras son equivalentes al arreglo de un Potrero adecuación de tierras son equivalences arantegio de un potrero Explotación (mucho de este costo está incluído en otras definiciones riego. equipo, maquinaria, mano de obra, mantenimiento de maquinaria, etc por eso es aparentemente bajo}\_

El costo de herbicida incluye el costo por la compra de gran cantidad de producto que será usado también en el mantenimiento de potreros pero no se definió en esta esta subcuenta (es por esto su aparente alto valor ).

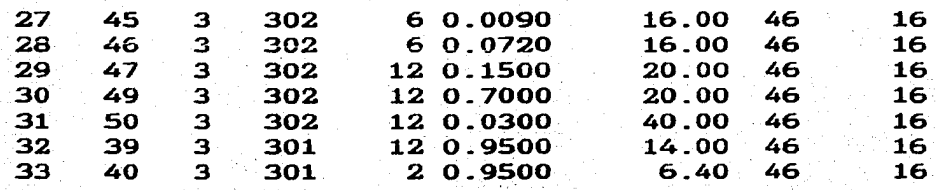

CUENTA DE ALIHENTACION, SUBCUEHTA MANTENIMIENTO DE PRADERAS: Se están definiendo -en su orden- los costos por abono orgánico. abono químico, insecticidas semillas para resiembra, cal. postes para cerca y alambre para cerca. Estos costos taabién se han definido con un valor aparentemente bajo por hectárea por tratarse de gastos que solamente se rea1izan en un pequeño porcentaje de las hectáreas tota1es del rancho; por lo que para tener una visión genera1 de la magnitud del costo. se debe observar que este gasto se está realizando una vez por cada 16 hectáreas.

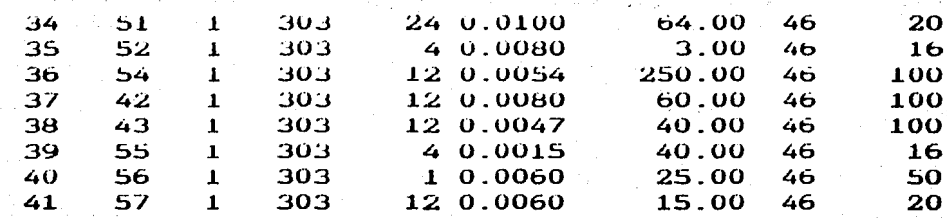

**CUENTA** ALIMENTACION. **SUBCUENTA** PASTO DE CORTE: Incluimos el establecimiento del pasto, la labor de desmalezar, el costo de regar (la instalación ya se costeó), abonos. herbicidas. insecticidas, corte y ensilaje; la proporción de estos costos está determinada por la proporción de ganaderos que suplementan con pasto de corte al ganado y supone una proporción de aproximadamente ha de pasto de corte por cada 100 hectáreas dedicadas a  $\mathbf{1}$  $1a$ Esta cuenta solamente afecta a las explotaciones donde ganadería. se esté simulando el proceso de cría

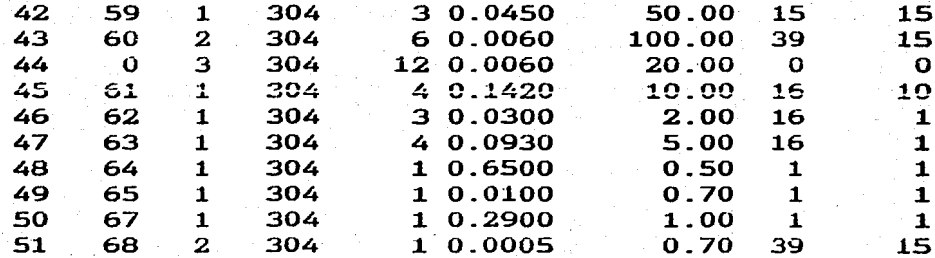

CUENTA ALIMENTACION SUBCUENTA SUPLEMENTOS: Estamos definiendo  $e1$ costo de suplementación con paja (en cría, durante 4 meses, suplementando solamente las hembras en reproducción), con heno (solo a novillos de engorde durante 2 meses gastando 100 kg de carne por cada 15 novillos vendidos), con ensilaje ( tomado como un costo fijo y considerando que los costos del proceso de ensilaje ya fueron definidos), con subproductos agrícolas durante tres meses del año, con melazas, granos o concentrados, sal común, minerales, sal mineralizada y aditivos varios. En esta subcuenta el VALOR, la UNIDAD y la CANTIDAD se combinan para simular el costo total de un gasto que solamente se realiza en una porción de la explotación simulada.

Nótese que algunos de estos suplementos solamente se utilizan durante un período específico del año (meses de mayor escacés de alimentos, meses de cosechas agrícolas, etc); para poder simular estos meses se debe definir el costo con un TIEMPO igual a la división de 12 entre el número de meses en que se causa el gasto; por ejemplo al simular el consumo de subproductos agrícolas durante tres meses del año definimos a la variable tiempo como igual a 4 ( $12 / 3$ ).

15.00 52  $\mathbf{o}$  $\mathbf{z}$ 305 12 0.0416 46.

38

ARRENDAMIENTO DE TIERRAS AJENAS PARA ENGORDE DE NOVILLOS: Se simula<br>al 4.16 % de novillos de la región que se encuentran en tierras a.1 4.16 ~ de novillos de la región que se encuentran en tierras arrendadas. Afecta la cuenta ALIMENTACION subcuenta ARRENDAMIENTOS.

CAPITULO V

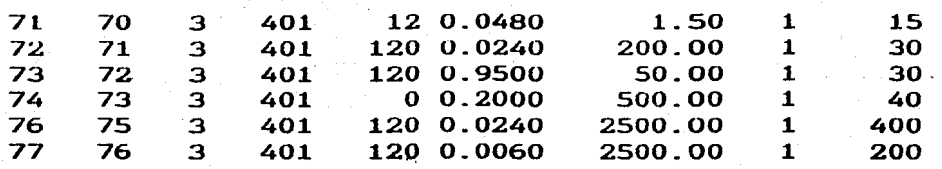

CUENTA: INSTALACIONES. SUBCUENTA: PARA ALIHENTACION :Se está 2-3 comederos por cada 15 cabezas. un bebederos por cada 30 cabezas. un sa1adero por cada 30 cabezas. un abrebadero por cada 40 cabezas, un tanque me1acero por cada 400 cabezas y si1os para forrajes.

Aquí aparece 1a primera definición de un TIEMPO igua1 a cero (abrebaderos), lo que se interpreta como que es un gasto cuya duración es considerable. E1 criterio que se usa en e1 programa para este tipo de costos es asignarles arbitrariamente una duración de 20 años. por 10 que si se desea usar TIEMPOS más largos se debe definir explícitamente este valor.

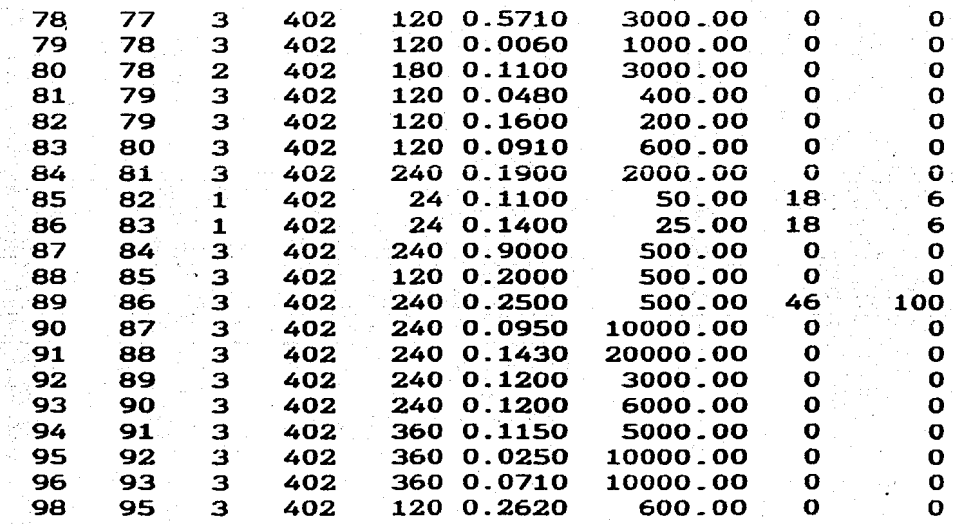

'·

CUENTA: INSTALACIONES, SUBCUENTA: DE MANEJO : Se definen los.<br>siguientes costos: corral de manejo, un brete, una báscula, dos siguientes costos: corral de manejo, un brete, una báscula, tanques de agua, un tanque de agua. 3 a S tanques de agua, un bafio garrapaticida, una corra1eja de destete, y dos becerreras (estos dos últimos definidos como costos variables con una causación por

cada 6 becerros destetados por cíclo), cuartos de herramientas, enramadas para-maquinaria, cuartos de bombeo (variable-en-función)<br>del tamaño de la explotación), un pozo profundo, dos pozos tamaño de la explotación), un pozo profundo, dos pozos proi'undos. una bodega. dos bodegas, una represa, dos represas. reservorios de agua v embarcaderos.

En esta cuenta se tiene un ejemplo de un costo que aunque es variable- no guarda una relación lógica con ninguna de las variables de Entrada, Intermedias o de Salida; tal es el caso de los tanques de agua, los pozos profundos, las bodegas y las de los tangues de agua, los pozos profundos, las bodegas y las<br>represas, en este caso se definió varias veces el costo para ~eclarar cada uno de. sus posibles valores. utilizando como PROPORCION al porcentaje de explotaciones que tienen dicho costo en UNA CANTIDAD DETERMINADA, de forma que al sumar las propórciones parciales obtendremos la proporción total de explotaciones que causan el costo.

Otra forma de declarar este mismo costo hubiese sido<br>calculando un VALOR promedio ajustado (la suma de las un VALOR promedio ajustado; (la suma multiplicaciones de cada valor por su proporción dividido entre la proporción total) y costeando UNA sola vez el gasto con proporción total. por ejemplo la declaración alternativa para represas seria:

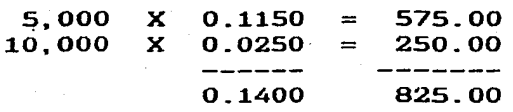

VALOR PROMEDIO AJUSTADO = 825.00 / 0.1400 = 5892.86

alternativa para la declaración del COSTO REPRESAS

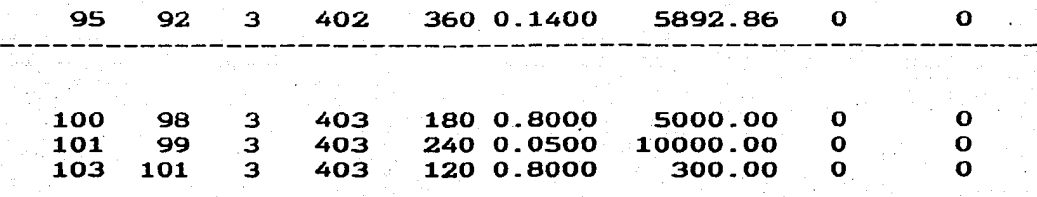

CUENTA INSTALACIONES, SUBCUENTA : DE DIRECCION : Se definen los costos de las casas habitación, oficinas y pozos sépticos.

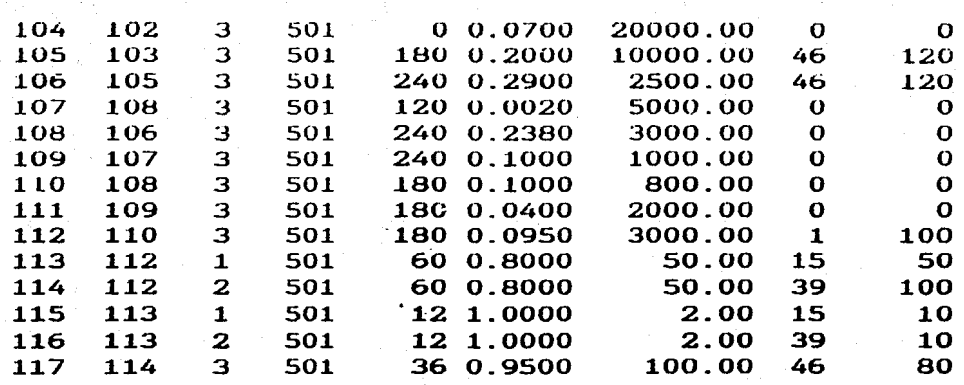

CUENTA MAQUINARIA Y EQUIPOS. SUBCUENTA: DE PRADERAS: Define 1os costos de: dos tractores. un tractor. arado, cosechadora de hilera, gradas de disco, guadaña, picadora de pasto estacionaria con motor,<br>molino, un remolque, básculas en ranchos de cría, básculas en un remolque. básculas en ranchos de cría, ranchos de engorde. herramientas menores en ranchos de cría, herramientas menores en ranchos de engorde y fumigadora pastos\_

CAPITIILO *V* 

Esta cuenta con los costos de básculas y de herramientas menores ejemplifica un costo que es diferente para e1 ciclo de cría que para el ciclo de engorde; en caso de llegarse a tener declaraciones de este tipo se debe tener cuidado al simular exp1otaciones integradas (cría y engorde) pues 1os dos costos se tendrán en cuenta como costos independientes.

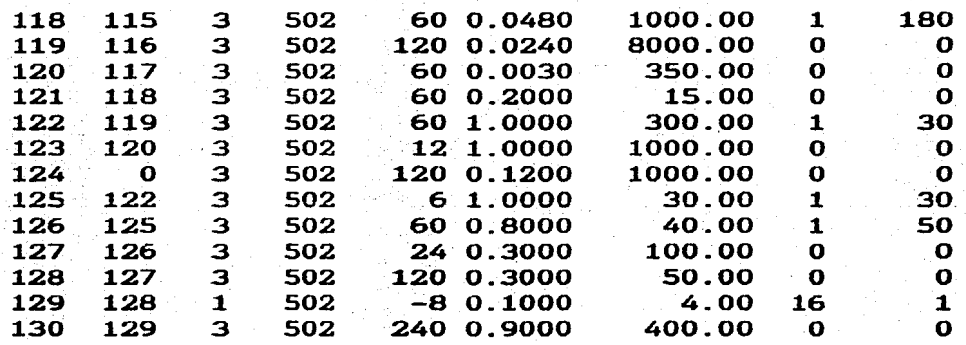

CUENTA MAQUINARIA Y EQUIPOS, SUBCUENTA: DE HANEJO: un motor de gasolina. planta e1éctrica, cerca eléctrica, tensor de a1ambre para cercas. arreos, herramientas menores, bomba de gasolina para agua. rejos, narigueras, hie1eras para vacunas, braceros para 1os hierros identificación y cirugías menores, marcas para identificación, hierros para identificación.

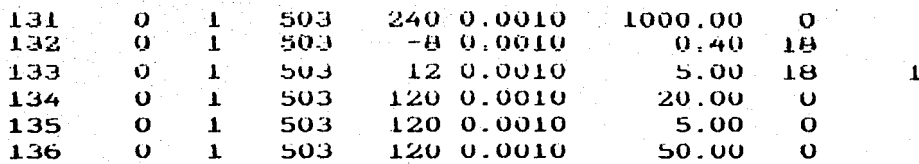

CUENTA MAQUINARIA Y EQUIPOS, SUBCUENTA INSEMINACION ARTIFICIAL: Se define el costo del tanque de Nitrogeno líquido, de las pipetas de inseminación, de los guantes para palpación, del termo para decongelar pajillas, del tubo porta pipetas, y de la caja metálica que contiene estos implementos exceptuando el tanque.

CAPITULO V

 $\mathbf 0$  $\mathbf{I}$ 5.  $\Omega$  $\Omega$ Ü

42

El costo de las pipetas y de los guantes de inseminación están definidos como variables en función del número de becerros. destetados por ciclo, cuando realmente están variando en función del número de inseminaciones y/o chequeos. Esto se debe a que estas variables no están contenidas en el archivo de variables de Entrada, Intermedias y de Salida pero, conociendo el número de inseminaciones por destete (o por parto) se puede multiplicar el VALOR del gasto en una inseminación por el número de inseminaciones por destete.

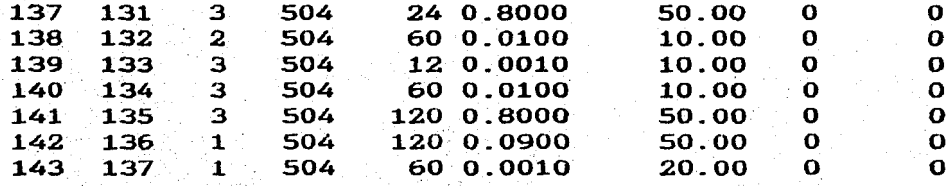

CUENTA MAQUINARIA Y EQUIPOS, SUBCUENTA : SANIDAD : costea las<br>jeringas, los aplicadores de implante, las sondas intraruminales, los aplicadores intraruminales, el equipo para arreglo de cascos. el vaginoscopio, y el equipo de cirugia menor.

En esta cuenta es posible remarcar la importancia de definir cualquier tipo de costos por que ES CAUSADO, no porque ES BIEN<br>APROVECHADO o porque DEBIERA SER CAUSADO; es decir si el productor compra una maquinaria o un equipo que no debe comprar segun el criterio del experimentador, se debe costear -así después no lo use- para obtener una simulación de la realidad y no una simulación de una explotación ideal (a no ser que este sea el objetivo del estudio).

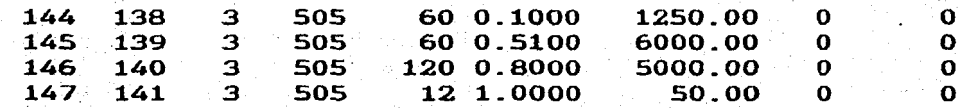

CUENTA MAQUINARIA Y EQUIPOS, SUBCUENTA : DE DIRECCION : define los costos por equipos de oficina, vehiculo, muebles y enseres y papeleria y utiles.

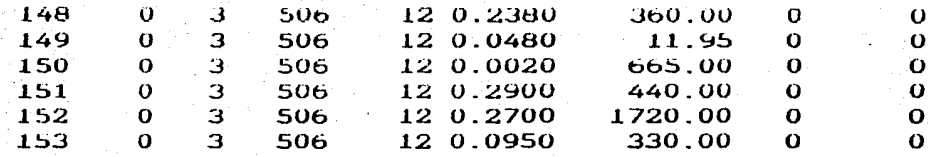

CUENTA MAQUINARIA Y EQUIPOS, SUBCUENTA MANTENIMIENTOS: Se presenta el porcentaje del costo total de cada tipo de maquinaria que normalmente se gasta en la reparación y mantenimiento de los equipos agrícolas. Este porcentaje se aplicó directamente a cada uno de los costos definidos en la compra de maquinaria y equipos.

Los equipos de los que se está costeando su mantenimiento son : grada de disco, el motor de gasolina, la cosechadora de forrajes, el arado remolcado, el tractor de rueda y el remolque. Los demás costos de mantenimiento están incluidos en otras definiciones.

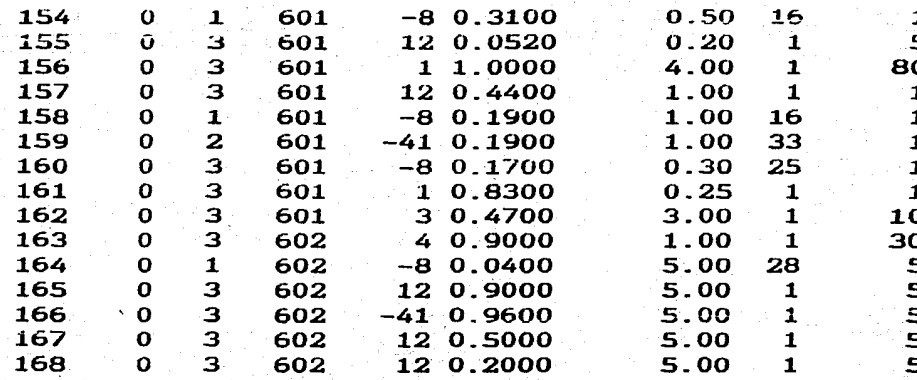

CUENTA PRODUCTOS VETERINARIOS, SUBCUENTAS (1) VARIOS Y (2) VACUNAS:  $en$ esta cuenta se definen los siguientes costos: bolos intrauterinos, vitaminas, antibióticos, desparasitantes internos<br>periódicamente, desparasitantes internos solo una vez en cría,<br>desparasitantes internos solo una vez en engorde, desparasitantes<br>internos solo a los enfermos desinfectantes, vacuna contra brucelosis, contra carbón sintomático, contra septicemia hemorrágica, contra fiebre carbonosa y contra rabia bovina.

En este costeo podemos remarcar la posibilidad de definir un solo costo varias veces cuando es variable sin relación con alguna variable del archivo de variables de entrada, intermedias y de salida, como es el caso del uso de los desparasitantes internos en que definimos 4 posibles formas de costearlo que -entre todascomprenden al 80% de productores que reportan usar este producto

(44% periodicamente. 19% una sola vez y 17 % solo a los animales Como asignamos un VALOR equivalente a un kilo de carne  $enfermos)$ . cada dosis de este producto, y no se tiene una variable que para indique cual es el número de enfermos, esta fue estimada  $nos$ suponiendo que por cada 3 enfermos desparasitados se presenta en promedio un becerro muerto en el hato; lo que nos permite definir  $e1$ costo aplicando 3.0 veces el VALOR de una dosis por cada becerro muerto en el hato. En caso que solamente estemos costeando el proceso de engorde como no se definió un registro equivalente para este proceso este costo no será tenido en cuenta.

También puede verse con claridad la definición de TIEMPOS variables en el caso de bolos intrauterinos (Cada intervalo entre partos ), o en el caso de desparasitar solo una vez (cada intervalo entre partos en cria y cada ciclo de engorde en engorde), o en la aplicación de vacunas contra septicemia hemorrágica y contra brucelosis.

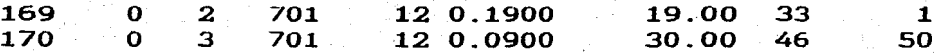

CUENTA GASTOS FINANCIEROS: Se está definiendo los intereses de capital para los créditos de avio por la compra de animales y para la mejora de pastizales. Sería posible incluir otros costos como por ejemplo el interés de capital sobre activos fijos, o el interés de capital que se deja de percibir por la venta más tardía del producto final (si la ganancia de peso es menor, la producción de becerros es menor o si se decide atrazar la edad o el peso de venta) que para algunos autores son costos de importancia (Mac<br>Clintock et al.,1986), pero que en este experimento se considera que incluirlos no vá a cambiar sustancialmente los resultados ya como buscamos obtener un resultado ORDINAL este efecto debiera que. ser de una gran magnitud, la que se vé disminuida por el alto grado de descapitalización de la industria (DIGBTM,1984) y por el alto actual que protege parcialmente. indice de inflación  $a$  los productores que se demoren en sacar al mercado sus productos.

#### $100.00600$ 171  $\mathbf{O}$  $\sim$  3 801  $1\,0.8000$

CUENTA SERVICIOS PUBLICOS : Para definir este gasto se usó una estimación subjetiva pues es muy variable tanto la cantidad como la calidad de los servicios publicos que dispone la región, sin embargo podemos suponer que aquellas explotaciones que no disponen de estos servicios deben aumentar sus gastos para sustituirlos.

 $\Omega$ 

44

经市场收益 医全身性的

#### **2.- OBTENCION DE RESULTADOS**

Una vez definidos los costos de producción, podemos costear cada uno de los ranchos simulados. Como tenemos la posibilidad de usar hasta cien subcuentas contables el programa ofrece la oportunidad de un reporte con el costo total, con las cuentas de primer nivel, o con· las cuentas de segundo nivel; sobra que el usuario, por utilización de capacidad de<br>amiento magnético de información, debe limitarse a almacenamiento magnético de información. solicitar el nivel de costeo necesario para su análisis.

Despues de haber seguido todos los pasos arriba descritos, el usuario poseerá (a demás de los archivos que declaran parámetros y factores que causan costos), dos archivos de resultados para cada proceso productivo (cría o engorde), el conteniendo en el primer registro el explotaciones siauladas y los registros subsecuentes conteniendo las Variables de Entrada, Salida e Intermedias de cada uno de los ranchos simulados (Un Registro para. cada Rancho); en el segundo archivo poseerá en el primer registro el número de explotaciones costeadas, que *coincide* con el número de explotaciones simuladas y, los costos Totales, de Primer Nivel y de Segundo Nivel para cada rancho en cada uno de los registros siguientes\_ En eJ. apéndice B se encuentran definidos cada uno de estos archivos.

El análisis de los resultados depende completamente del diseño experimental usado, por lo que no podemos recomendar uno en particular. Para facilitar los posibles anáJ.isis estadísticos de la información generada el programa permite crear cada uno de los archivos generados, en código ASCLL y escritos en un formato fijo dejando espacios en blanco entre cada variable con lo que se tiene este acceso a la información desde cualquier programa de<br>cómputo incluyendo las modernas Hojas de Cálculo Electrónicas.

Anexamos una Hoja de Cálculo para e1 paquete LOTUS 123 o e1 paquete SYMPHONY con 1a cua1 se obtienen todas las estadísticas descriptivas presentadas en este experimento (incluyendo las gráficas) y una regresión lineal: simple entre cada una de las variables generadas y los costos o las utilidades relativas.

En el capítulo de análisis de los resultados del experimento de siau1aci6n se discuten las ventajas y desventajas que conlleva el llegar a una conclusión analisando las utilidades que confieva el fiegar a una conclusión analisando las utilidades<br>netas o analizando la relación entre costo y producción como necas o analizando la relación entre costo y producción como<br>variable indicadora de la eficiencia económica de las variable indicadora<br>explotaciones.

\_, .... ·.-··· '' .. ~"'

#### CAPITULO VI

CAPITULO V

#### RESULTADOS Y DISCUSION

En este capitulo se presentan los resultados obtenidos en las simulaciones realizadas para det'inir la importancia económica de .Las diversas características productivas en los sistemas de<br>producción de carne bovina en la Región Centro del Estado de producción de carne bovina en la Región Centro del Estado Veracruz. Además se muestra la verificación de la validez del programa de cómputo a través de la evaluación de los resultados obtenidos.

Una vez demostrada la validez del programa de computo. el sistema puede ser utilizado en muchas áreas de investigación y administración, gracias a qUe cumple con los siguientes puntos:

a) Contempla un número mayor de variables que las que pueden ser controladas durante un experimento de campo, esto reduce la magnitud del error experimental que en las condiciones actuales de la gandería tropical usualmente impide llegar a conclusiones concretas después de la experimentación de campo.

b) Permite la simulación previa al desarrollo de experimentos de para prevenir problemas que se suelen presentar por no haber definido claramente el diseño experimental a usar.

c) Si se conocen con certeza los efectos de un fenómeno a corto plazo, y se requiere tomar decisiones basados en los efectos a largo plazo, que difícilmente pueden estudiarse con experimentación de campo, por el gran intervalo de generación que presenta la especie bovina, por los costos de una experimentación de este tipo y/o por la dificultad de continuar mucho tiempo con un experimento y/o por la dificultad de continuar mucho tiempo con un experimento<br>en las condiciones socioeconómicas y técnicas de la gandería en las condiciones socioeconomicas y tecnicas de la gandería<br>tropical. Usando la simulación con este paquete el problema se puede: resolver en plazos tan cortos como para medirlos en días o semanas.

d) Permite dividir en tres componentes los resultados obtenidos, siempre y cuando se conozcan estos componentes en las Variables de Bntrada; siendo este uno de los objetivos más dificiles de lograr en el campo por la gran complejidad del sistema.

e) En el área de la Administración permite realizar presupuestos de producción y de costos de producción dados unos niveles de productividad determinados; como clasifica los costos en cuentas y subcuentas contables (abarcando hasta 100 grupos diferentes subcuentas contables (abarcando hasta 100 grupos diferentes<br>posibles) facilita el control·y análisis de los·costos·causados. posibles) facilità el control y analisis de los costos causados.<br>Por otro lado, al poderse simular diferentes situaciones de productividad y/o de costos, se convierte en una útil herramienta de planeación.

En cualquiera de estas situaciones no se debe olvidar las repercusiones de una falla, en la definición correcta de

 $\langle \cdot | \cdot \rangle$ 

parametros iniciales (vea graficas 31, 32 v 33), por lo que puede requerirse el desarrollo de experimentos previos a la simulacion, a una menor escala y en condiciones más faciles de controlar, que permitan estimar los efectos de cierto factor sobre el fenomeno en estudio.

1-- VALIDACION DEL PROGRAMA DE COMPUTO

Para verificar e1 correcto funcionamiento de1 programa de cómputo se presenta e1 aná1isis de 1os resultados de 1as siguientes simu1aciones:

a) Generar 100 vectores de las Variables de Entrada y de Salida de cría de becerros, usando todos los parámetros "por ausencia" y cal.cu1ando los costos de estas explotaciones con 1a definición de costos de producción para la Región Centro del Estado de Veracruz\_

b) Generar y costear, con la misma definición, 100 vectores de Variables de Entrada y de Salida de engorde de noviilos, usanáo variables de Entrada y de Salida de engolde de novillos, usando<br>todos los parámetros "por ausencia" y sin asociación con las variab1es de cría ya simuladas.

c) Generar y costear 100 explotaciones con el proceso de engorde de novillos integrado al. de cría de becerros, usando todos los parámetros "por ausencia" del programa.

d) Generar 20 vectores de Variables de Entrada y Salida de cria y engorde asociados, costeándolas con la de1inición de costos arriba utilizada pero eliminando la definición del costo de levante de hembras de reemplazo, para mostrar las consecuencias de una falla en la definición de costos\_

#### A) distribución normal multivariada:

El. modelo usado para realizar la simulación de las Variables de Entrada es una modificación de1 modelo presentado y validado por Navarro-Fierro y Posse (1984); dado que modelo ya fué validado, en este trabajo solamente se verificó que la programación computador fuese correcta. Para lograrlo se realizó una simulación de 100 explotaciones de cría de becerros y de 100 explotaciones independientes de engorde de novillos trabajando con los parámetros ofrecidos "por ausencia" en el programa.

Los resultados obtenidos se analizaron con el paquete de cómputo SPSS para calcular las medias. varianzas y covarianzas de 14 Variables de Entrada. Se establecieron los intervalos al 95% de confianza para cada uno de estos parámetros y se verifico que incluyeran a los valores utilizados para realizar la simulación. En

CAPITULO VI

Las únicas diferencias de importancia se encuentran en las varianzas de aquellas variables cuyos limites biológicos impiden simular una distribución tan extensa como la definida; lo que nos permite afirmar que, en dichos casos, existe una que nos permite afirmar que<br>sobreestimación de las varianzas.

También podemos verificar en estos cuadros que aquellas<br>variables que se definieron como constantes (varianzas v definieron como covarianzas iguales a cero) conservan esta característica.

Quedando de esta forma verificado que el. programa de cómputo simula correctamente la distribución normal multivariada y que maneja 1as constantes en forma adecuada.

#### B} Modelos determinísticos:

-

Usando los promedios de las Variables de Entrada de las 100 explotaciones de cría y de las 100 explotaciones de engorde siauladas en forma independiente al proceso de cría, se calcularon las variables de Salida e Intermedias de acuerdo a los modelos de Barajas (1984), obteniéndose los resultados de los cuadros 6.3 <sup>y</sup> 6.4, que al ser comparados con la estimación de las variables Intermedias y de Salida simuladas confirman que e1 proceso de cómputo si se ajusta a los modelos establecidos.

#### C) costeo de las explotaciones:

Usando una hoja electrónica de cálculo en el paquete se realizó el costeo del promedio de las 100 explotaciones que simulan la integración de la cría con el engorde. El resultado de este costeo comparado con los costos promedio de las 100 explotaciones se presenta en el cuadro 6.7. Las diferencias observadas se pueden atribuir al manejo de las cifras decimales <sup>y</sup> nagnitud tal que sugiera diferencias de repercusión práctica.

2.- EJEMPLO DE LA IMPORTANCIA DE LA DEFINICION CORRECTA DE LOS COSTOS

En las gráficas 31, 32 y 33 se observa algunos resultados obtenidos al costear 20 explotaciones con la misma definición de costos usada para la Región Centro del estado de Veracruz pero eliminando el costo del levante de las novillas de reemplazo desde 1a edad a1 destete hasta la edad al primer parto.

Dado que las hembras de desecho se están vendiendo en la proporción y al precio predeterminado, esta simulación nos lleva a concluir que a peores parámetros reproductivos mayores son las utilidades para la unidad explotación, lo que es facilmente explicable dada la gran diferencia de precio entre la ternera de reemplazo que entra al hato (se le asignó un valor equivalente a su peso vivo en kg al momento del destete) y la hembra adulta que se desecha (peso promedio de 550 kg vendiendo el 80% de las hembras de desecho a un precio en kg, 25% inferior al precio del kg de becerro destetado) lo que conduce a concluir que "entre más hembras se desechen, mayores seran las utilidades", lo que evidentemente es erróneo.

Se espera dejar bien explicito con este ejemplo, que con la mala definición de UN SOLO FACTOR DE COSTOS es posible alterar completamente los resultados.

3.- RESULTADOS DE LA SIMULACION DE LA REGION CENTRO DEL ESTADO DE **VERACRUZ.** 

Puesto que la región en estudio se puede definir como productora de becerros destetados (Alvarez y Posse, 1985) se presenta un análisis independiente de las explotaciones de cría y de engorde. Esta decisión de separar el proceso de cría del proceso engorde es macroeconómicamente hablando discutible, ya que los  $de$ novillos engordados en una región deben haber sido criados en alguna parte y la rentabilidad neta del sistema se verá afectada por los dos procesos; pero como en el sistema económico que afortunadamente nos rige, no podemos dejar de pensar en función de la rentabilidad particular de cada industria ya que esta es la razón de su existencia, se optó por simular los dos procesos por separado. Elsen et al. (1986) y Wilton(1986) sostienen que el no hacer esta división en los análisis económicos de una industria pecuaria es una frecuente causa del fracaso de algunos programas.

En las gráficas 6.1 a la 6.14 se presenta la relación entre las utilidades relativas y el valor tomado por cada una de las Variables de Entrada, excluyendo aquellas que en la definición de parámetros se declararon como constantes. En los cuadros 6.3 y 6.5 se presenta el valor del coeficiente de regresión lineal simple "estandarizado" (cambio en las utilidades al cambiar en una desviación estándar la variable de entrada) y el coeficiente de determinación así como el índice de importancia económica calculado como el producto entre estas dos variables.

resultados aquí obtenidos solamente son válidos Los dentro de los rangos en que se simularon las variables productivas y no se debe intentar realizar extrapolaciones sin haber confirmad previamente el comportamiento lineal de las características dente del rango al que se van a extrapolar. Un ejemplo drástico de v

CAPITULO VI

punto lo podemos observar en la gráfica 29, que aparentemente (el<br>coeficiente de determinación tiende a cero) nos muestra como las utilidades de una explotacion con cria de becerros y engorde integrados disminuyen "lentamente" al aumentar la ganancia anual de peso: pero si continuamos la tendencia de la línea de regresión hacia la derecha y la izquierda podríamos llegar a conclusiones tan absurdas como : " la utilidades de una explotación integrada en las condicones simuladas cuando la ganancia diaria de peso posdestete la época: buena es igual a cero gramos son 4 veces mayores que  $en$ cuando la misma ganancia de peso es igual a 1500 grm". Por lo tanto la única conclusión válida en esta gráfica puede ser : " En explotaciones integradas bajo las condiciones simuladas, si  $1a$ ganancia diaria de peso en época buena se mantiene entre 420 y 720 gras no habrá un efecto significativo de los cambios de esta característica sobre las utilidades de la unidad explotación".

las variables Finalmente se presentan de entrada ordenadas por importancia económica, junto con un Factor de Peso calculado como el valor absoluto del producto entre el coeficiente de regresión "estandarizado" por el coeficiente de determinación.<br>El valor de estos factores de peso solamente es válido para las circunstancia simuladas y su extrapolación exige que se tenga completo conocimiento de los riesgos que esto implica recomendándose no utilizar esta ordenación como una variable en escala de intervalo. Por los motivos arriba expuestos, tampoco se debe integrar la escala del proceso de cria de becerros con el proceso de engorde de novillos.

importante tener en cuenta Es. que esta escala para un programa de mejoramiento genético) ordena las *(establecida* variables DE ACUERDO A LA MAGNITUD DEL CAMBIO EN LAS UTILIDADES POR **UN** CAMBIO DE UNA DESVIACION ESTANDAR EN LA CARACTERISTICA PRODUCTIVA, y no como suele presentarse en función del cambio en las utilidades logrado por la variación en UNA UNIDAD de la<br>característica productiva, o la cantidad de unidades de cambio necesaria para lograr mejorar en X número de Kg la producción de carne (CARTE, 1986). La razón para hacer esto es que, para poder comparar características medidas en diferentes unidades (por ejemplo meses en edad al primer parto y gramos en ganancia de peso), debemos usar algún criterio general ∴a ⊹ todas las caracteristicas y, suponiendo constantes el Intervalo entre generaciones, la intensidad y la exactitud de selección, la dificultad para lograr un cambio en una desviación estandar por medio de la selección genética en una población es constante para cualquier caracteristica productiva.

Así como podemos demostrar la validez teórica de este factor de peso para un programa de mejoramiento genético, en muchas áreas este será un método válido y sencillo otras para comparaciones entre características con diferente unidad de medida.

Se utilizó la utilidad neta (ingresos menos costos) en el análisis de los resultados y no la razón entre los costos de producción y los ingresos (costos / ingresos) que proponen varios

autores (Carte,1986; Faarungsang,1986; James,1986; Pearson,1986), a pesar de que esta última es más representativa de la eficiencia que de l la productividad y, por tanto, es ma[s aconsejable en experimentos a largo plazo y/o macroeconómicos (James, 1986). Esta determinación se tomó por que consideramos que la región no se encuentra ante una deficiencia real de recursos alimenticios, que nos lleva a poder seleccionar animales con alto potencial genético las caracteristicas productivas primarias (Notter, 1986), para ni ante una inminente situación de mayor oferta que demanda, que ha<br>dado importancia a la selección de la eficiencia y no de la productividad en algunas industrias productoras de leche,

Aunque muy pocos de los becerros destetados en la región son engordados ahí mismo, el 95% de los novillos engordados son nacidos en la misma región (DIGBTM,1984), lo que nos lleva a presentar los resultados de un experimento de simulación integrando dos procesos (gráficas No. 16 al 28) recordando que estas los gráficas se presentan con la intención de simular exclusivamente a las explotaciones que producen y engordan sus propios animales.

Comparando los resultados de esta simulacion con los de los procesos simulados independientemente el uno del otro, se concluye que mientras se mantengan las mismas condiciones, a nivel Regional y con criterio Macroeconómico se debe prestar mayor importancia a las características reproductivas en la cria de becerros que a las caracteristicas productivas en novillos y/o becerros, lo que confirma la hipótesis planteada en el trabajo de Barajas(1985), cuando se atribuye a una mejor reproduccion el porqué de la alta productividad de la ganadería extensiva en paises como Australia, a pesar de tener parámetros de ganacia de peso y edades de sacrificio similares a los presentados en la region en estudio.

Resultados como los observados en las gráficas 23 y 29 donde, bajo las condiciones simuladas, no existe correlación entre las utilidades y la ganancia diaria de peso en la epoca de buena alimentación (si esta varía entre 420 y 720 grm) reafirman la necesidad de definir "en nuestro medio" a que conceptos se debe enfocar los esfuerzos realizados por los técnicos y administradores involucrados en la producción de carne en las Regiones tropicales.

# Cuadro No. 6.1. RESULTADOS DE LA SIMULACIÓN DE 100 RANCHOS DE CRIA DE BECERROS EN LA REGION

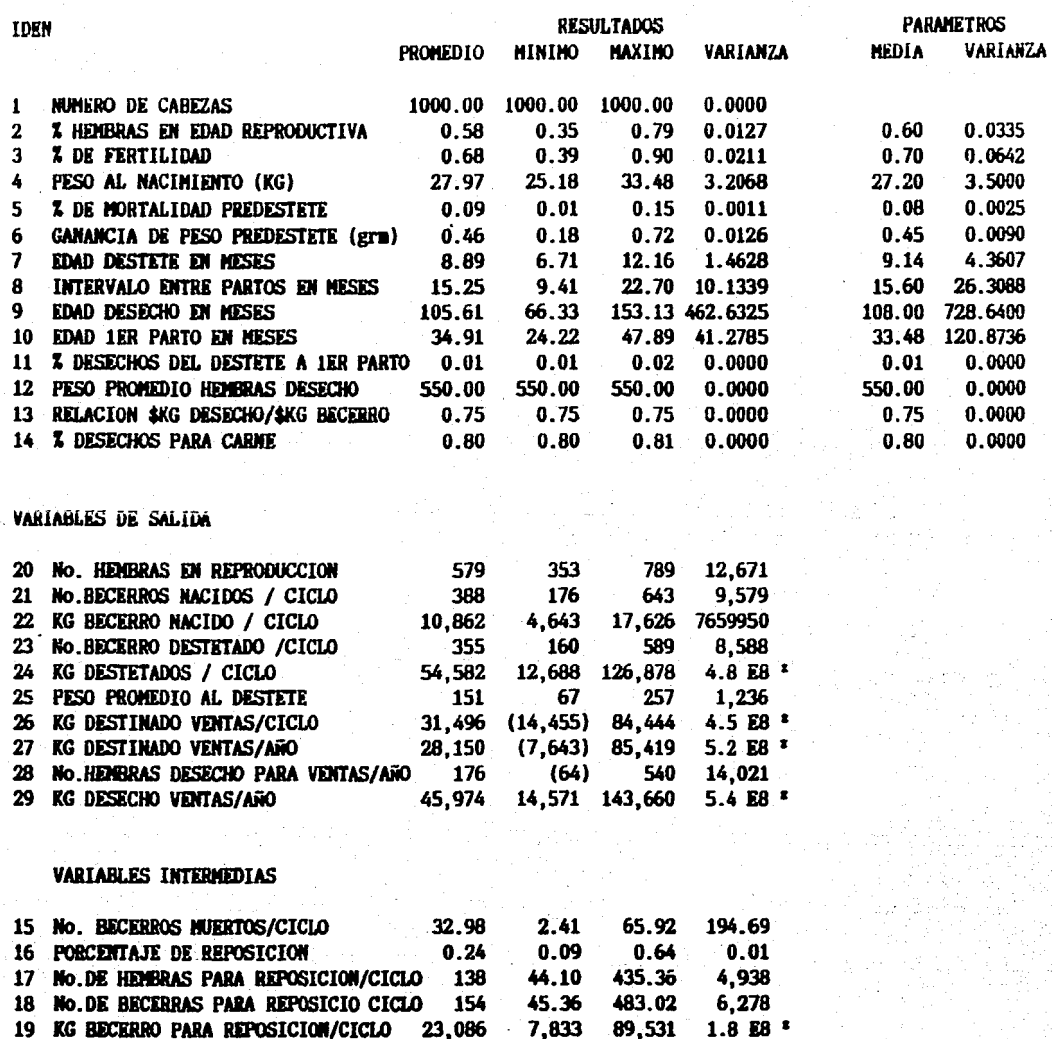

<sup>\*</sup> Valores en notación científica ( $B = x 10$  exponenciado a la ).

NOTA : algunos parámetros de las variables de entrada se transformaron a la misma unidad de la salida del programa para hacer las comparaciones correspondientes.

#### Cuadro No.6.2. RESULTADOS DE LA SIMULACIÓN DE 100 RANCHOS DE ENGORDE DE NOVILLOS EN LA REGION CENTRO DEL ESTADO DE VERACRUZ. TENIENDO CONO CRITERIO DE VENTA LA EDAD DE LOS ANTHALES

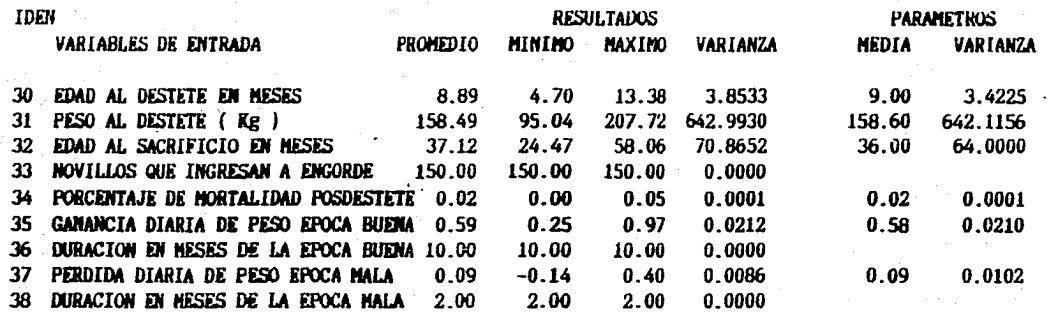

**VARTARLES DE SALTDA** 

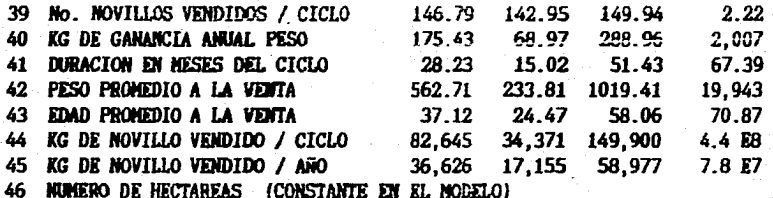

\* Valores en notación científica ( $E = x$  10 exponenciado a la ).

NOTA : algunos parámetros de las variables de entrada se transformaron a la misma unidad de la salida del programa para hacer las comparaciones correspondientes.

#### Cuadro No.6.3. MACNITUD DE CAMBIO EN LA UTILIDADES ECONOMICAS POR UN CAMBIO IGUAL A UNA DESVIACION ESTANDAR EN CADA CARACTERISTICA PRODUCTIVA DE LA CRIA DE BECERROS EN LA ZONA VERACRUZ CENTRO

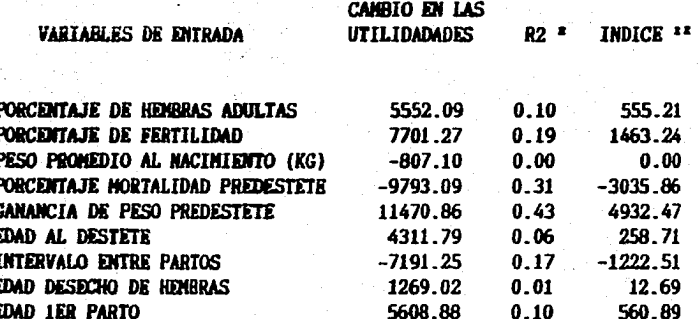

 $\frac{1}{2}$  R2 = Coeficiente de determinación

\*\* INDICE = CAMBIO X R2

I

#### Cuadro No.6.4. ESCALA DE IMPORTANCIA ECONOMICA DE LAS CARACTERISTICAS PRODUCTIVAS DEL CICLO DE CRIA DE BECERROS PARA LA ZONA CENTRO DEL ESTADO DE VERACRUZ

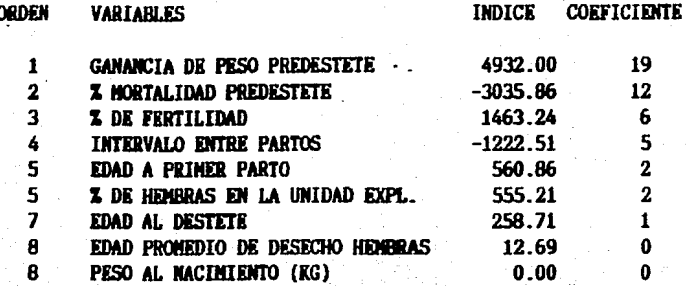

#### Cuadro No.6.5. HAGNITUD DE CANBIO EN LA UTILIDADES ECONOMICAS POR UN CANBIO IGUAL A UNA DESVIACION ESTANDAR EN CADA CARACTERISTICA PRODUCTIVA DEL ENGORDE DE NOVILLOS EN LA ZONA VERACRUZ CENTRO. USANDO CONO CRITERIO DE VENTA LA EDAD DEL ANIMAL

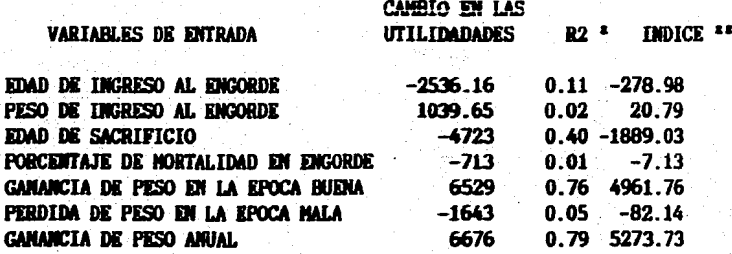

 $*$  R2 = Coeficiente de determinación

\*\* INDICE = CAMBIO X R2

Cuadro No.6.6. ESCALA DE IMPORTANCIA ECONOMICA DE LAS CARACTERISTICAS PRODUCTIVAS DEL CICLO DE ENGORDE DE NOVILLOS PARA LA ZONA CENTRO DEL ESTADO DE VERACRUZ. USANDO COMO CRITERIO DE VENTA LA EDAD DEL ANIMAL

CAPITULO VI

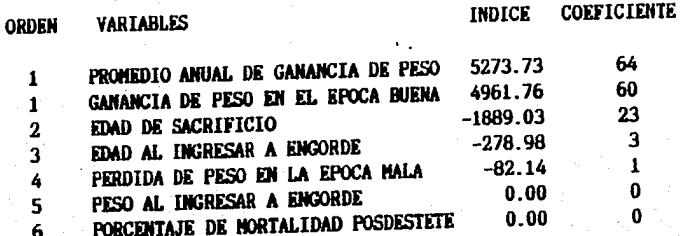

### Cuadro No.6.7. COSTO RELATIVO ANUAL (EN KILOS DE CARNE) PARA EL PROCESO INTEGRADO DE CRIA Y ENGORDE DE NOVILLOS EN LA ZONA CENTRO DEL ESTADO DE VERACRUZ.

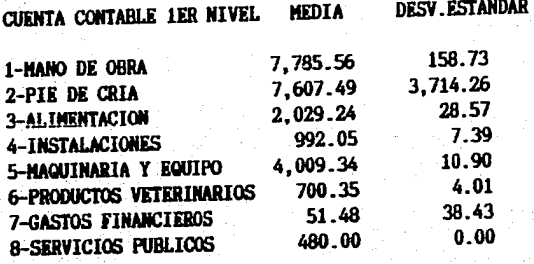

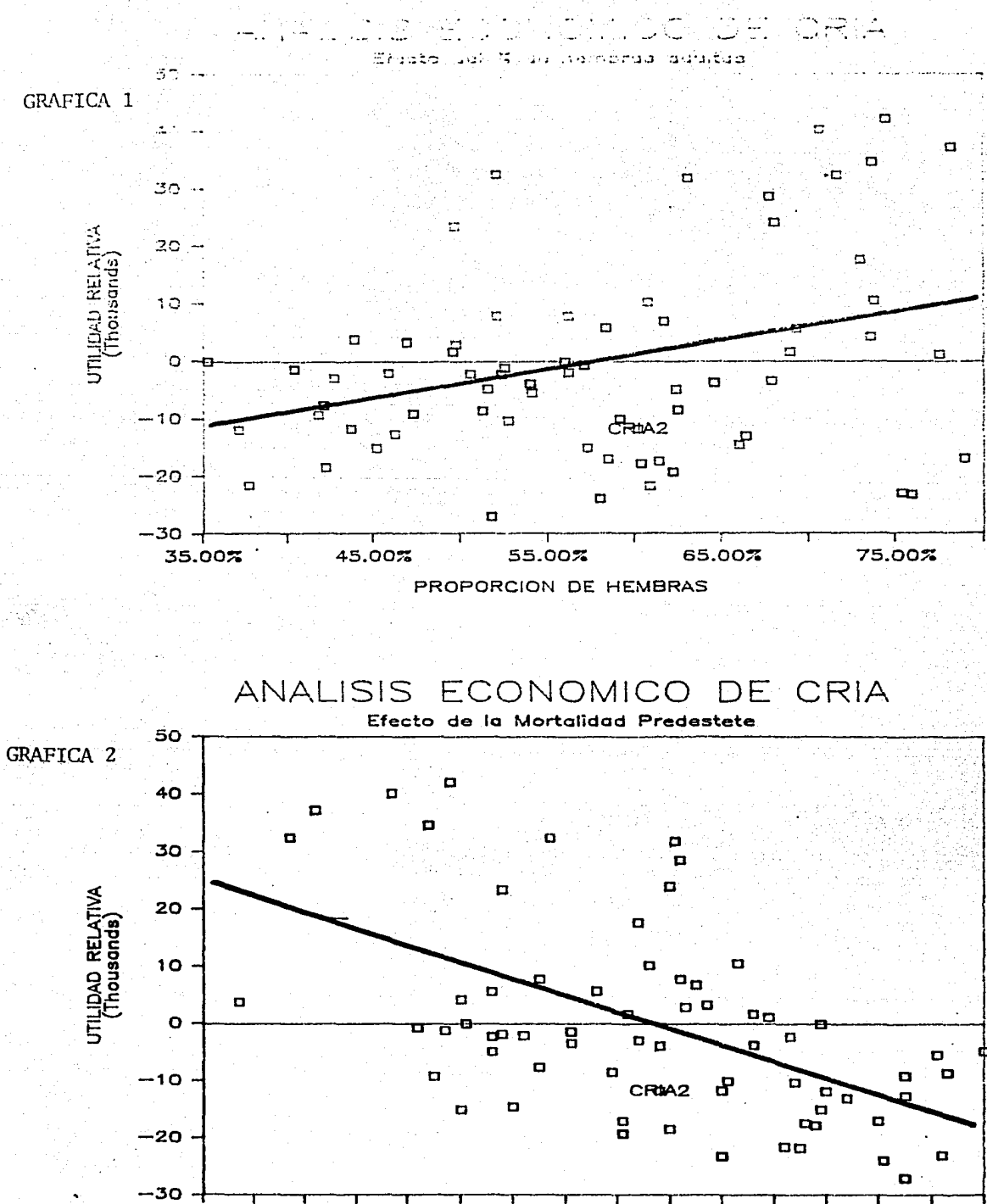

 $0.00%$ 2.00% 4.00% 14.00% 6.00% 8.00% 10.00% 12.00% MORTALIDAD PREDESTE

56

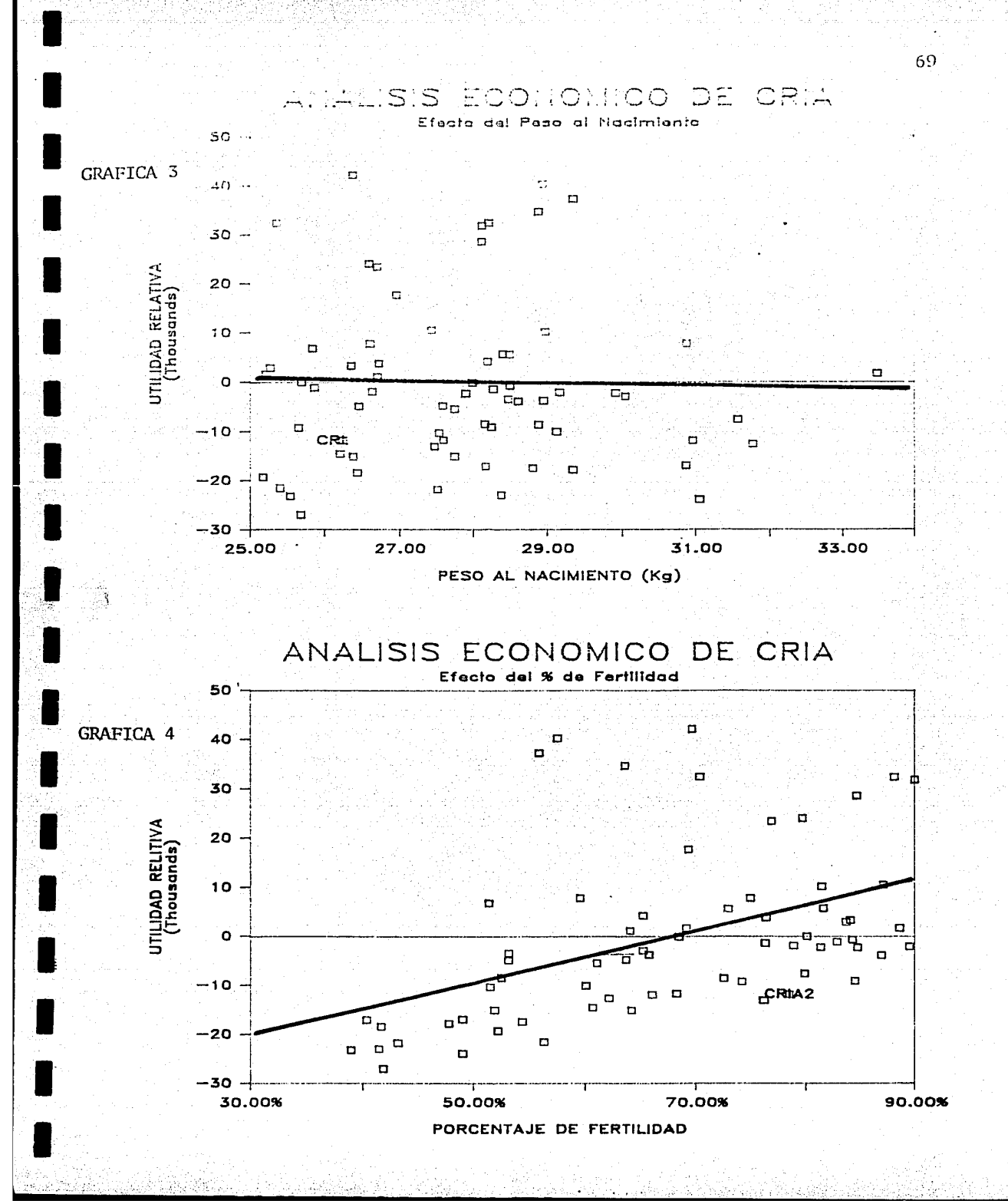

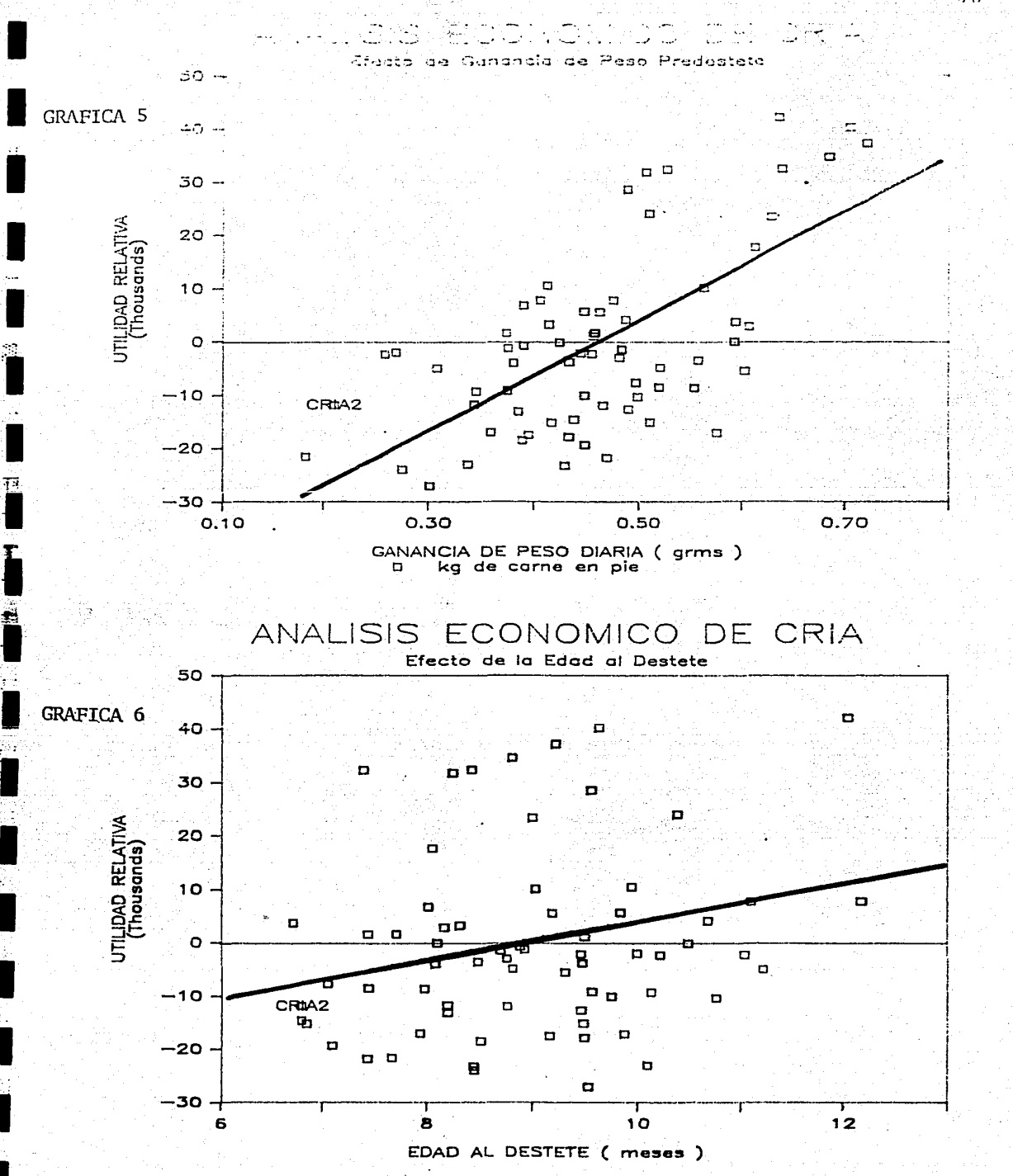

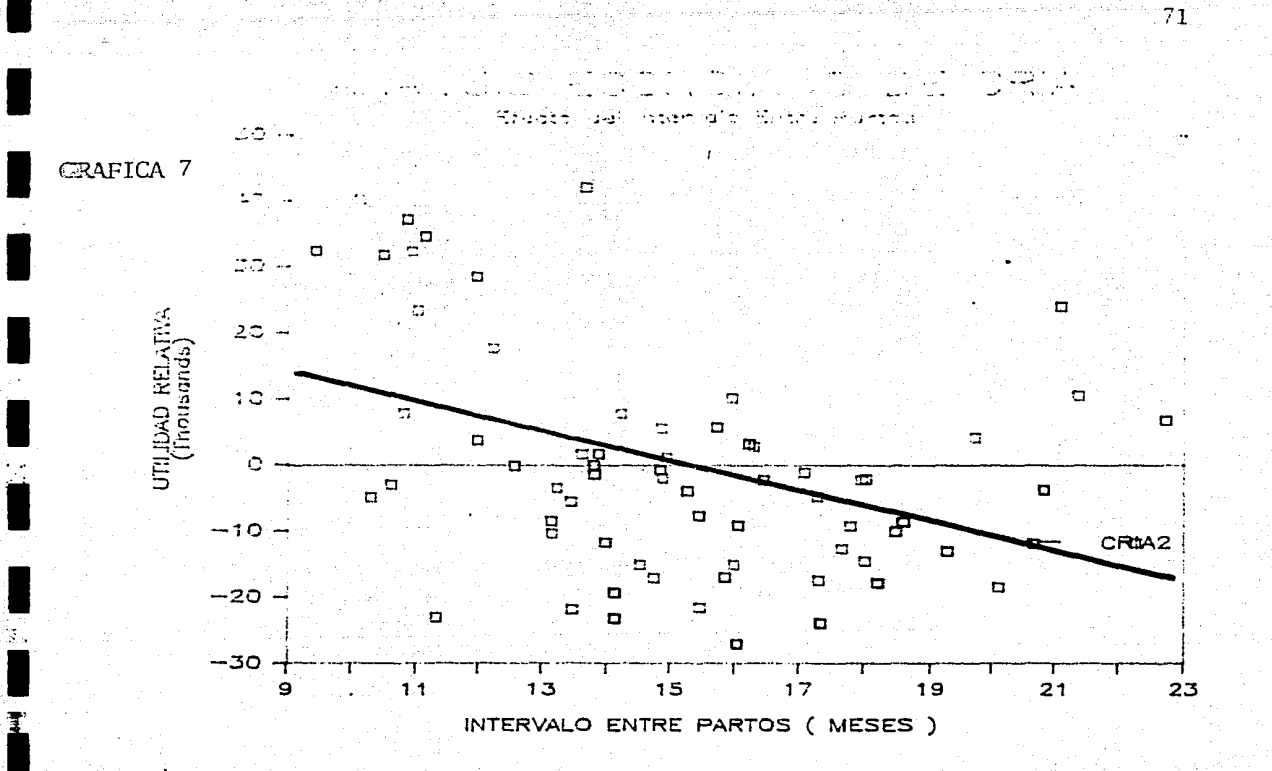

후

TESIS CON. **TALLAS DE ORIGEN** 

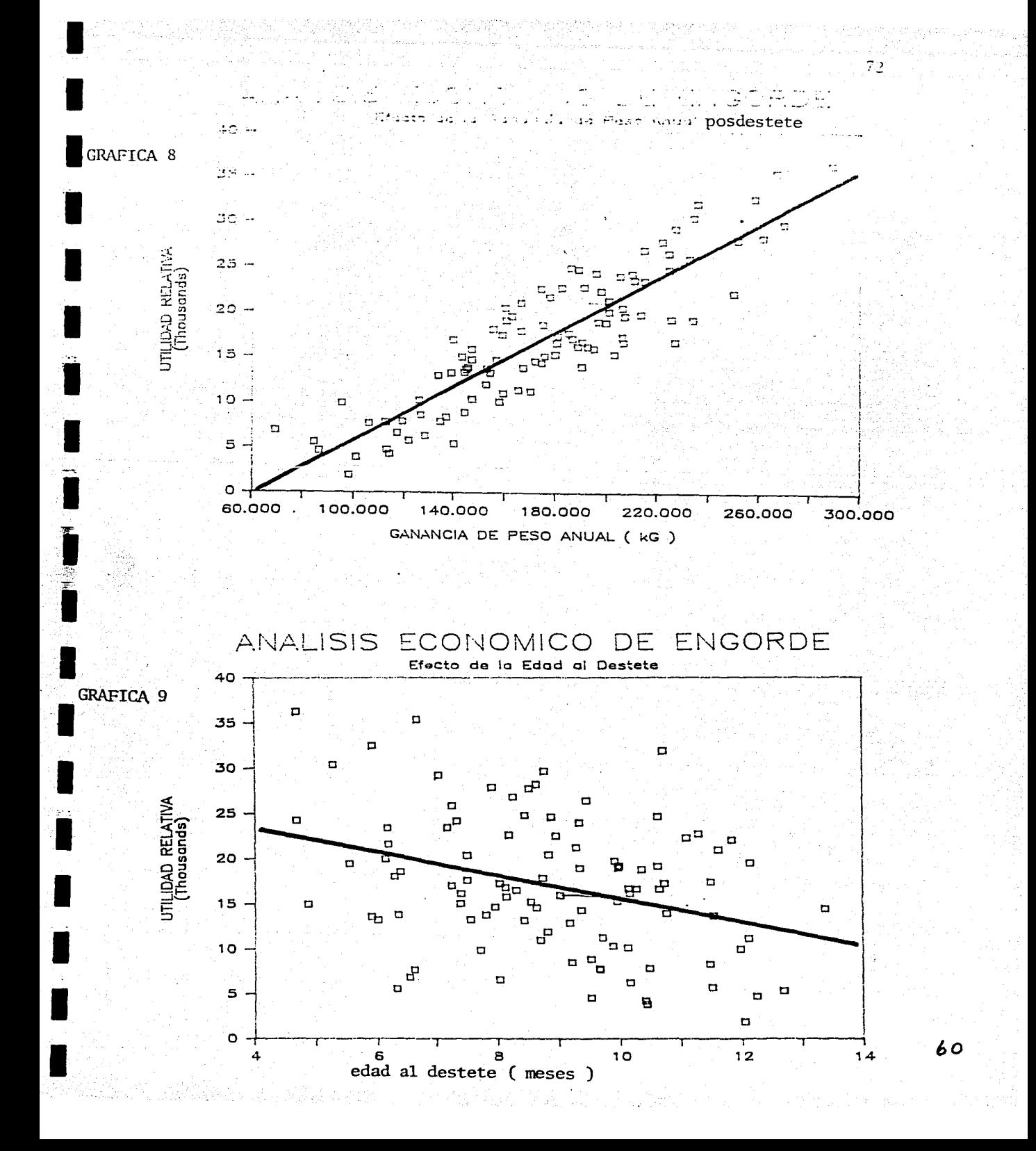

 $\ddot{\phantom{0}}$ **Mala** le Sabriticie  $\ddotsc$  $\mathbf{r}_\mathrm{B}$ 

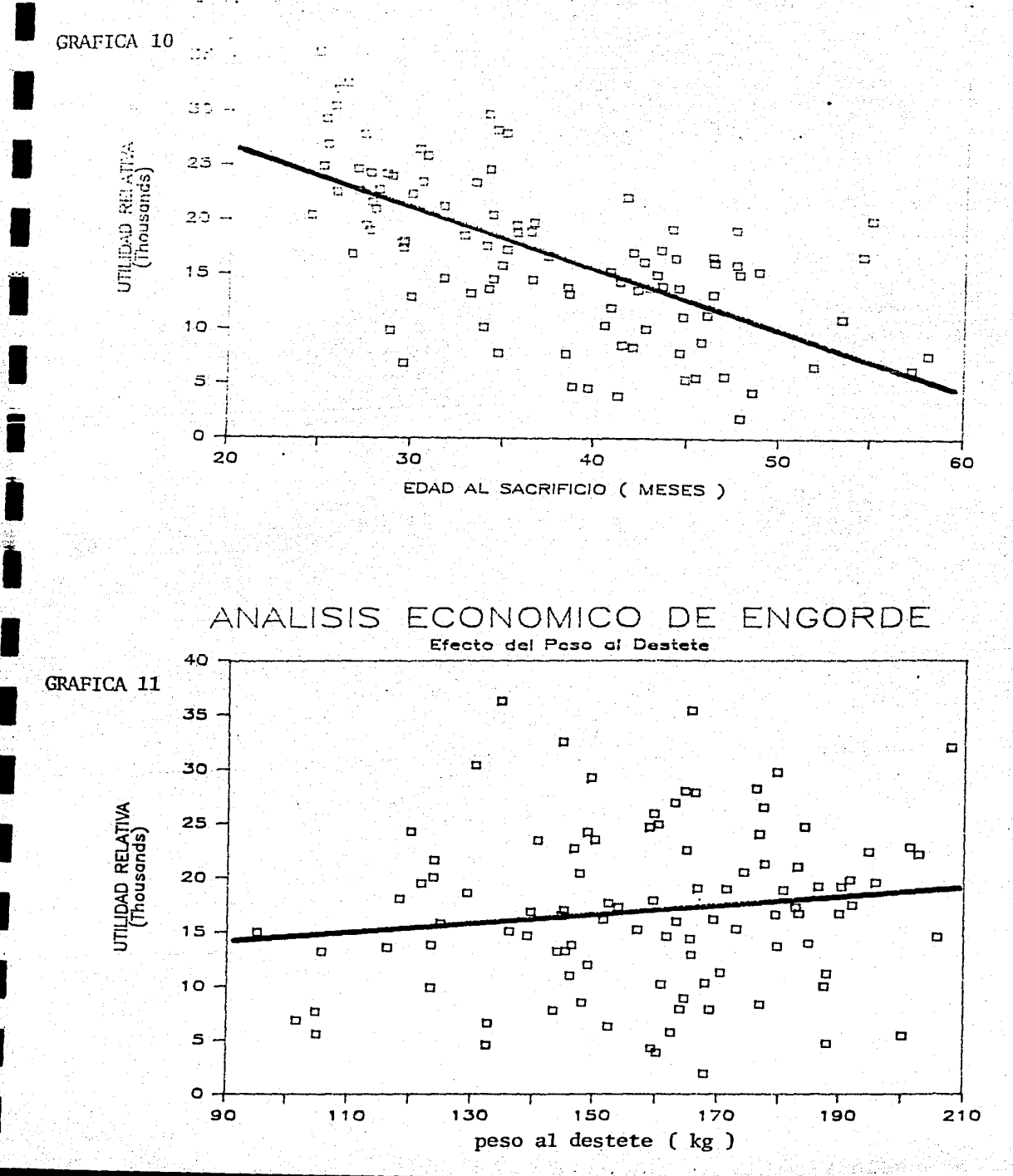

 $61$ 

250만2012 단단원 중 위원 시설 (2014년)

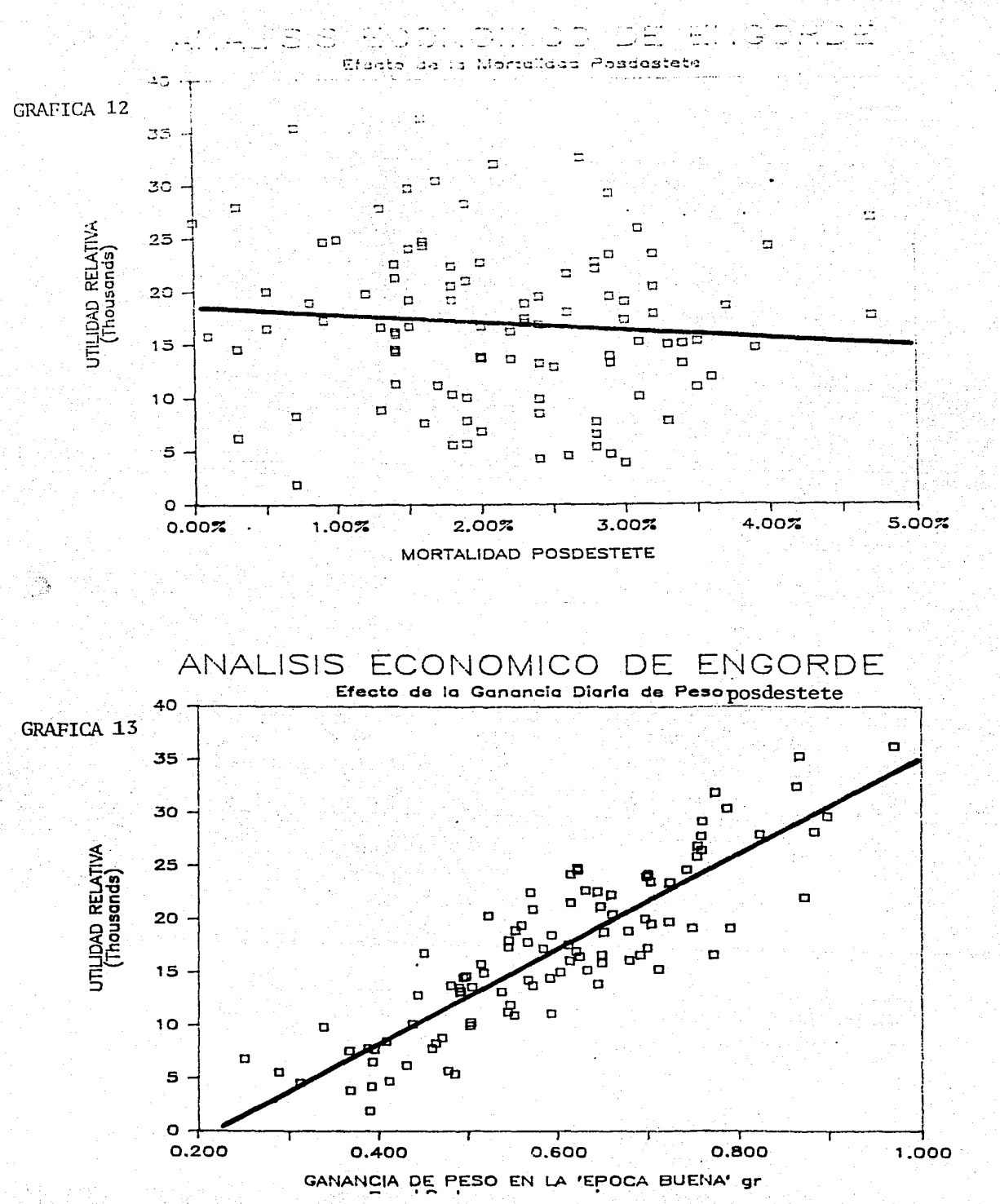

**Section Part** 

<u>sigustosepar</u> ündebi

74

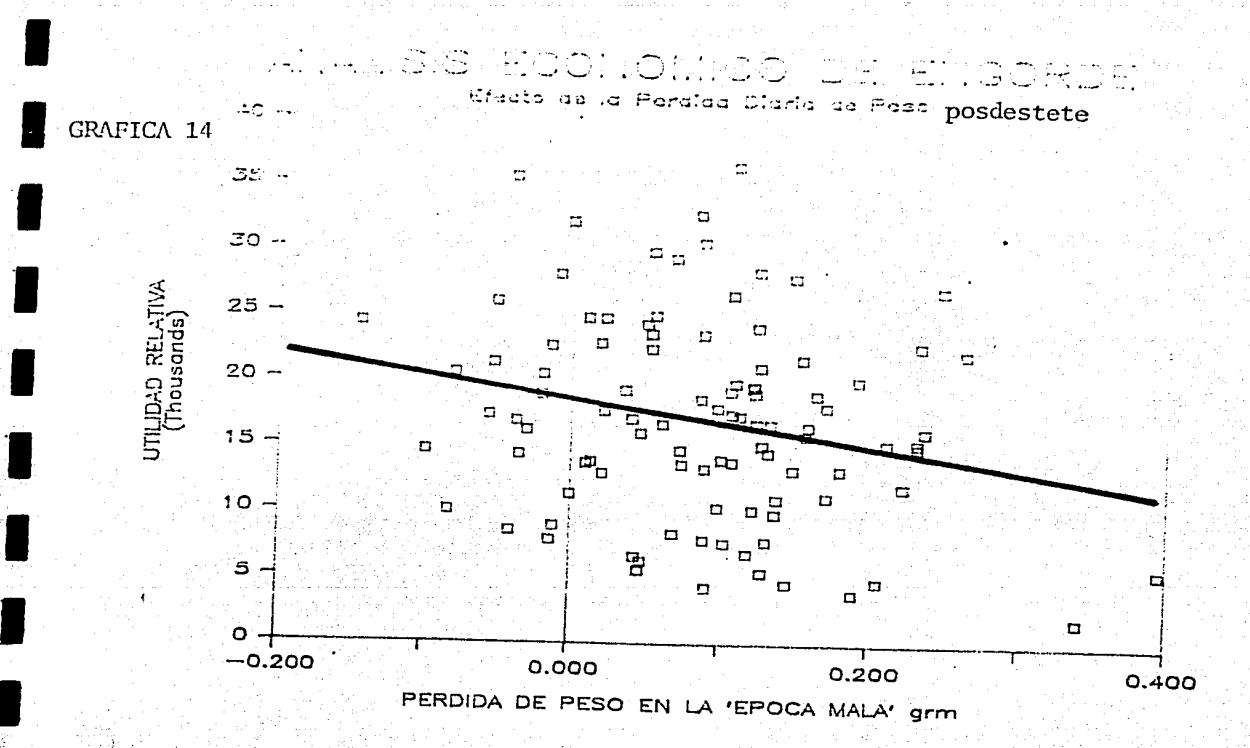

н

THE STREET TO A

 $75<sup>2</sup>$ 

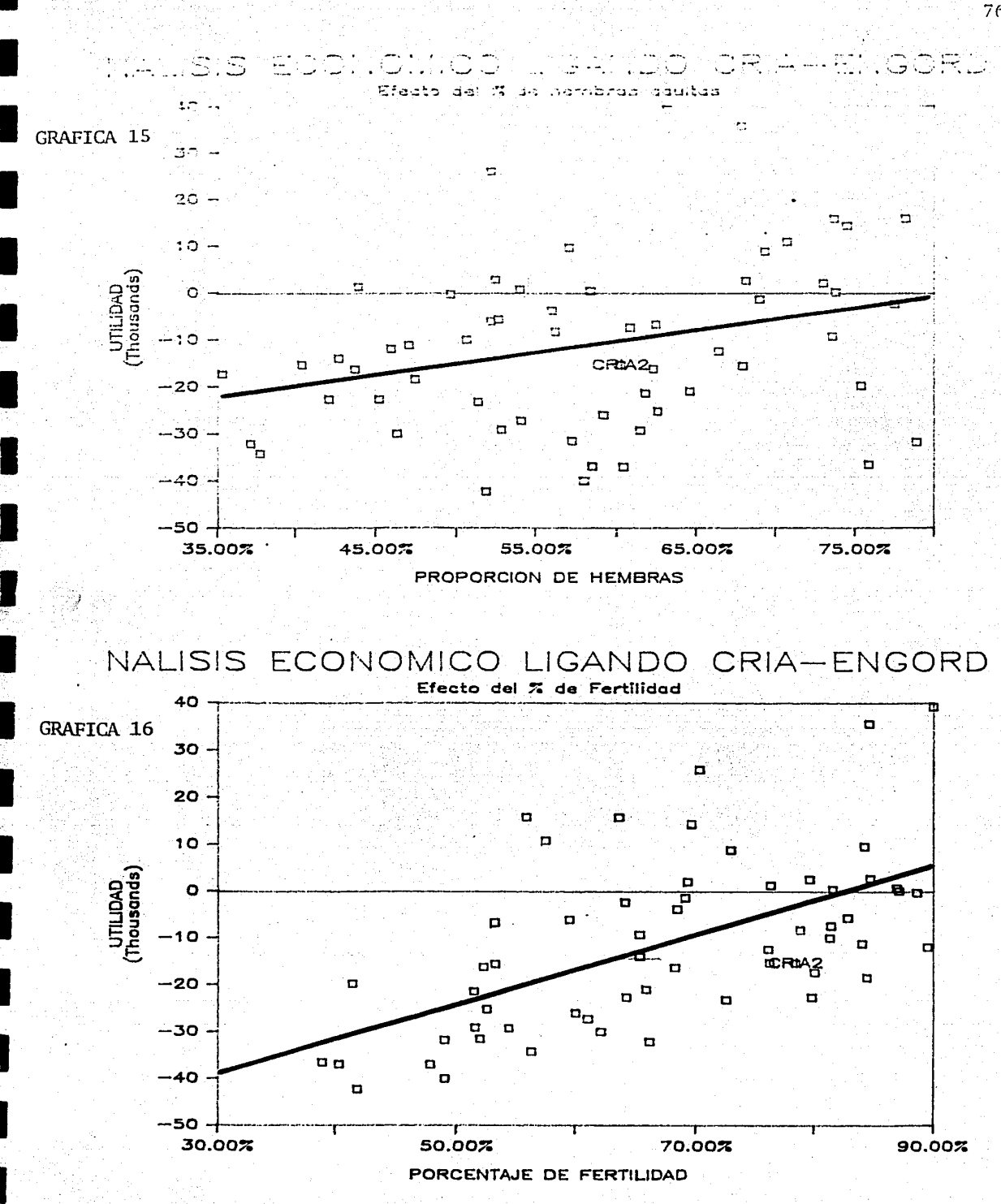

Saint-Edward C

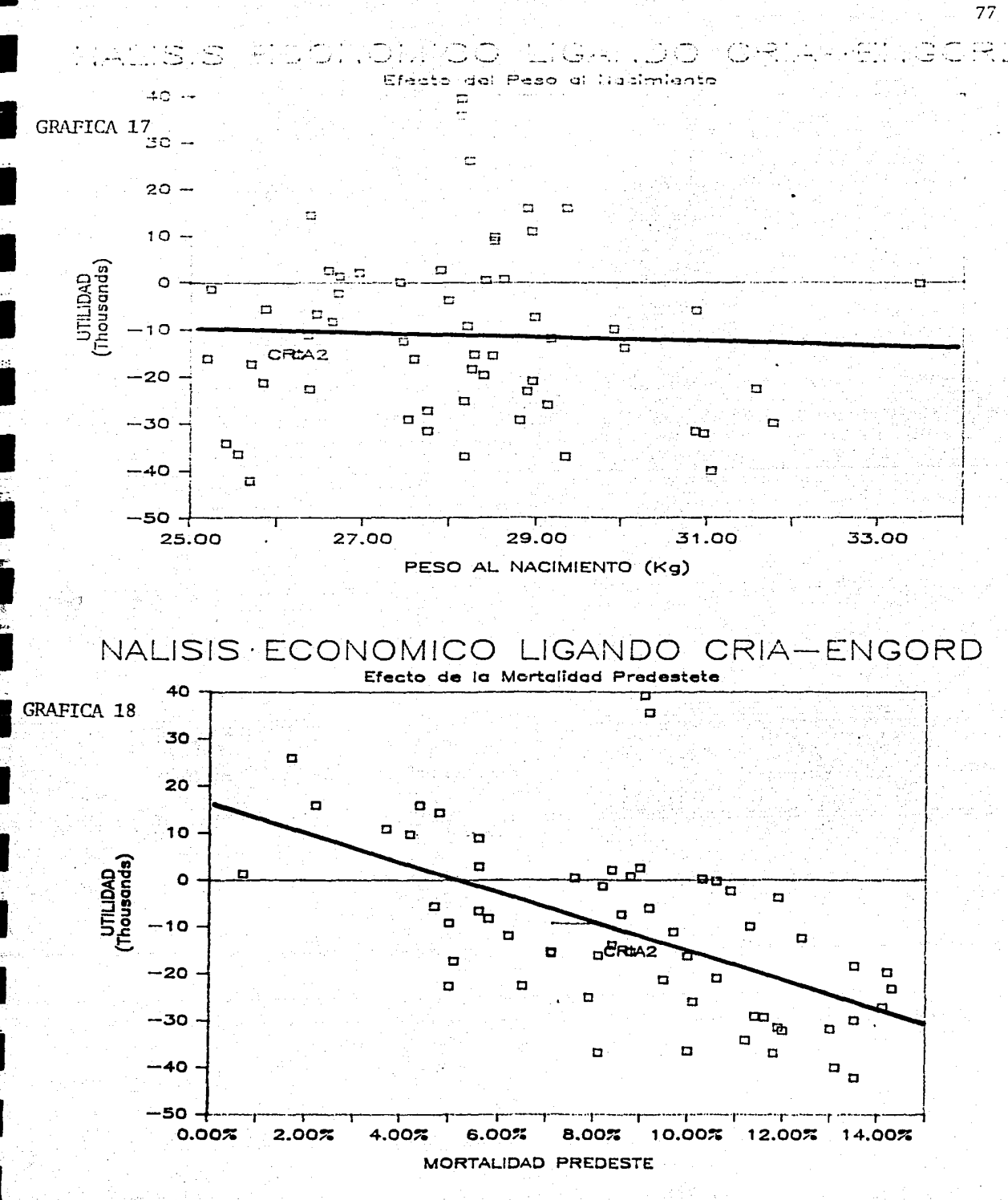

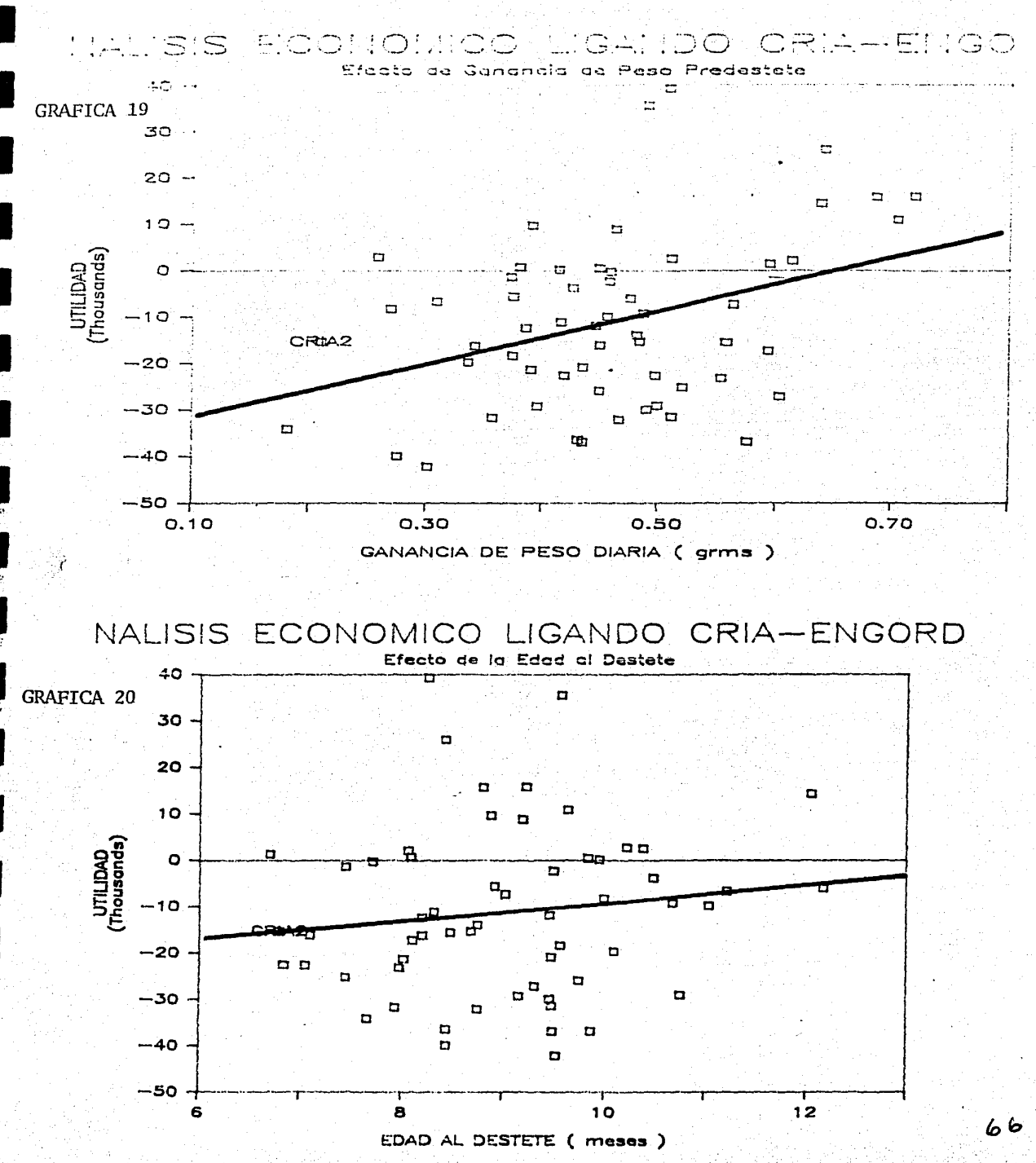

SERVER STATE

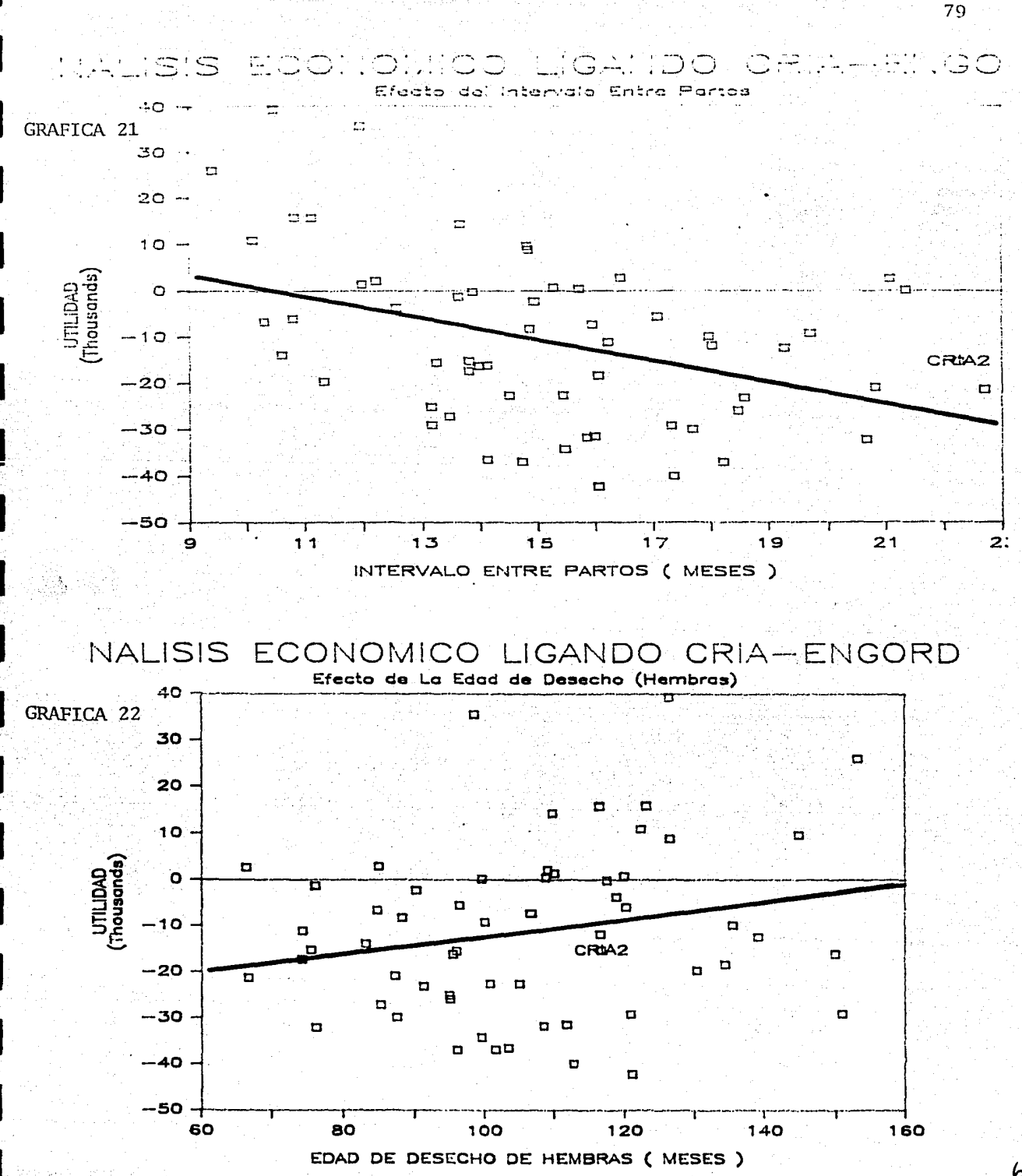

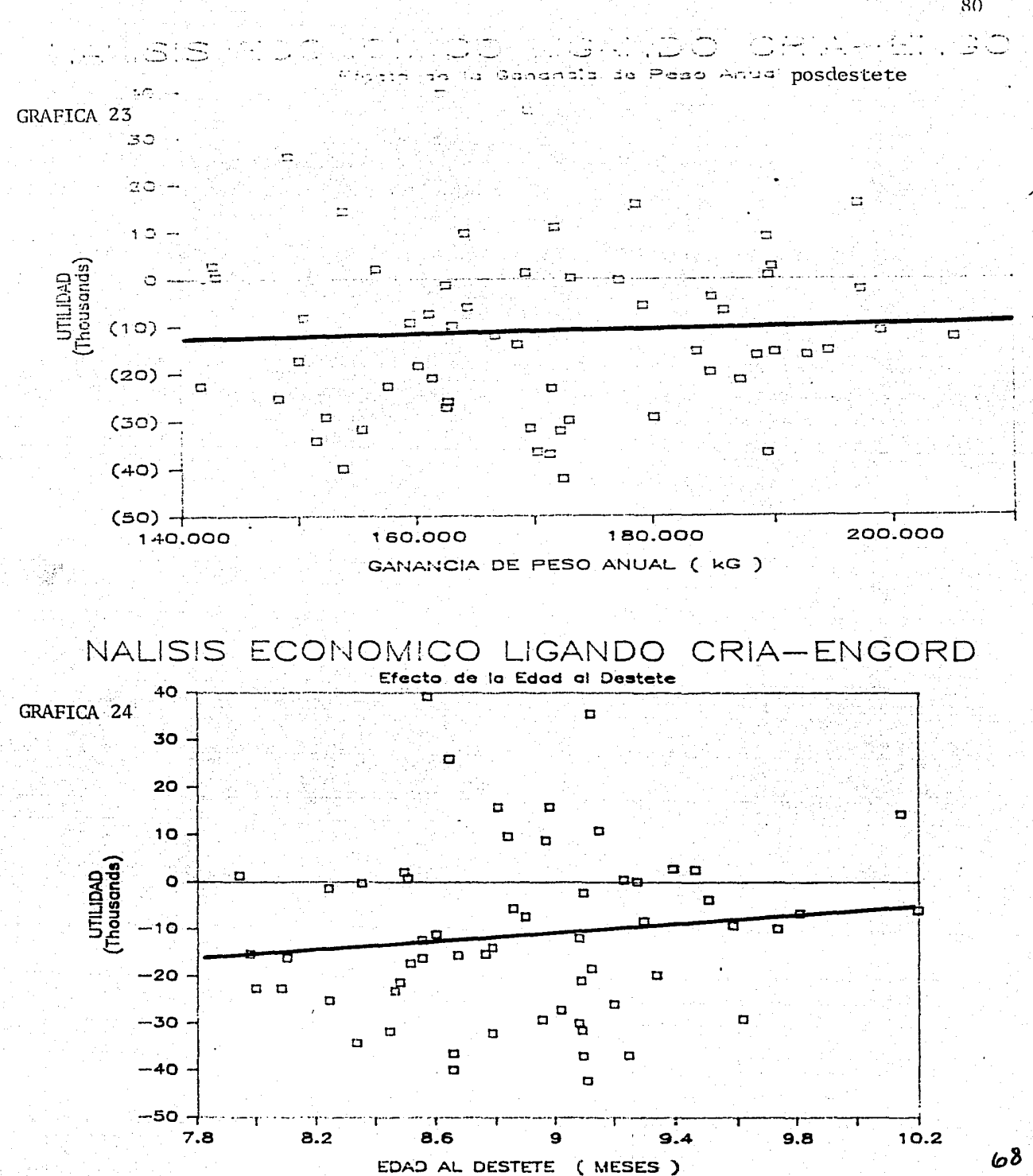

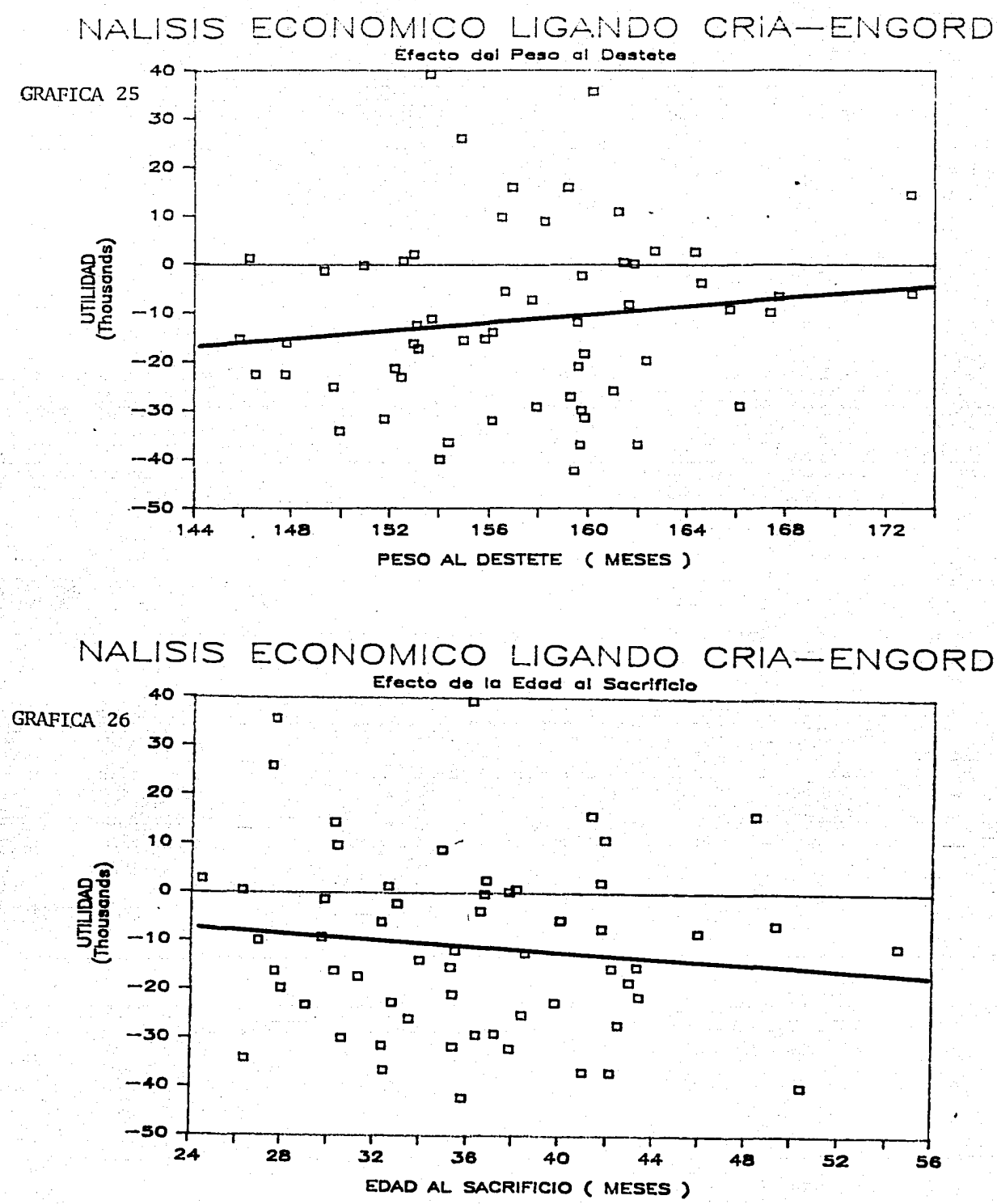

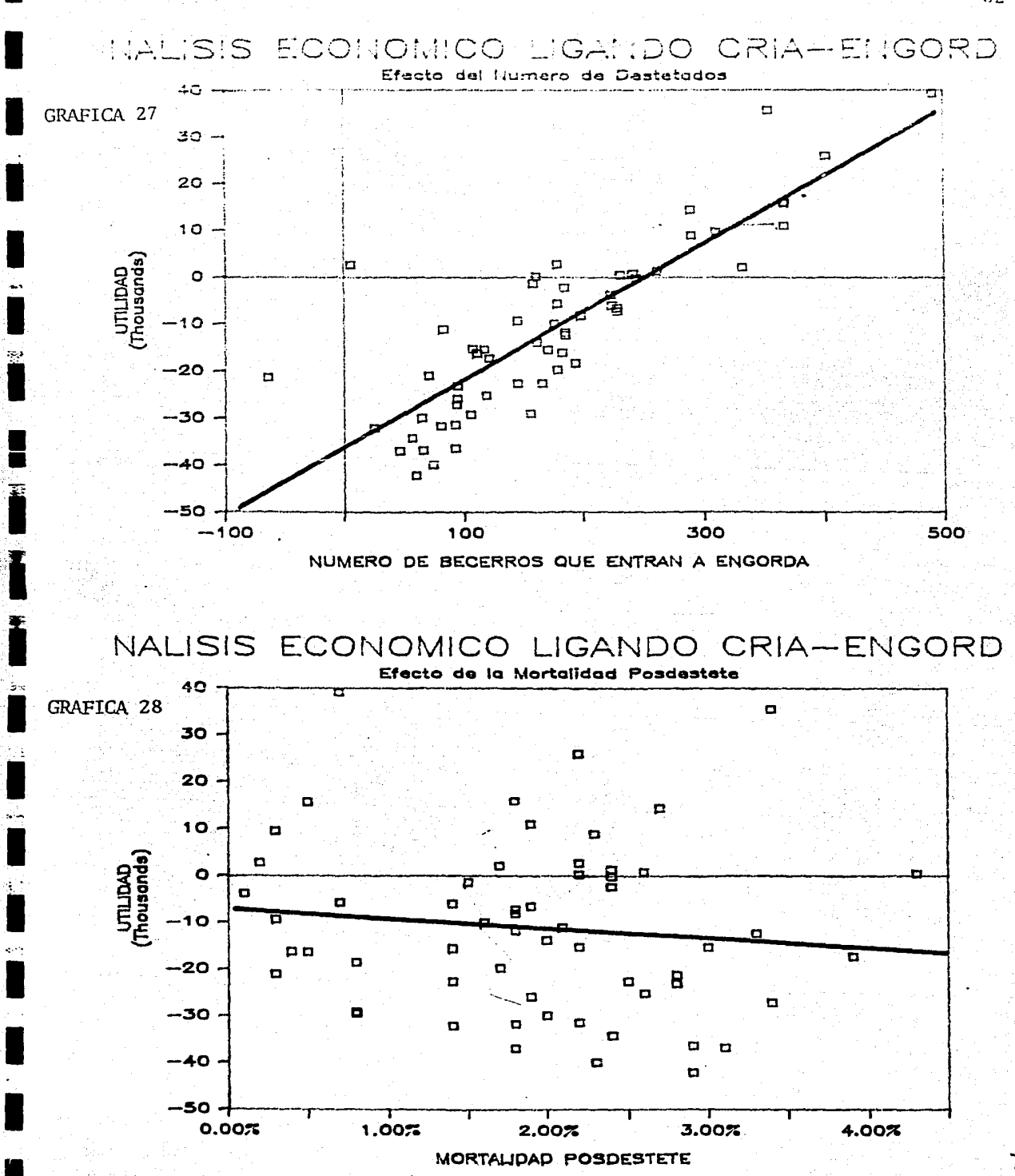

The Corporation of the Corporation of the Corporation of the Corporation of the Corporation of the Corporation<br>The Corporation of the Corporation of the Corporation of the Corporation of the Corporation of the Corporation
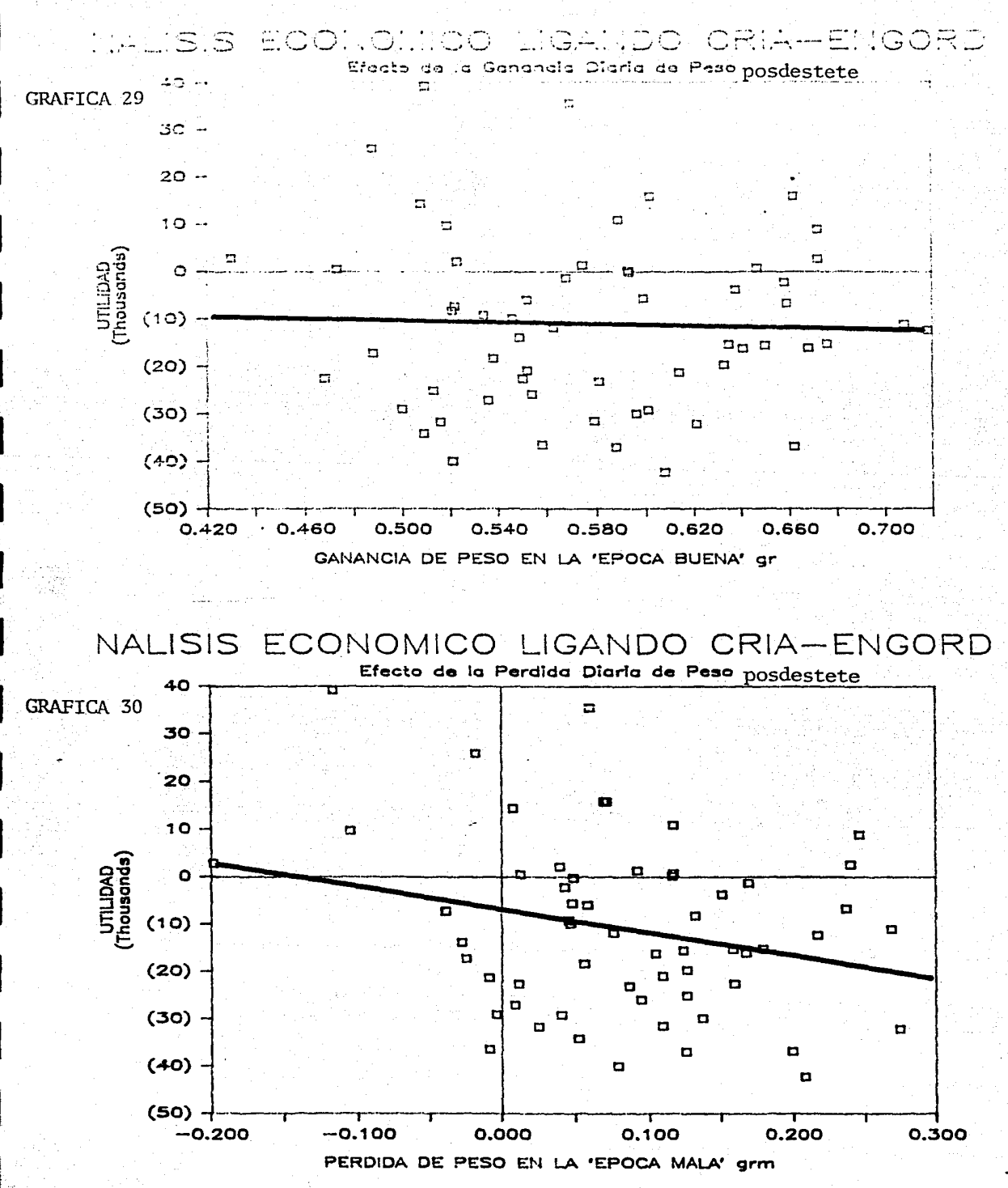

ヌス

 $71$ 

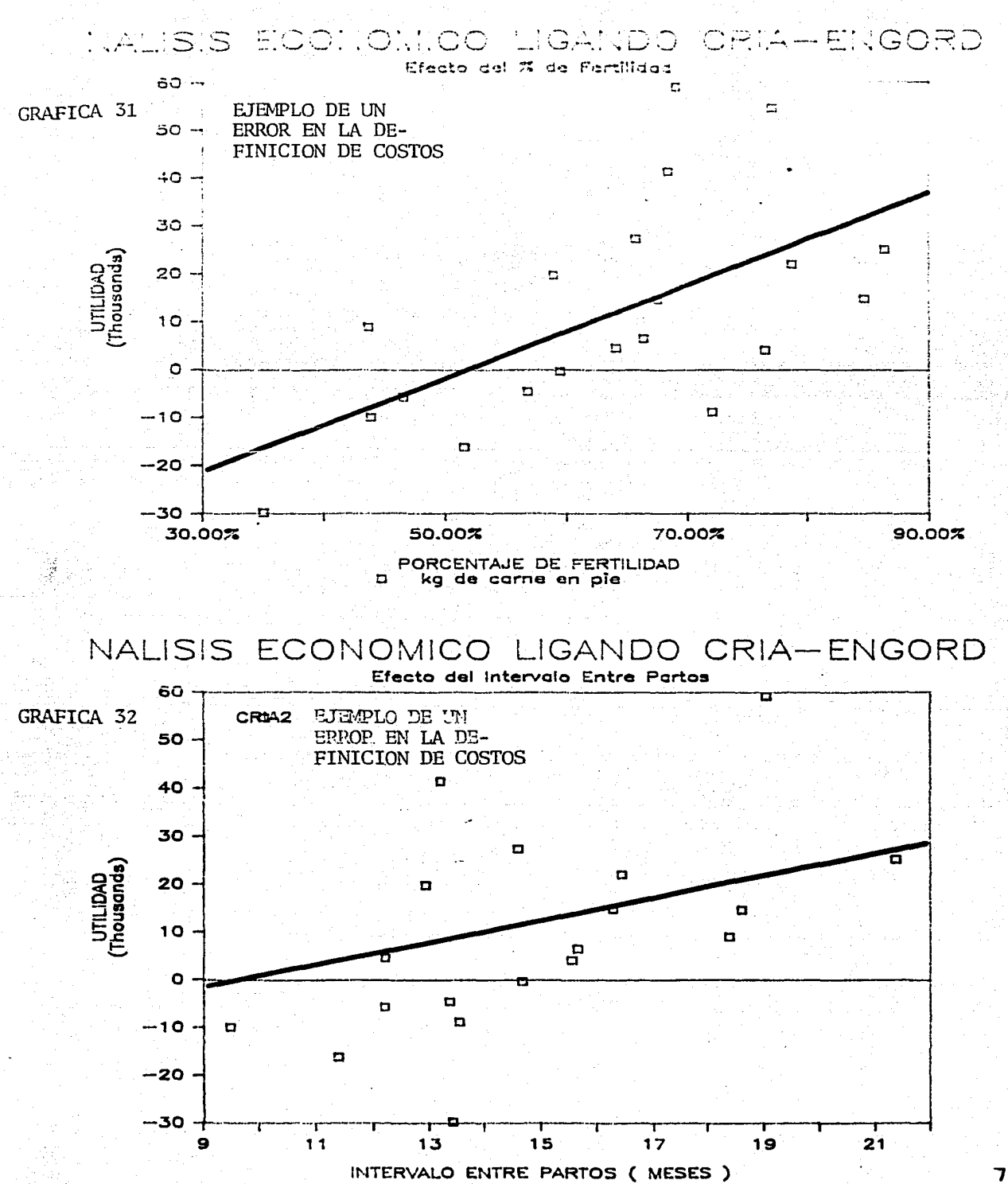

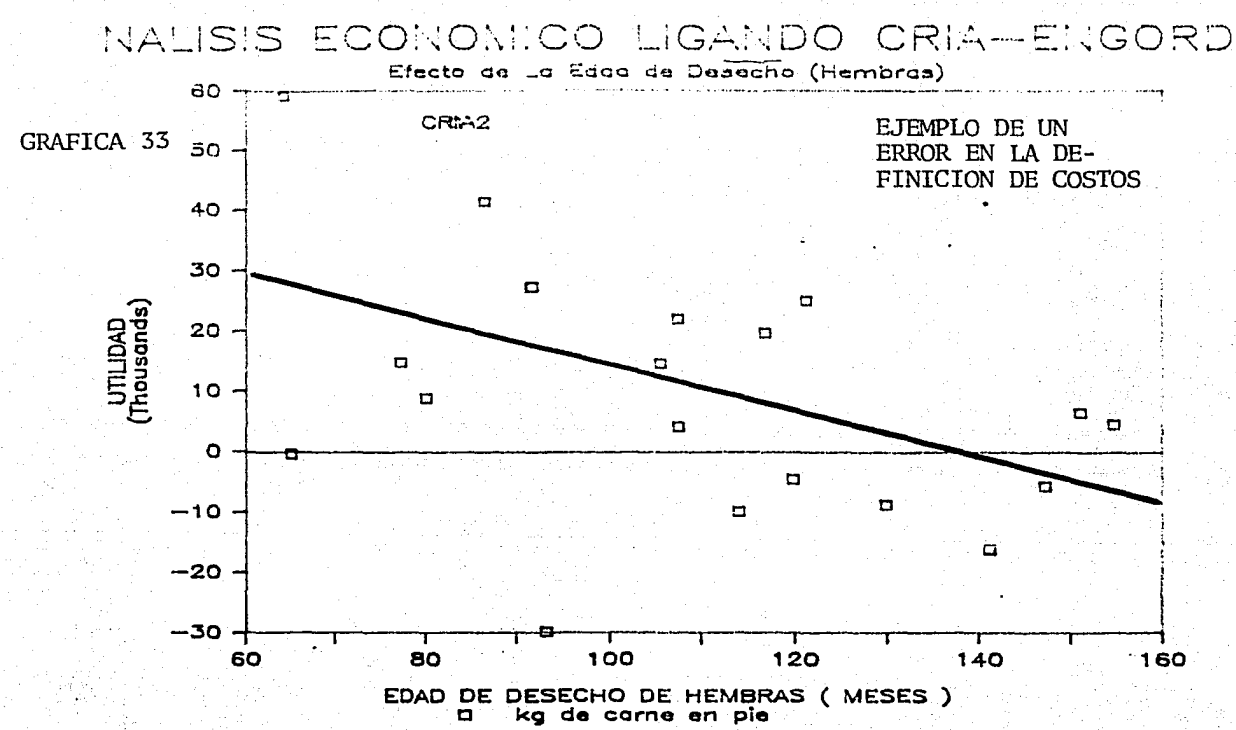

. ISB

August 2012 May

85

#### **APENDICE**

TRANSCRIPCION PARCIAL DEL TRABAJO PRESENTADO POR BARAJAS (1985).

1-MODELO DETERMINISTICO PARA SIMULAR LA CRIA DE BECERROS:

E1: TAMAÑO DEL HATO (CABEZAS) E2: PORCENTAJE DE HEMBRAS EN REPRODUCCION ES: PORCENTAJE DE FERTILIDAD E4: PESO AL NACIMIENTO (KG) ES: PORCENTAJE DE MORTALIDAD AL DESTETE E6: GANANCIA DIARIA DE PESO (KG) E7: EDAD DE DESTETET (DIAS) ES: INTERVALO ENTRE PARTOS (DIAS) E9: EDAD AL DESECHO (AÑOS) EIO: EDAD AL PRIMER PARTO (AMOS) E11: PORCENTAJE DE DESECHO AL PRIMER PARTO POR SELECCIÓN DE REEMPLAZOS NOTA: El valor dado a las variables mencionadas, para el ejemplo

mostrado se tomaron del cuadro 12-1 (vaiores subrayados).

VARIABLES SIMULADAS:

S1: NUMERO DE HEMBRAS EN REPRODUCCION  $S1 = E1$  X E2 S2: No. BECERROS NACIDOS POR PARTO  $52 = 51$  X E3 S3: KG DE BECERRO NACIDOS POR PARTO  $S3 = S2 X.E4$ R1: No. DE BECERROS MUERTOS POR PARTO  $R1 = S2$  X ES  $S4: No. DE BECERROS DESTETADOS POR PARTO  $S4 = S2 - R1$$ S5: KG DE BECERRO DESTETADOS POR PARTO  $SS = SS + (EG X E7 X S4) - (R1 X E4)$ S6: PESO PROMEDIO AL DESTETE  $SG = SS / SA$ R2: TASA DE REPOSICION DE HEMBRAS POR PARTO  $R2 = 1$  / ((E9 - E10) / E8) R3: No. DE HEMBRAS DE REEMPLAZO POR PARTO  $R3 = S1 X R2$ R4: No. DE BECERROS DESTINADOS A REEMPLAZO POR PARTO  $R4 = R3 / C1 - ES - E11$ R5: KG DE BECERRO DESTINADOS A REEMPLAZO POR PARTO  $R5 = R4$  X S6 S7: KG DE BECERROS DESTETADOS DESTINADOS A LA VENTA POR PARTO  $S7 = SS - RS$ S8: KG DE BECERROS DESTETADOS VENDIBLES POR ANO  $58 = 57 / E8$ S9: No. DE BECERROS DESTETADOS VENDIBLES POR ANO  $SS = SB / SG$ 

2-MODELO DETERMINISTICO PARA SIMULAR LA ENGORDA DE NOVILLOS F1: EDAD AL DESTETE EN AMOS (INGRESO A ENGORDA) F2: PESO PROMEDIO AL DESTETE (AL INGRESO) F3: EDAD AL SACRIFICIO EN AÑOS F3': PESO AL SACRIFICIO \* F4: No. DE DESTETADOS QUE INGRESAN A ENGORDA F5: MORTALIDAD POSDESTETE F6: GANANCIA DIARIA DE PESO POSDESTETE (EPOCA BUENA) F7: LONGITUD EN DIAS DE LA EPOCA BUENA F8: PERDIDA DIARIA DE PESO POSDESTETE (EPOCA CRITICA) F9: LONGITUD EN DIAS DE LA EPOCA CRITICA NOTA EI valor dado a las variables mencionadas para el ejemplo mostrado.se tomaron del cuadro 12-2 (valores subrayados). \* dependerá del criterio de venta (peso o edad). P1: NOVILLOS VENDIDOS POR PERIODO DE ENGORDE  $P1 = F4 - (F4 X F5)$ P2: GANANCIA MEDIA ANUAL DE PESO DURANTE LA ENGORDA  $P2 = (F6 X F7) - (F8 X F9)$ P3: DURACION PROMEDIO DEL PERIODO DE ENGORDA  $P3 = F3 - F1 = (F3' - F2) / P2$ P4: PESO PROMEDIO DE VENTA  $P4 = F2 + (P3 X F2) = F3'$ P5: EDAD PROMEDIO DE VENTA  $PS = F3 = F1 + P3$ P6: TOTAL DE KILOS DE NOVILLO VENDIDOS POR CICLO  $PG = P1 X P4$ P7: TOTAL DE KILOS DE NOVILLO VENDIDOS POR AÑO  $P7 = P6 / P3$ 

SS station Station Advised ( 정말<u>을 2011</u>)

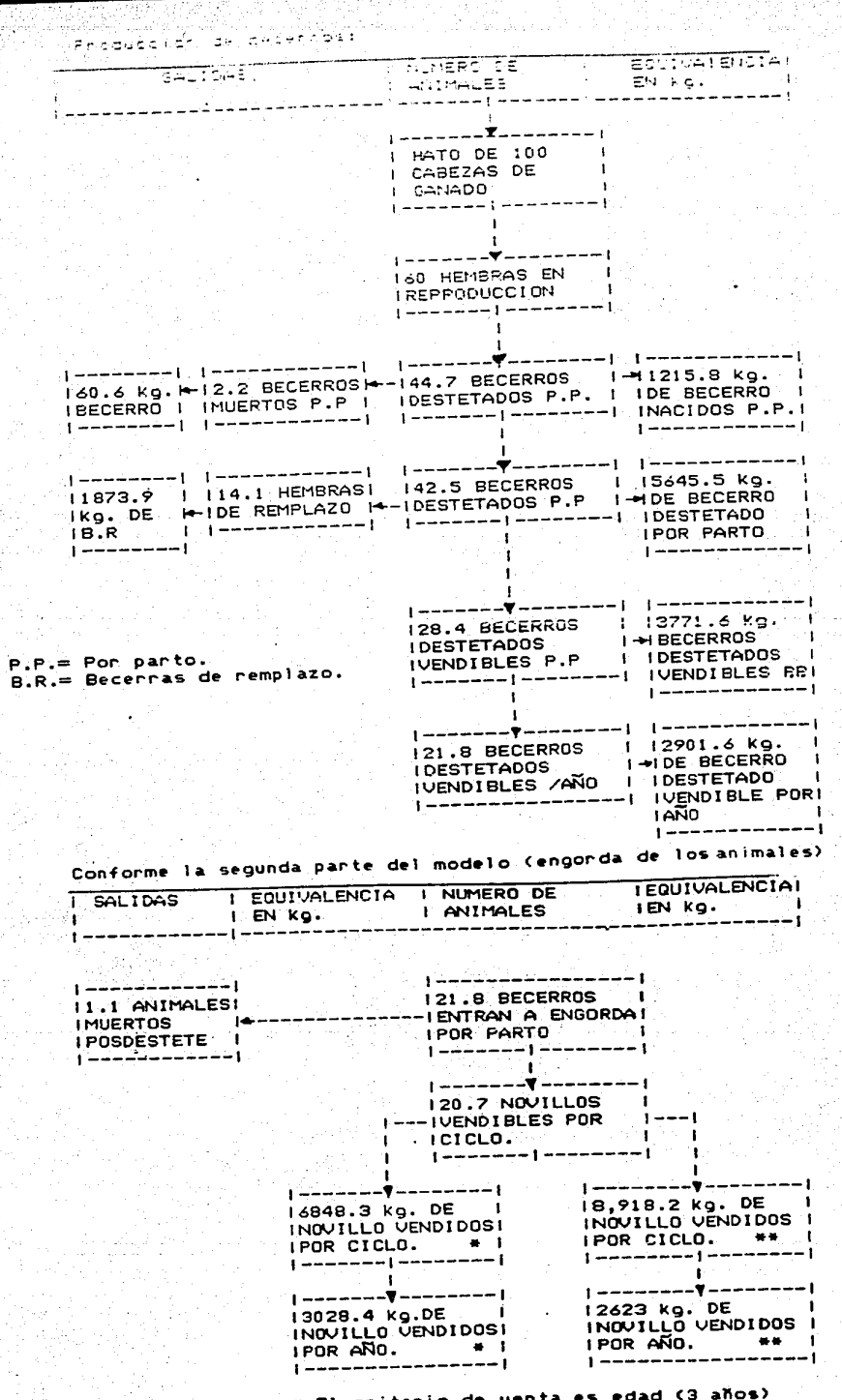

 $\mathcal{A}_\bullet$ 

H El criterio de venta es edad (3 anos)<br>HH El criterio de venta es peso (430 kg.)

 $\Delta$ 

Participation

 $\lesssim 10^{-1}$ 

Ļ

APENDICE A

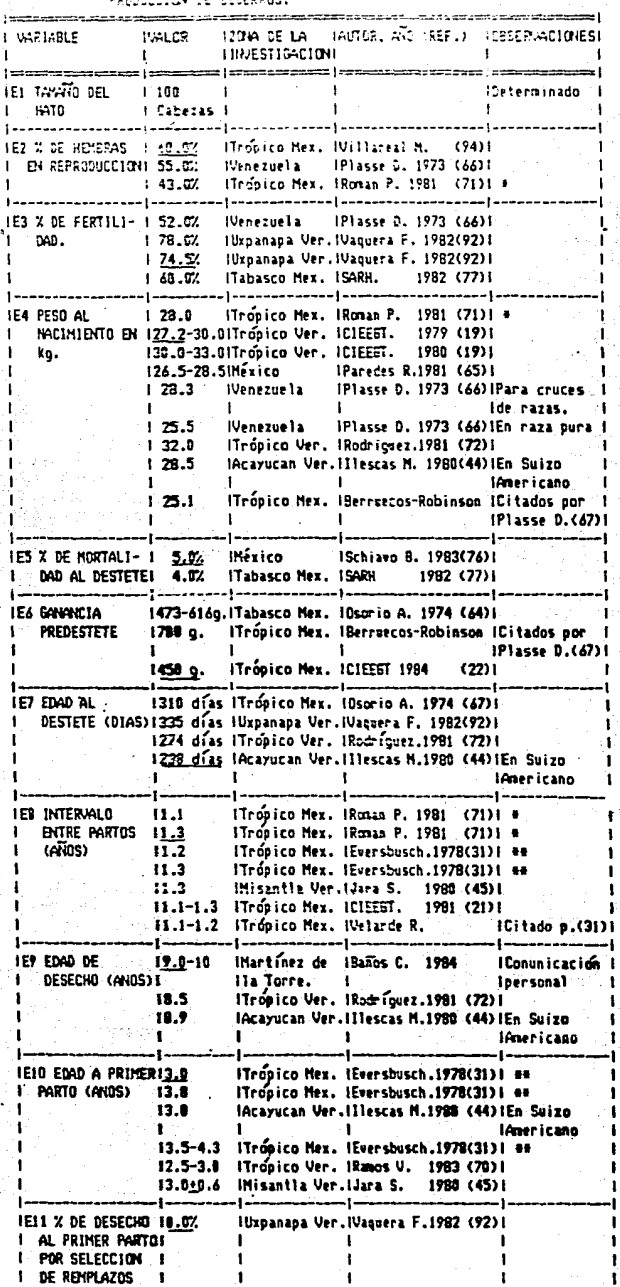

# Valores obtenidos por otros autores citados por Roman P. (71).<br>## Valores obtenidos por otros autores citados po Eversbusch G. (31).

i.

 $\frac{1}{2}$ 

Ň,

CLADRO 12-2 ESTIMACION DE LOS PARANETROS DE LAS VARIABLES DE ENTRADA A LA

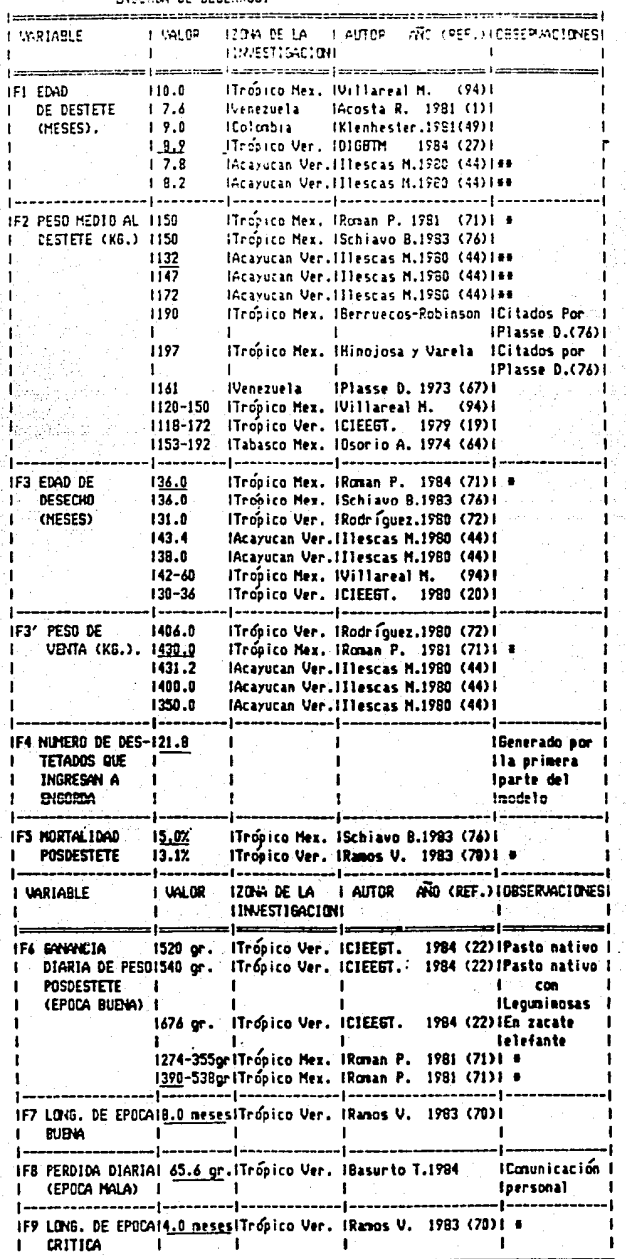

e Valores obtenidos por otros autores citados por Roman P. (71).<br>es En Suizo Americano.

CUADRO 12-3 PARAMETROS DE OTRAS VARIABLES QUE NO ENTRAN EN EL MODELO.

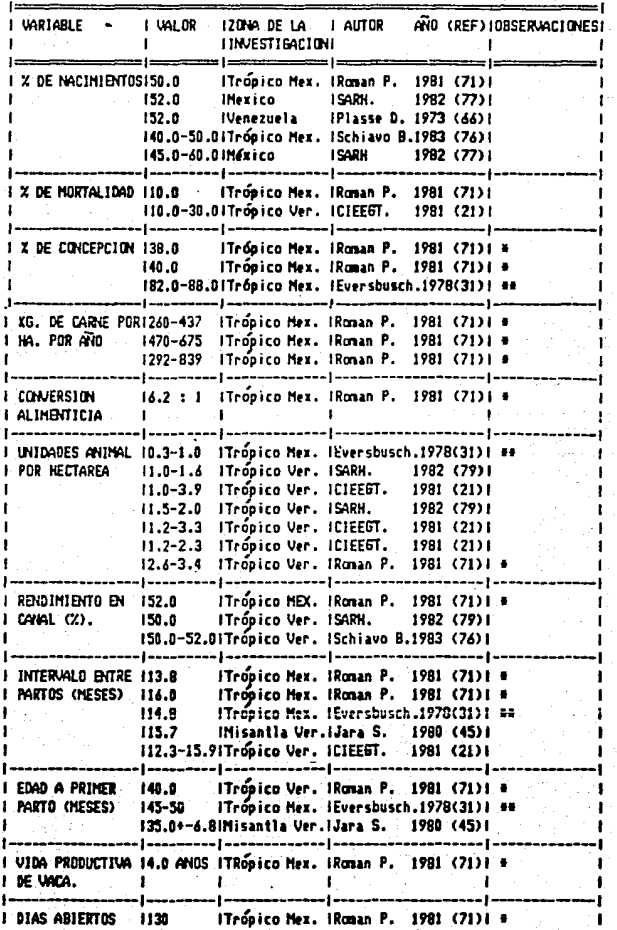

® Valores obtenidos por otros autores citados por Roman-P. (71).<br>® Valores Obtenidos por otros autores citados por Eversbusch (31).<br>(REF): Indica el numero con que se cita el trabajo.

ŧ,

### APENDICE B

CARACTERlSTICAS DE LOS ARCHIVOS DE DATOS DEL PROGRAMA

a- Archivo de parametras dei proceso de cria de becerros:

nombre por ausencia: MATCRIA.DAT

número de registros: 43

tamaño de los registros: 143 palabras.

escritos en código ASCII.

variables contenidas:

registro 1: promedios de las variables de entrada 2 a la 14 en formato 13F11.4

registro 2: decimales de precisión con que se trabajan las variables de entrada de la 2 a la 14 en formato 13F11.4.<br>registro 3: límites menores que pueden tomar las variables de

registro 3: límites menores que pueden tomar entrada de la 2 a la 14 en formato 13F11.4.

tegistro 4: limites mayores que pueden tomar las variab!es de entrada de la 2 a la 14 en formato 13Fii.4.

registros 5 al 17: matriz de varianzas y covarianzas genéticas de las variables de entrada 2 a la 14 en formato 12(13F11.4,/), 13F11.4 registros 1a·a1 30: matriz de varianzas y covarianzas ambientales de las variables de entrada 2 a la 14 en formato 12(13F11.4,/), 13F11.4 registros 31 al 43: matriz de varianzas y covarianzas "otros" de

las variables de entrada 2 a la 14 en formato 12(13F11.4,/),13F11.4

b- Archivo de parámetros del proceso de engorde de novillos:

nombre por ausencia: MATENGO.DAT

número de registros: 28

tamaño de los registros: 143 palabras.

escritos en código ASCII.

variables contenidas:

' 1

|<br>|-<br>|-

registro 1: promedios de las variables de entrada 1, 2, 3, 5, 6, 8 en formato 8F11.4 registro 2: decimales de precisión con que se trabajan las

variables de entradá 1, 2, 3, 5, 6, 8 en formato 8F11.4. registro 3:limites menores que pueden tomar las variables  $d \infty$ entrada 1, 2, 3, 5, 6, 8 en formato 8F11.4. registro 4: Himites mayores que pueden tomar las variables  $d \in$ entrada 1, 2, 3, 5, 6, 8 en formato SF11.4. registros 5 al 12: matriz de varianzas y covarianzas genéticas de variables de entrada  $1.$  $2.$  $\mathbf{B}$ .  $5<sub>1</sub>$ °6.  $\mathbf{B}$ en. formato  $1 \approx \infty$  $7(8F11.4.7).8F11.4$ registros 13 al 20: matriz de varianzas y covarianzas ambientales las variables de entrada 1, 2, 3, 5, 6, 8 en formato de  $7(8F11.477).8F11.4$ registros 21 al 28: matriz de varianzas y covarianzas "otros" de las variables de entrada  $1.2.3.5.6.$ 8 en formato 7(8F11.4./).8F11.4 c- Archivo de variables de entrada al proceso de cría de becerros nombre por ausencia: ENTCRIA.DAT número de registros: NUMERO DE EXPLOTACIONES SIMULADAS + 1; tamaño de los registros: 52 palabras. escritos en código de máquina. variables contenidas: registro 1: Número de explotaciones simuladas. registros siguientes: variables de entrada de la 2 a la 14 de cada una de las explotaciones simuladas. d- Archivo de variables de entrada al proceso engorde de novillos ENTENGO.DAT nombre por ausencia: numero de registros: NUMERO DE EXPLOTACIONES SIMULADAS + 1; tamaño de los registros: 32 palabras.

escritos en código de máquina.

SUSPICIOUS ANDERS PROCE

variables contenidas:

registro 1: Número de explotaciones simuladas. registros siguientes: variables de entrada 1, 2, 3, 5, 6, 8 de cada una de las explotaciones simuladas.

APENDICE B

e- Archivo de variables simuladas del proceso de cria de becerros nombre por ausencia: SALCRlA.DAT

-.-....

número de registros: NUMERO DE EXPLOTACIONES SIMULADAS + 1;

tamaño de los registros: 116 palabras.

escritos en código de máquina.

variables contenidas:

化粒分光谱器 医神经结核

registro 1: Número de explotaciones simuladas.

registros siguientes: variables de entrada de la 1 a la variables de salida de la 1 a la 10 y variables intermedias de la 1 a variables de la 1 a la 5 de cada una de las explotaciones simuladas. 14.

t-Archivo de variables simuladas del proceso engorde de novillos

nombre por ausencia: SALENGO.DAT

número de registros: NUMERO DE EXPLOTACIONES SIMULADAS + 1;

tamaño de los registros: 64 palabras.

escritos en código de máquina.

variables contenidas:

registro 1: NQmero de explotaciones simuladas.

egistro I: Numero de exprodaciones simuladas.<br>registros siguientes: variables de entrada de la 1 a la 9 y variables de salida de la 1 a la 7 de cada una de las explotaciones simuladas.

g- Archivo de variables de entrada, en código ASCII, del proceso de cría de becerros

nombre por ausencia: ENTCRIA.PRN

número de registros: NUMERO DE EXPLOTACIONES SIMULADAS + 1;

tamaño de los registros: palabras.

escritos en código ASCII.

variables contenidas:

registro 1: NQmero de explotaciones simuladas en formato 15. registros siguientes: variables de entrada de la 1 a la 14 de cada una de las explotaciones simuladas en "blancos" entre variable y variable.

APENDICE 3

h- Archivo de variables .intermedias, en código ASCII, del proceso de cría do: becerros

nombre por ausencia: !NTCR!A.PRN

nómero de registros: NUMERO DE EXPLOTACIONES SIMULADAS + 1;

tamaño de los registros: palabras.

escritos en código de ASCII.

variables contenidas:

registro 1: Nómero de explotaciones simuladas en formato 15. egistro I, Mamero de exprodaciones simuladas en formado fo.<br>registros siguientes: variables intermedias de la 1 a la 5 de cada una de las explotaciones simuladas en formato "blancos" entre variable y variable. libre con

h- Archivo de variables de salida, en código ASCII, del proceso de cría de becerros

nombre por ausencia: **SALCRIA.PRN** 

número de registros: NUMERO DE EXPLOTACIONES SIMULADAS + 1;

tamaño de los registros: palabras.

escritos en código de ASCII.

variables contenidas:

registro 1: Número de explotaciones simuladas en formato I5. registros siguientes: variables de salida de la 1 a la 10 de cada<br>de las explotaciones simuladas en formato en quibre con una de las explotaciones simuladas en formato "blancos" entre variable y variable.

.<br>1-Archivo de variables de entrada, en código ASCII, del proceso engorde de novillos

nombre por ausencia: ENTENGO.PRN

número de registros: NUMERO DE EXPLOTACIONES SIMULADAS + 1;

tamaño de los registros: palabras.

escritos en código de ASCII.

variables contenidas:

registro 1: Número de explotaciones simuladas en formato 15. registros siguientes: variables de entrada de la 1 a la 9 de cada una de las explotaciones simuladas en formato "blancos" entre variable y variable.

17. AKONYA EKANDORA BA

j-Archivo de variables de salida, codigo ASC! l, del proceso engorde de novillos

nombre por ausencia: SALENGO.PRN

número de registros: NUMERO DE EXPLOTACIONES SIMULADAS + 1;

tamaño de los registros: palabras.

escritos en código de ASCl l.

wody with his regards and denote in its constant and the first of

variables contenidas:

registro 1: N6mero de explotaciones simuladas en formato 15. registros siguientés: variables de salida de la 1 a la 7 de cada<br>de las explotaciones simuladas en formato en libre con una de las explotaciones simuladas en formato "blancos" entre variable y variable.

k-Archivo de definición de costos de producción.

nombre por ausencia: DEFCOSTO.DAT

nQmero de registros: NUMERO DE COSTOS DEFINIDOS + 1;

tamaño de los registros: palabras.

escritos en código de ASCII.

variables contenidas:

registro 1: Número de costos definidos en formato IS. registros siguientes: variables de definición de costos de producción de la 1 a la 9 en formato

1-Archivo de definición de costos de producción escrito por la hoja de cálculo de LOTUS 123.

nombre por ausencia: DEFCOSTO.PRN

número de registros: NUMERO DE COSTOS DEFINIDOS + 1;

tamaño de los registros: palabras.

escritos en código de ASCII.

variables contenidas:

registro i: Número de costos definidos en formato 15. registros siguientes: variables de definición de costos de producción de la i a la 9 en formato

APEHDICE ±

m-Archivo de costos de producción cuentas principales

nombre por ausencia: RESULTO.DAT

ndmero de registros: NUMERO DE EXPLOTACIONES SIMULADAS + 1;

tamaño de los registros: palabras.

escritos en código de ASCII

variables contenidas:

registro 1: Número de explotaciones simuladas en formato IS. registros siguientes: costos de producción en las cuentas contables de la 1 a la 10 en formato

n-Archivos de costos de producción subcuentas contables nombre por ausencia: RESULTn.DAT donde n = 1...10; número de registros: NUMERO DE EXPLOTACIONES SIMULADAS + 1; tamaño de los registros: palabras. escritos en código de ASCII.

variables contenidas:

registro 1: NQmero de explotaciones simuladas en formato IS. registros siguientes: costos de producción en las subcuentas contables de la 1 a la 10 de la cuenta contable número (n) en formato.

# APENDICE C.

PARAMETROS DEFINIDOS PARA EL PROCESO DE CRIA DE BECERROS EN EL ARCHIVO: MATCRIA.DAT

Para las características del archivo por favor vea el apéndice B.

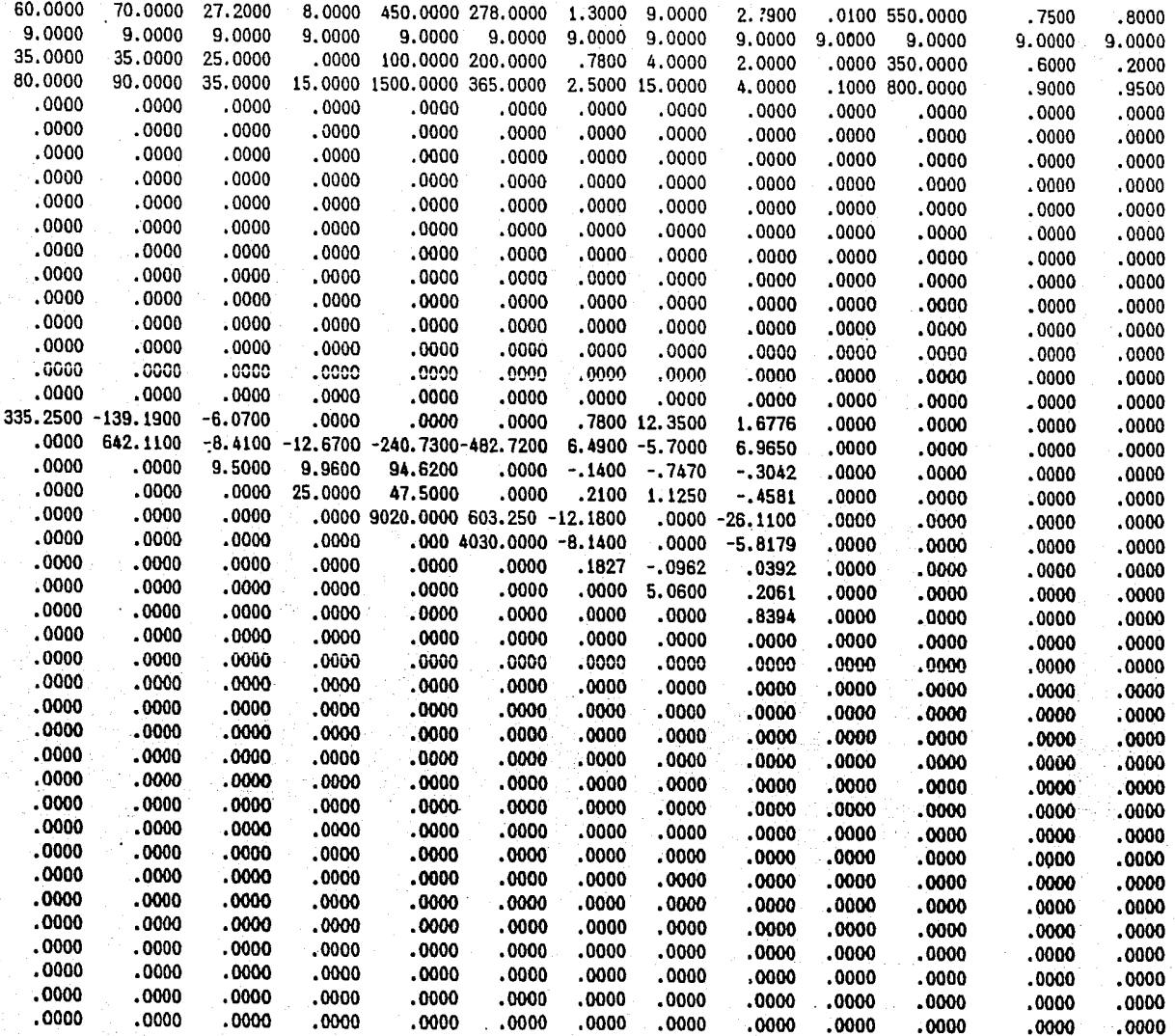

 $B_{\mathbf{c}_2}$ 

## APENDICE D.

PARAMETROS POR AUSENCIA CONTENIDOS EN EL ARCHIVO: MATENGO.DAT Para las características del archivo vea el apéndice B

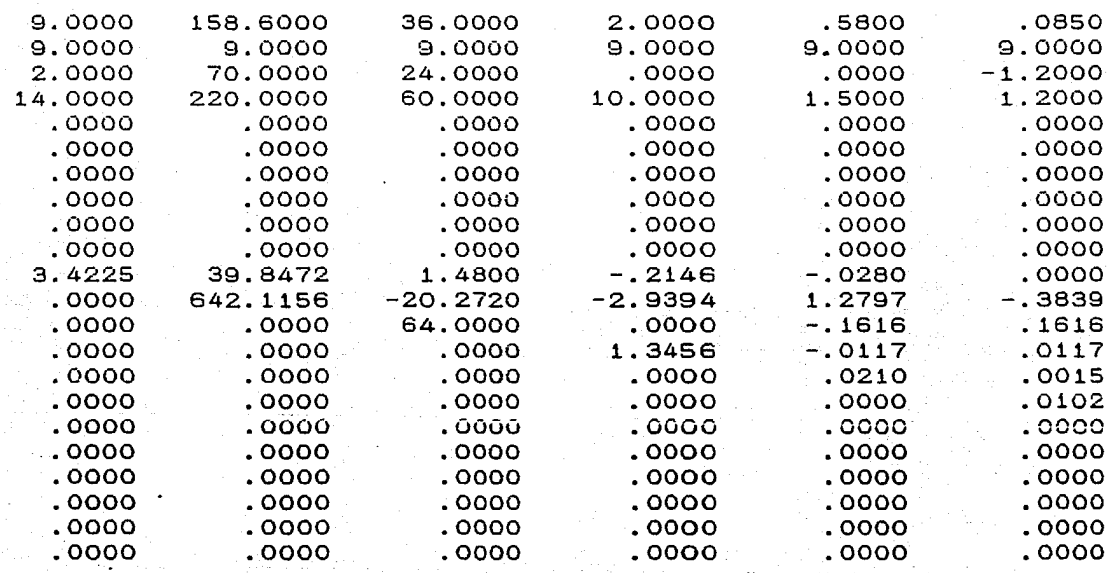

### CAPITULO VI I

time ya yake

#### BIBLIOGRAFIA

- AGRAWAL, R.C. AL. A.C. and AEADI, E.G.: Operation research methods for<br>agricultural decisions. The lowa State University Press. Ames, 1972. and HEADY,E.O.: Operation research methods far
- ALUJA,A.,RAMOS,A.,RAMIREZ del PRADO, J. y ARTEAGA,P.: Diagnóstico dinámico de explotaciones de leche y carne, en 4 municipios del Estado de Veracruz. Memorias del Primer Seminario Nacional Sobre Sistemas de Producción Pecuaria. Departamento de Zootecnia. Universidad Autónoma de Chapingo, México, 1982.
- ALVAREZ,M.A.G. *y* POSSE,C. :La gandería bovina en la región Veracruzcentro. Memorias de la Reunión de invetigación pecuaria en México, UNAM, SARH, México, D.F.,1986.
- ASBURY, W.C., BRINKS, J.S. and GOLDEN, B.L.: Future breeding systems for beef catt!e, Proc. 3rd World Con. on Gen. Appl. to livestock prod. Vol XII, pg 345-350, Agricultural communications University of Nebraska, EEUU, 1986.
- BARAJAS, G. :. Estudio preliminar y modelo de simulación económica para determinar !kas características a considerar en un progra,ma de mejoramiento genetico para ganado bovino productor de carne en el trópico. Tesis de Licenciatura. Fac. de Med. Vet. y Zoot. Universidad Nacional Autónoma de México, México, D.F., 1985.
- BARAJAS,G., POSSE,C. y NAVARRO-FIERRO, R.: Estudio preliminar para el mejoramiento genético del ganado bovino productor de carne en el trópico mexicano. Resúmenes Reunión ALPA !985, México, 1985.
- BENNETT,G.L., TESS,M.W., DICKERSON,G.E. and JOHNSON,R.K.: Simulation of heterosis effects on cost of pork production. J. Anim. Sci., Vol 56: 792-800 <1983>.
- BROWN, J.E., FITZHUGH, H.A ana CARTWRIGHT, T.C.: A comparision nonlinear models for describing weight-age relationship noniinear models for describing weight-ag<br>cattle. J. Anim. Sci., vol. 42:810-818 (1976). of in
- CARTE, I.F.: Genetic-economics of chicken meat production. Proc. 3rd World Con. on Gen. Appl. to livestock prod., Vol.X, pg 228-235, Agricultura! communications University of Nebraska, EEUU, 1986.
- CENTRO DE INVESTIGACION ENSEÑANZA Y EXTENSION EN GANADERIA TROPICAL, Boletín informativo 1979, Fac.Med. Vet. y Zoot. Universidad Nacional Autónoma de México, 1979.
- CENTRO DE INVESTIGACION ENSEÑANZA Y EXTENSION EN GANADERIA TROPICAL, Boletín informativo 1980, Fac.Med. Vet. y Zoot. Univer9idad Nacional Autónoma de México, 1980.
- CENTRO DE INVESTIGACION ENSEÑANZA Y EXTENSION EN GANADERIA TROPICAL. Boletin informativo 1981, Fac. Med. Vet. y Zoot. Universidad Nacional Autónoma de México, 1981.
- DIAGNOSTICO INTEGRAL DE LA GANADERIA BOVINA EN EL TROPICO MEXICANO. Encuesta por Muestreo: Región Veracruz-Centro, México, D.F. 1984.
- ELSEN, J.M., BIBE, B., LANDAIS, E. and RICORDEAU, G.: Twenty remarks  $\alpha$ economic evaluation of selection goals, Proc. 3rd World Con. on Gen. Appl. to livestock prod. Vol XII, pg 321-327, Agricultural communications University of Nebraska, EEUU, 1986.
- FAARUNGSANG, S., CHANTSAVANG, S. and CHANTALAKHANA, C.: Computer as a tool for solving some breeding problems. 4. Preliminary study on the use of factor analysis in analysing animal breeding data. 3rd World Con. on Gen. Appl. to livestock prod. Vol X, pg 193-198, Agricultural communications University of Nebraska, EEUU, 1986.
- FISHMAN, G.S.: Conceptos y métodos en la simulación digital de eventos discretos. Editorial LIMUSA, México, D.F. 1978.
- HARRIS, D.L. and STEWART, T.S.: The role of computer simulation and laboratory animals in the design of breeding programs, Proc. 3rd World Con. on Gen. Appl. to livestock prod. Vol XII, pg 257-268, Agricultural communications University of Nebraska, EEUU, 1986.
- Machines Corporation: BASIC HANDBOOK, General International Business programming information. pg3-36 .1984, (EEUU).
- JAMES, J.W.: Economic evaluation of breeding objectives in sheep and goats. Proc. 3rd World Con. on Gen. Appl. to livestock prod. Vol IX. Agricultural communications University of Nebraska, EEUU, 1986.
- KINGHORN, B.P.: Mating plans for selection across breeds, Proc. 3rd World Con. on Gen. Appl. to livestock prod. Vol XII, pg 233-244, Agricultural communications University of Nebraska, EEUU, 1986.
- and JAMES, : . Proc. 3rd World Con. on McCLINTOCK, CUNNINHAM, Gen. Appl. to livestock prod. Vol, Agricultural communications University of Nebraska, EEUU, 1986.
- McCLINTOCK, A.E. and HAMMOND, K: At wich cross should grading-up stop? in: Proc. Aust. Assoc. Anim. Breed. Genet., pg 242, Melbourne, 1981.
- MICROSOFT CORPORATION: Microsoft FORTRAN reference manual, 3rd Ed. **EEUU.1983.**
- NAVARRO-FIERRO, R. y POSSE, C.: Un Modelo General para la Simulación del Mejoramiento Genético. Porcirama Vol. IX, No. 107: 4-18, México, D.F., (1984).
- NAVARRO-FIERRO.R..POSSE.C. and ZARCO.L.: Present value of embryo transier as a tool for genetic improvement in dairy herds. Proc. 3rd World Con. on Gen. Appl. to livestock prod. Vol XII, pg 121-126. Agricultural communications University of Nebraska, EEUU, 1986.
- NAYLOR, T. H., BALINTFY, J. L., BURDICK, D. S. Y CHU.K.: Técnicas de. simulación en computadoras. Editorial LIMUSA, México, 1977.
- NOTTER, D.R.: Feed intake specifications in defining breeding objectives, Proc. 3rd World Con. on Gen. Appl. to livestock prod. Vol IX, pg 232-243, Agricultural communications University of Nebraska, EEUU, 1986.
- OSORIO, M.M.: Estudio preliminar para el mejoramiento genético  $de<sub>1</sub>$ ganado bovino en el estadode tabasco. Colegio de posgraduados, Esc. Nal. de Agric. Chapingo, México, (1964).
- PEARSON: Economic evaluation of breeding objectives in dairy cattle. Intensive specialized milk production in temperate zones, Proc. 3rd World Con. on Gen. Appl. to livestock prod. Vol IX, pg 11-17, Agricultural communications University of Nebraska, EEUU, 1986.
- QUINTANA, F.G y ROBINSON, O.W.: Cruzamientos de razas en cerdos y su efectividad. Sintesis Porcina. vol 3:29-38. (1984).
- SCHIAVO, B.C.: El marco estructural de la ganadería bovina mexicana, Colección Cuadernos Universitarios. Universidad Autónoma de Chapingo, México, 1983.
- VO, B.C. y ARIAS, M.A.: La ganadería bovina en las<br>huastecas. Memorias de la Reunión de invetigación pecuaria en SCHIAVO, B.C. México, UNAM, SARH, México, D.F., 1986.
- SECRETARIA DE PROGRAMACION Y PRESUPUESTO: Como es méxico,  $Vol.$ 1. Sistema Nacional de Información, México, D.F., 1980.
- SMITH, G.M., FITZHUGH, H.A., CUNDIFF, L.V., CARTWRIGHT.T.C. GREGORY, K.E.: A genetic analysis of matturing patternin straight bred and cross bred Herford, Angus and Shorthorn cattle. J. Anim. Sci. Vol.43:389-395 (1976).
- SIRKKOMAA, S.: Long-term response to selection with inbreeding in. alternative generations, Proc. 3rd World Con. on Gen. Appl. to livestock prod. Vol XII, pg 297-308, Agricultural communications University of Nebraska, EEUU, 1986.
- WAGENER, J.L.: FORTRAN 77: principles of programming. John Wiley & Sons, New York, 1980.
- WILTON.J.W.: Impact of industry structure, intensity of production and resource constraints on research breeding objectives. Proc. 3rd World Con. on Gen. Appl. to livestock prod. Vol IX, pg 220-231, Agricultural communications University of Nebraska, EEUU, 1986.